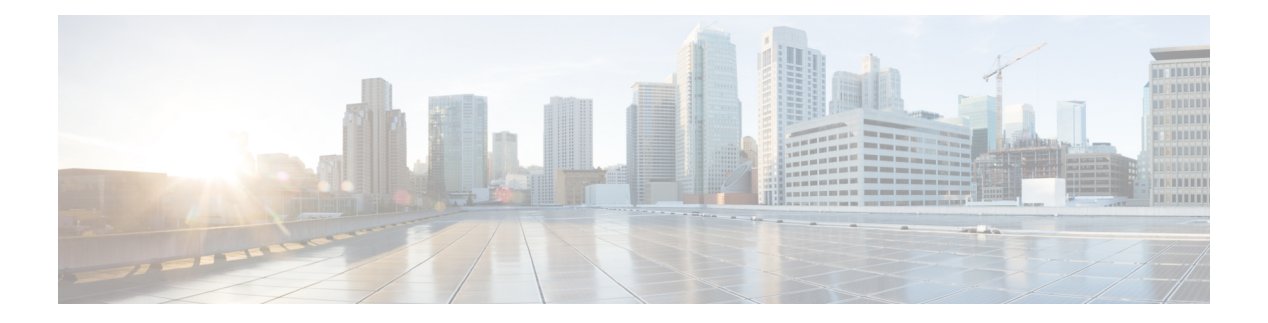

### **P Commands**

- [packet-size,](#page-5-0) on page 6
- param-list [param-list,](#page-6-0) on page 7
- [parity,](#page-7-0) on page 8
- [parity,](#page-8-0) on page 9
- [passive-interface](#page-9-0) default, on page 10
- [passive-interface](#page-10-0) default, on page 11
- [passive-interface](#page-11-0) default, on page 12
- [passive-interface](#page-12-0) default, on page 13
- [password,](#page-13-0) on page 14
- [password,](#page-14-0) on page 15
- [password,](#page-15-0) on page 16
- password prompt [username,](#page-16-0) on page 17
- password [secure-mode,](#page-17-0) on page 18
- password [strength-check,](#page-18-0) on page 19
- [path-option](#page-19-0) dynamic explicit identifier, on page 20
- [path-selection](#page-20-0) metric igp, on page 21
- [path-selection](#page-21-0) metric igp, on page 22
- [path-selection](#page-22-0) overload allow, on page 23
- [path,](#page-23-0) on page 24
- path next-hop [out-label-stack,](#page-24-0) on page 25
- [pathtrace](#page-25-0) nve, on page 26
- pause buffer-size2 pause-threshold2 [resume-threshold2,](#page-27-0) on page 28
- pause [priority,](#page-28-0) on page 29
- [payload,](#page-29-0) on page 30
- pcc, on [page](#page-30-0) 31
- [pce-address](#page-31-0) ipv4, on page 32
- [pcep,](#page-32-0) on page 33
- [pcep,](#page-33-0) on page 34
- [peer-gateway,](#page-34-0) on page 35
- [peer-ip,](#page-35-0) on page 36
- [peer-keepalive](#page-36-0) destination, on page 37
- [peer-switch,](#page-38-0) on page 39
- [peer-type](#page-39-0) fabric, on page 40
- peer local [service](#page-40-0) , on page 41
- peer vpc, on [page](#page-41-0) 42
- perf, on [page](#page-42-0) 43
- [periodic-inventory](#page-43-0) notification , on page 44
- [periodic-inventory](#page-44-0) notification interval , on page 45
- [periodic](#page-45-0) to , on page 46
- [periodic](#page-46-0) to , on page 47
- permit deny, on page 48
- permit [interface](#page-48-0) , on page 49
- [permit](#page-49-0) vlan , on page 50
- [permit](#page-50-0) vrf, on page 51
- [permit](#page-51-0) vsan, on page 52
- [personality,](#page-52-0) on page 53
- [personality](#page-53-0) backup, on page 54
- [personality](#page-54-0) restore, on page 55
- [phone-contact,](#page-55-0) on page 56
- pim, on [page](#page-56-0) 57
- pim, on [page](#page-57-0) 58
- [ping,](#page-58-0) on page 59
- [ping6,](#page-60-0) on page 61
- ping [mpls,](#page-61-0) on page 62
- ping nve, on [page](#page-65-0) 66
- ping [sr-mpls,](#page-67-0) on page 68
- platform rate-limiter [span-egress](#page-70-0) , on page 71
- plb, on [page](#page-71-0) 72
- plb [analytics](#page-72-0) , on page 73
- plb [device-group](#page-73-0) , on page 74
- pnp [startup-vlan](#page-74-0) , on page 75
- [police](#page-75-0) , on page 76
- [police](#page-77-0) , on page 78
- [policer](#page-81-0) , on page 82
- [policer](#page-82-0) , on page 83
- [policy-map](#page-83-0) , on page 84
- policy-map type [control-plane](#page-84-0) , on page 85
- policy-map type [network-qos](#page-85-0) , on page 86
- [policy-map](#page-86-0) type queuing , on page 87
- [policy](#page-87-0) , on page 88
- [policy](#page-88-0) , on page 89
- [policy](#page-89-0) , on page 90
- [policy](#page-90-0) , on page 91
- pop , on [page](#page-91-0) 92
- port-channel [fast-convergence](#page-92-0) , on page 93
- port-channel [hash-distribution](#page-93-0) , on page 94
- [port-channel](#page-94-0) limit , on page 95
- port-channel [load-balance1](#page-95-0) ethernet , on page 96
- port-channel [load-balance2](#page-96-0) resilient , on page 97
- [port-channel](#page-97-0) load-defer, on page 98
- port-channel port [hash-distribution,](#page-98-0) on page 99
- [port-channel](#page-99-0) port load-defer, on page 100
- port-channel [scale-fanout,](#page-100-0) on page 101
- [port-group,](#page-101-0) on page 102
- [port-license,](#page-102-0) on page 103
- [port-license,](#page-103-0) on page 104
- [port-profile,](#page-104-0) on page 105
- [port-type,](#page-105-0) on page 106
- port, on [page](#page-106-0) 107
- port, on [page](#page-107-0) 108
- port, on [page](#page-108-0) 109
- port [control,](#page-109-0) on page 110
- port [destination,](#page-110-0) on page 111
- port type [ethernet,](#page-111-0) on page 112
- [postcard-telemetry](#page-112-0) exporter, on page 113
- [postcard-telemetry](#page-113-0) flow-profile, on page 114
- [postcard-telemetry](#page-114-0) monitor, on page 115
- [postcard-telemetry](#page-115-0) queue-profile, on page 116
- [postcard-telemetry](#page-116-0) system monitor, on page 117
- [postcard-telemetry](#page-117-0) watchlist ip, on page 118
- power [efficient-ethernet](#page-118-0) auto, on page 119
- power [efficient-ethernet](#page-119-0) sleep threshold aggressive, on page 120
- power [inline,](#page-120-0) on page 121
- power inline [default\\_consumption,](#page-121-0) on page 122
- power inline police [action,](#page-122-0) on page 123
- power inline port [priority,](#page-123-0) on page 124
- power [redundancy-mode](#page-124-0) ps-redundant, on page 125
- precision [milliseconds,](#page-125-0) on page 126
- [preempt,](#page-126-0) on page 127
- [preempt,](#page-127-0) on page 128
- preempt delay [minimum,](#page-128-0) on page 129
- preempt delay [minimum](#page-129-0) reload sync preempt delay reload minimum sync preempt delay sync minimum reload preempt delay reload sync [minimum](#page-129-0) preempt delay sync reload minimum preempt delay minimum sync reload preempt delay reload sync preempt delay sync reload preempt delay [minimum](#page-129-0) sync preempt delay sync [minimum](#page-129-0) preempt delay minimum reload preempt delay reload minimum preempt delay [minimum](#page-129-0) preempt delay reload preempt delay sync preempt, on page 130
- [preference,](#page-131-0) on page 132
- [preference,](#page-132-0) on page 133
- [preference](#page-133-0) max, on page 134
- [preference](#page-134-0) min, on page 135
- [prefix](#page-135-0) out, on page 136
- [priority-flow-control](#page-136-0) auto-restore multiplier, on page 137
- [priority-flow-control](#page-137-0) fixed-restore multiplier, on page 138
- [priority-flow-control](#page-138-0) mode, on page 139
- [priority-flow-control](#page-139-0) override-interface mode off, on page 140
- [priority-flow-control](#page-140-0) recover interface, on page 141
- [priority-flow-control](#page-141-0) watch-dog-interval on, on page 142
- [priority-flow-control](#page-142-0) watch-dog-interval on, on page 143
- [priority-flow-control](#page-143-0) watch-dog forced on, on page 144
- [priority-flow-control](#page-144-0) watch-dog interval, on page 145
- priority-flow-control watch-dog [shutdown-multiplier,](#page-145-0) on page 146
- [priority,](#page-146-0) on page 147
- [priority2,](#page-147-0) on page 148
- [priority,](#page-148-0) on page 149
- [priority,](#page-149-0) on page 150
- [priority,](#page-150-0) on page 151
- [priority,](#page-151-0) on page 152
- [priority,](#page-152-0) on page 153
- [private-vlan,](#page-153-0) on page 154
- [private-vlan](#page-154-0) association, on page 155
- [private-vlan](#page-155-0) mapping, on page 156
- private-vlan [synchronize,](#page-156-0) on page 157
- [probe-interval,](#page-157-0) on page 158
- [probe-interval,](#page-158-0) on page 159
- [probe,](#page-159-0) on page 160
- [probe,](#page-160-0) on page 161
- [probe,](#page-161-0) on page 162
- [probe,](#page-162-0) on page 163
- [probe,](#page-163-0) on page 164
- [probe,](#page-164-0) on page 165
- [probe](#page-165-0) get, on page 166
- [probe](#page-166-0) get, on page 167
- [probe](#page-167-0) get, on page 168
- [probe](#page-168-0) get, on page 169
- [probe](#page-169-0) host, on page 170
- [probe](#page-170-0) host, on page 171
- [probe](#page-171-0) host, on page 172
- [probe](#page-172-0) host, on page 173
- [probe](#page-173-0) host, on page 174
- [probe](#page-174-0) host, on page 175
- [probe](#page-175-0) port, on page 176
- [probe](#page-176-0) port, on page 177
- [probe](#page-177-0) port, on page 178
- [probe](#page-178-0) port, on page 179
- [probe](#page-179-0) port, on page 180
- [probe](#page-180-0) port, on page 181
- [profile,](#page-181-0) on page 182
- [profile,](#page-182-0) on page 183
- [profile,](#page-183-0) on page 184
- [propagate-sgt,](#page-184-0) on page 185
- [protected,](#page-185-0) on page 186
- [protected,](#page-186-0) on page 187
- [protection,](#page-187-0) on page 188
- [proto,](#page-188-0) on page 189
- [protocol-version,](#page-189-0) on page 190
- [protocol-version,](#page-190-0) on page 191
- [protocol,](#page-191-0) on page 192
- [protocol,](#page-192-0) on page 193
- ptp, on [page](#page-193-0) 194
- ptp [announce](#page-194-0) timeout, on page 195
- ptp [clock-sync](#page-195-0) auto, on page 196
- ptp [correction-range,](#page-196-0) on page 197
- ptp [correction-range](#page-197-0) logging, on page 198
- ptp [correction](#page-198-0) hardware, on page 199
- ptp [device-type](#page-199-0) boundary, on page 200
- ptp [domain,](#page-200-0) on page 201
- ptp [mean-path-delay,](#page-201-0) on page 202
- ptp multicast [master-only,](#page-202-0) on page 203
- ptp [offload,](#page-203-0) on page 204
- ptp [pdelay-req-interval,](#page-204-0) on page 205
- ptp [priority1,](#page-205-0) on page 206
- ptp [priority2,](#page-206-0) on page 207
- ptp [source,](#page-207-0) on page 208
- ptp [vlan,](#page-208-0) on page 209
- [push,](#page-209-0) on page 210
- [pwd,](#page-210-0) on page 211
- [python,](#page-211-0) on page 212
- python [instance,](#page-212-0) on page 213

# <span id="page-5-0"></span>**packet-size**

 $\{ packet-size \textless packet size\}$ 

Syntax Description

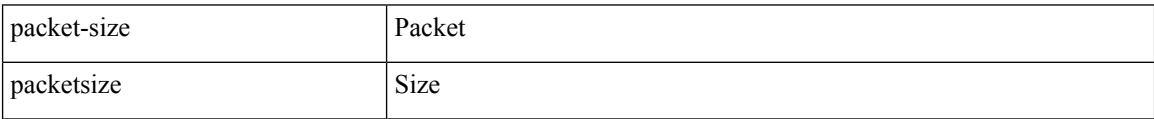

Command Mode

• /exec/configure/configngoamconnectcheck

## <span id="page-6-0"></span>**param-list param-list**

[no] param-list <plistname> [ cross-check ] | param-list <plistname>

Syntax Description

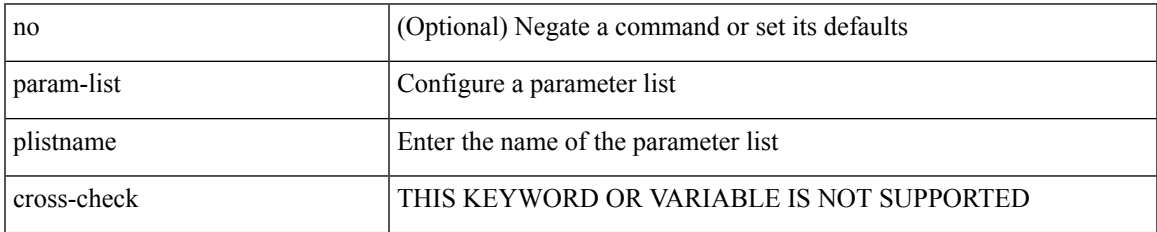

Command Mode

I

# <span id="page-7-0"></span>**parity**

[no] parity { even | none | odd }

Syntax Description

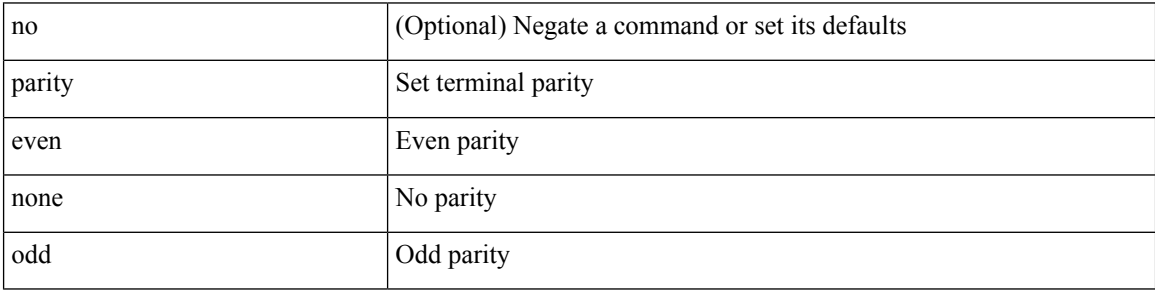

Command Mode

• /exec/configure/com1

# <span id="page-8-0"></span>**parity**

 $\mathbf I$ 

[no] parity <parity-value>

Syntax Description

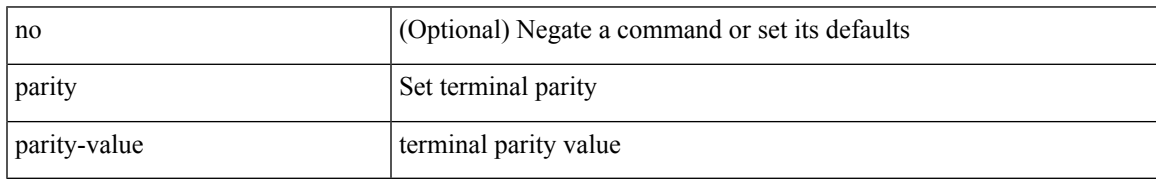

Command Mode

• /exec/configure/console

<span id="page-9-0"></span>[no] passive-interface default

#### Syntax Description

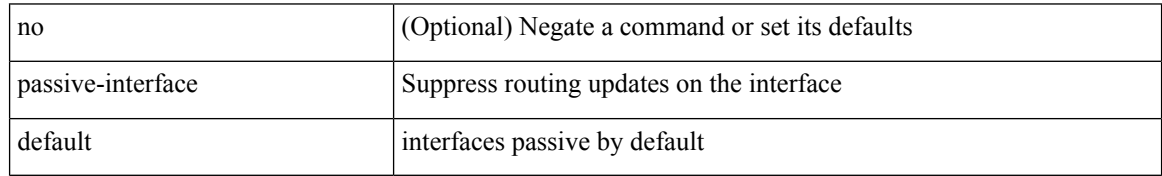

Command Mode

• /exec/configure/router-ospf /exec/configure/router-ospf/vrf

<span id="page-10-0"></span>[no] passive-interface default <level>

#### Syntax Description

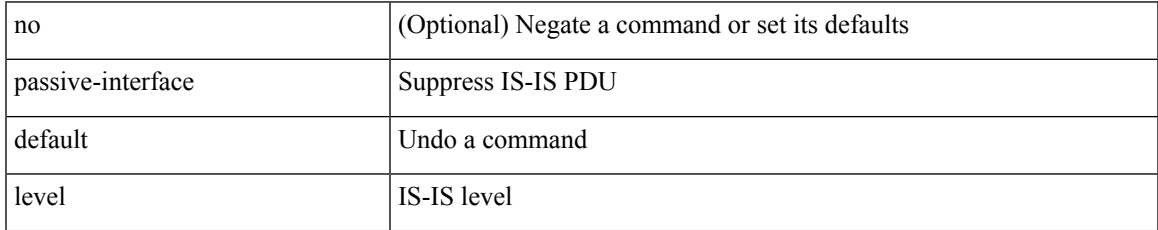

Command Mode

• /exec/configure/router-isis/router-isis-vrf-common

<span id="page-11-0"></span>[no] passive-interface default

#### Syntax Description

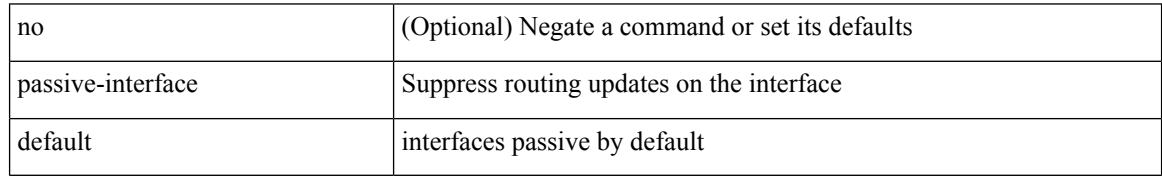

Command Mode

• /exec/configure/router-ospf3 /exec/configure/router-ospf3/vrf

<span id="page-12-0"></span>[no] passive-interface default

#### Syntax Description

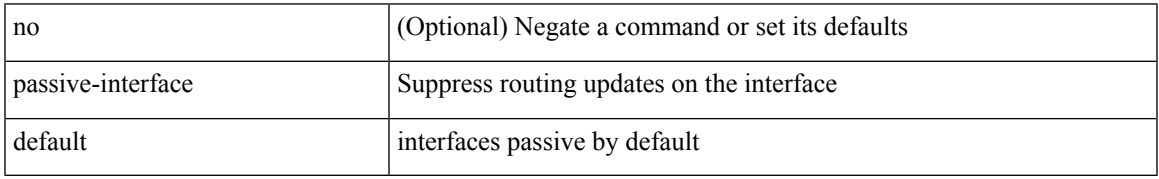

Command Mode

• /exec/configure/router-eigrp/router-eigrp-vrf-common /exec/configure/router-eigrp/router-eigrp-af-common

### <span id="page-13-0"></span>**password**

password [ vrf { <vrf-name> | <vrf-known-name> } ] { required [ req-for <req-pfx-list> ] | { fallback | option <seq-num> opt-for <opt-pfx-list> } { key-chain <name> } } | no password [ vrf { <vrf-name> | <vrf-known-name> } ] { required | fallback | option <seq-num> }

Syntax Description

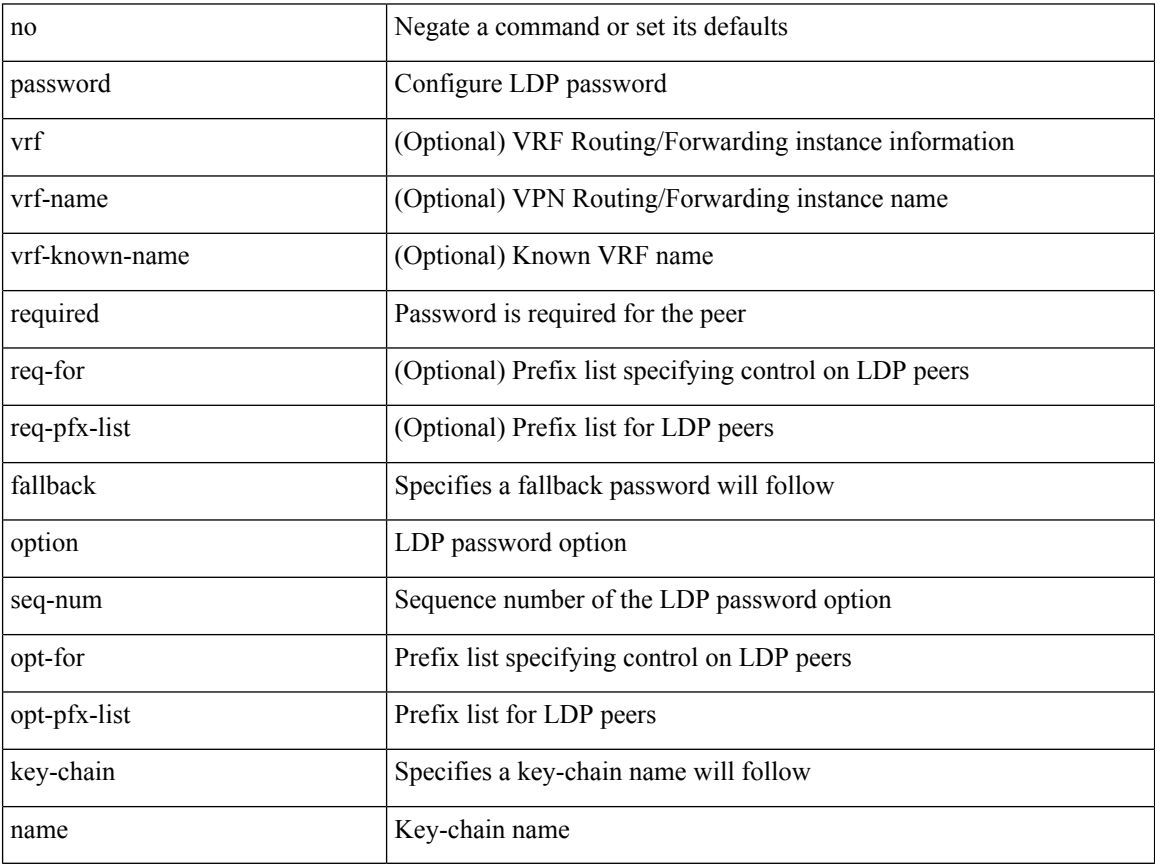

Command Mode

• /exec/configure/ldp

### <span id="page-14-0"></span>**password**

password <password-string> | { no | default } password [ <password-string> ]

Syntax Description

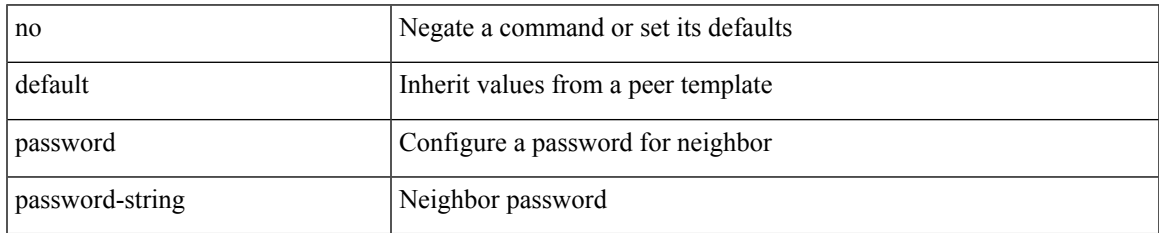

Command Mode

• /exec/configure/router-bgp/router-bgp-neighbor /exec/configure/router-bgp/router-bgp-neighbor-stmp /exec/configure/router-bgp/router-bgp-vrf-neighbor /exec/configure/router-bgp/router-bgp-template-neighbor /exec/configure/router-bgp/router-bgp-prefixneighbor /exec/configure/router-bgp/router-bgp-vrf-prefixneighbor

## <span id="page-15-0"></span>**password**

 $\{$  [ no ] password  $<$  passwd $>$   $\}$ 

Syntax Description

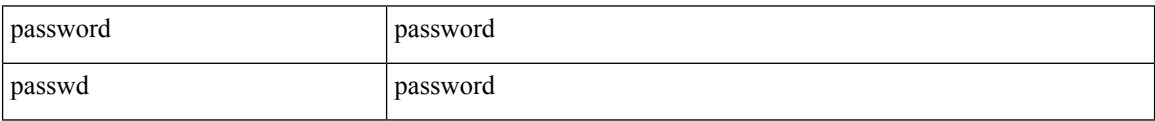

Command Mode

• /exec/configure/dot1x-cred

### <span id="page-16-0"></span>**password prompt username**

[no] password prompt username

#### Syntax Description

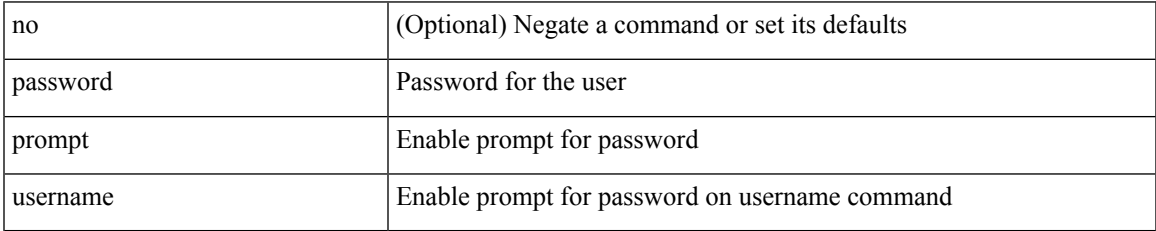

Command Mode

### <span id="page-17-0"></span>**password secure-mode**

[no] password secure-mode

#### Syntax Description

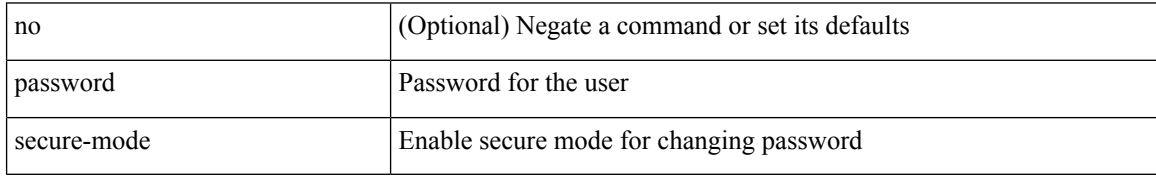

Command Mode

## <span id="page-18-0"></span>**password strength-check**

[no] password strength-check

#### Syntax Description

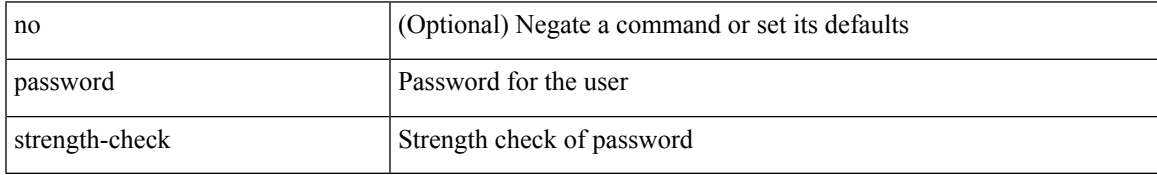

Command Mode

### <span id="page-19-0"></span>**path-option dynamic explicit identifier**

[no] path-option [ protect ] <pref> | path-option <pref> dynamic [ attributes <attr-name> | { bandwidth <kbps> | lockdown } + ] | path-option [ protect ] <pref> explicit { identifier <id-num> | name <name> } [ { attributes <attr-name> [ verbatim ] | { bandwidth <kbps> | lockdown | verbatim } + } ]

#### Syntax Description

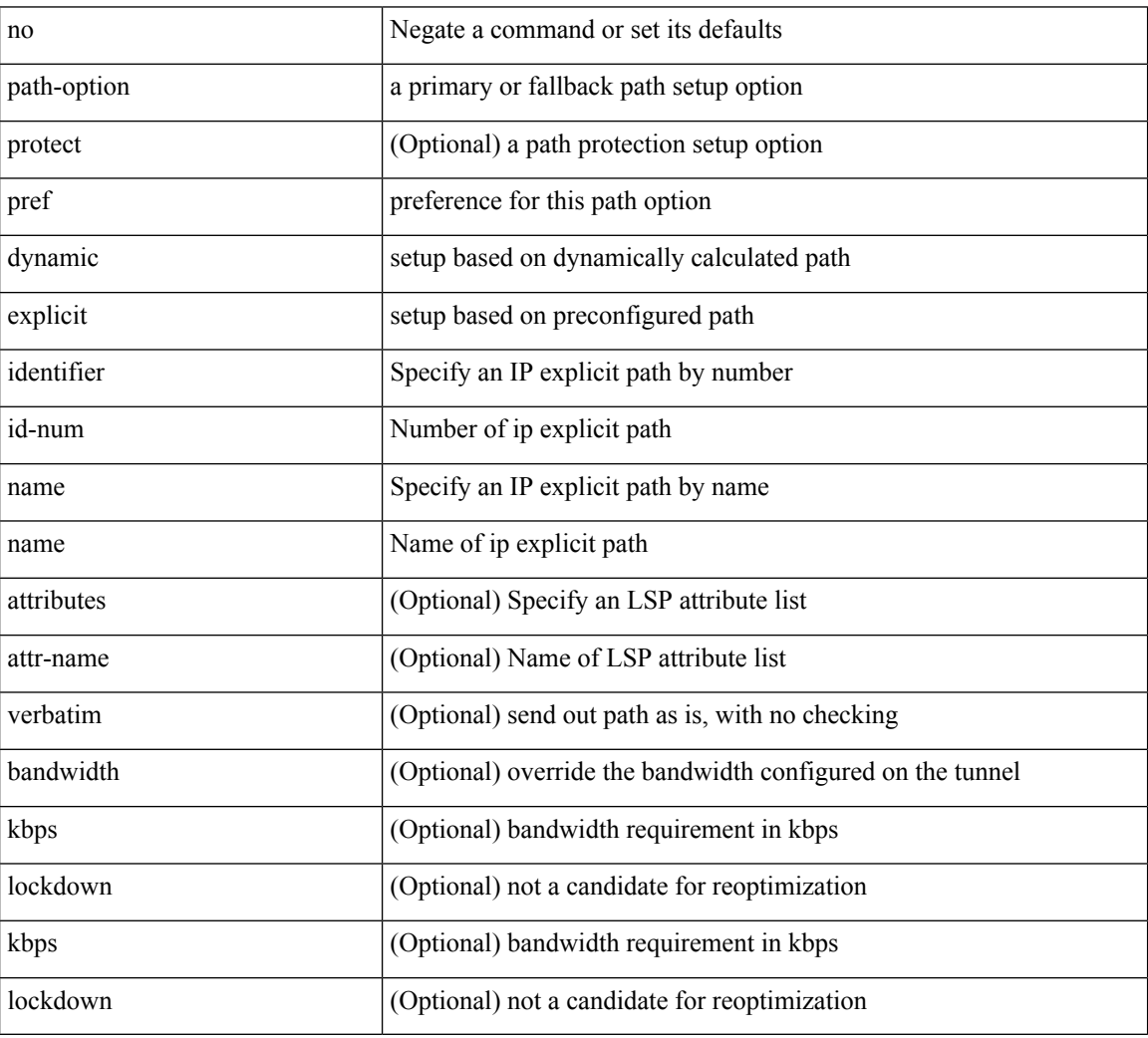

Command Mode

• /exec/configure/if-te /exec/configure/tunnel-te/cbts-member

## <span id="page-20-0"></span>**path-selection metric igp**

[no] path-selection metric | path-selection metric { igp | te }

#### Syntax Description

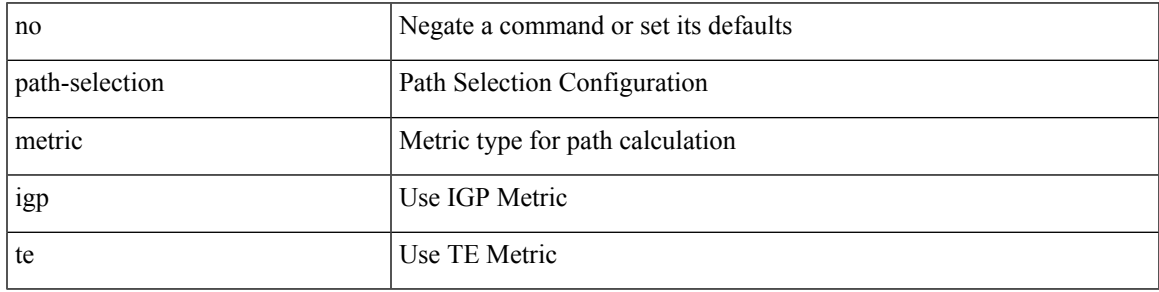

Command Mode

• /exec/configure/if-te /exec/configure/tunnel-te/cbts-member

## <span id="page-21-0"></span>**path-selection metric igp**

path-selection metric { igp | te } | no path-selection metric

#### Syntax Description

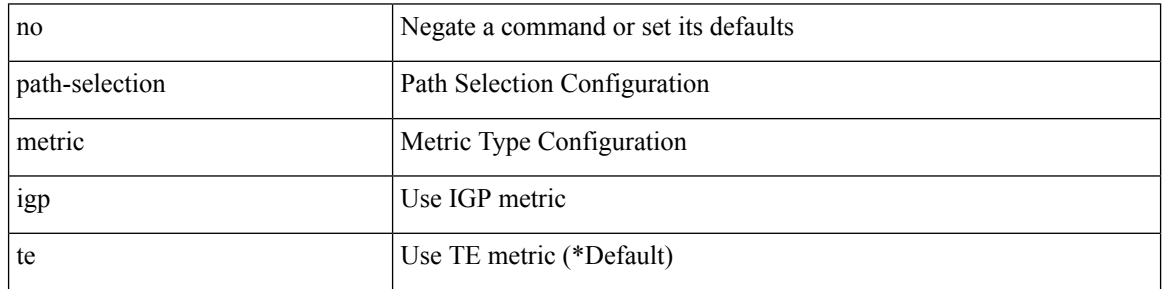

Command Mode

### <span id="page-22-0"></span>**path-selection overload allow**

[no] path-selection overload allow | path-selection overload allow { head [ middle ] [ tail ] | middle [ tail ] | tail }

#### Syntax Description

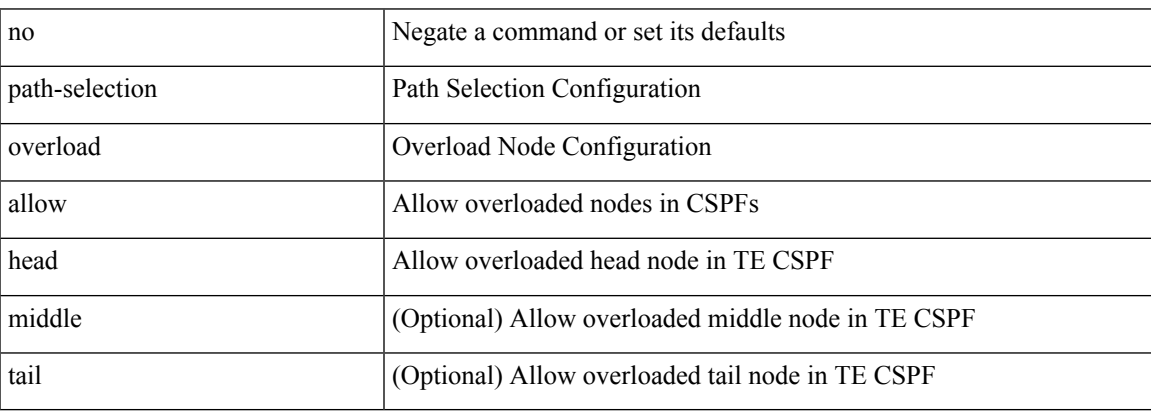

Command Mode

## <span id="page-23-0"></span>**path**

path { <dn> | environment |

Syntax Description

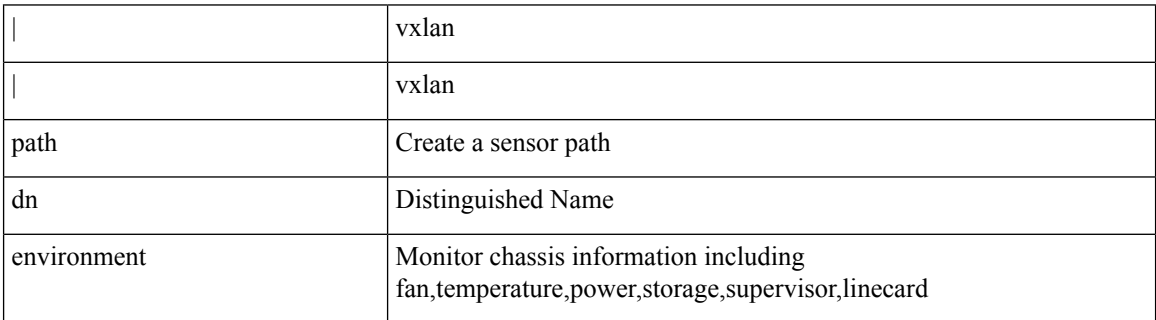

Command Mode

• /exec/configure/telemetry/sensor-group

**path**

### <span id="page-24-0"></span>**path next-hop out-label-stack**

{ no path <path-num> | path <path-num> next-hop <next-hop> out-label-stack { <static-outlabel> + | implicit-null } }

#### Syntax Description

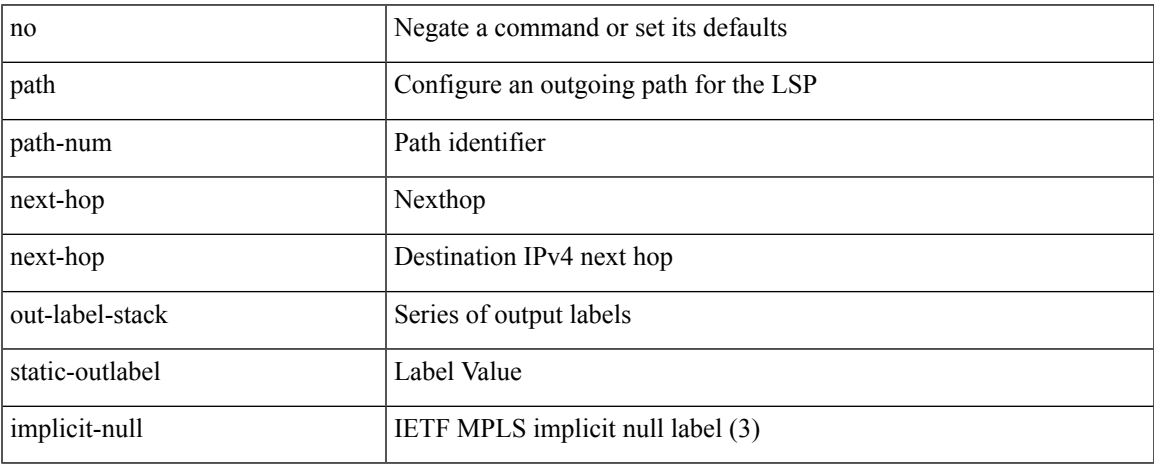

Command Mode

• /exec/configure/mpls\_static/ipv4/lsp/inlabel/forw

**P Commands**

#### <span id="page-25-0"></span>**pathtrace nve**

pathtrace nve {  $\{ \{ \{ip \} \leq number \text{mod} \} \}$  | squares |  $\{ \text{mod} \}$  | vrf {  $\{ \text{ord} \}$  =  $\{ \text{ord} \}$  =  $\{ \text{mod} \}$ } | { <dot1qid1> } ] } | mac <dmac> <dot1qid> [ <intfid> ] } [ profile <pid> ] [ payload { [ mac-addr <dstmac> <smac> ] [ dot1q <dot1q-id> ] [ ip <dstip> <srcip> | ipv6 <dstipv6> <srcipv6> ] [ port <sport> <dport> ] [ proto <proto-id>  $]$  [ src-intf <src\_if> ] } payload-end ] [ copy-to-copy-to-ip> [ ext-id <ext\_id> ] ] [

Syntax Description

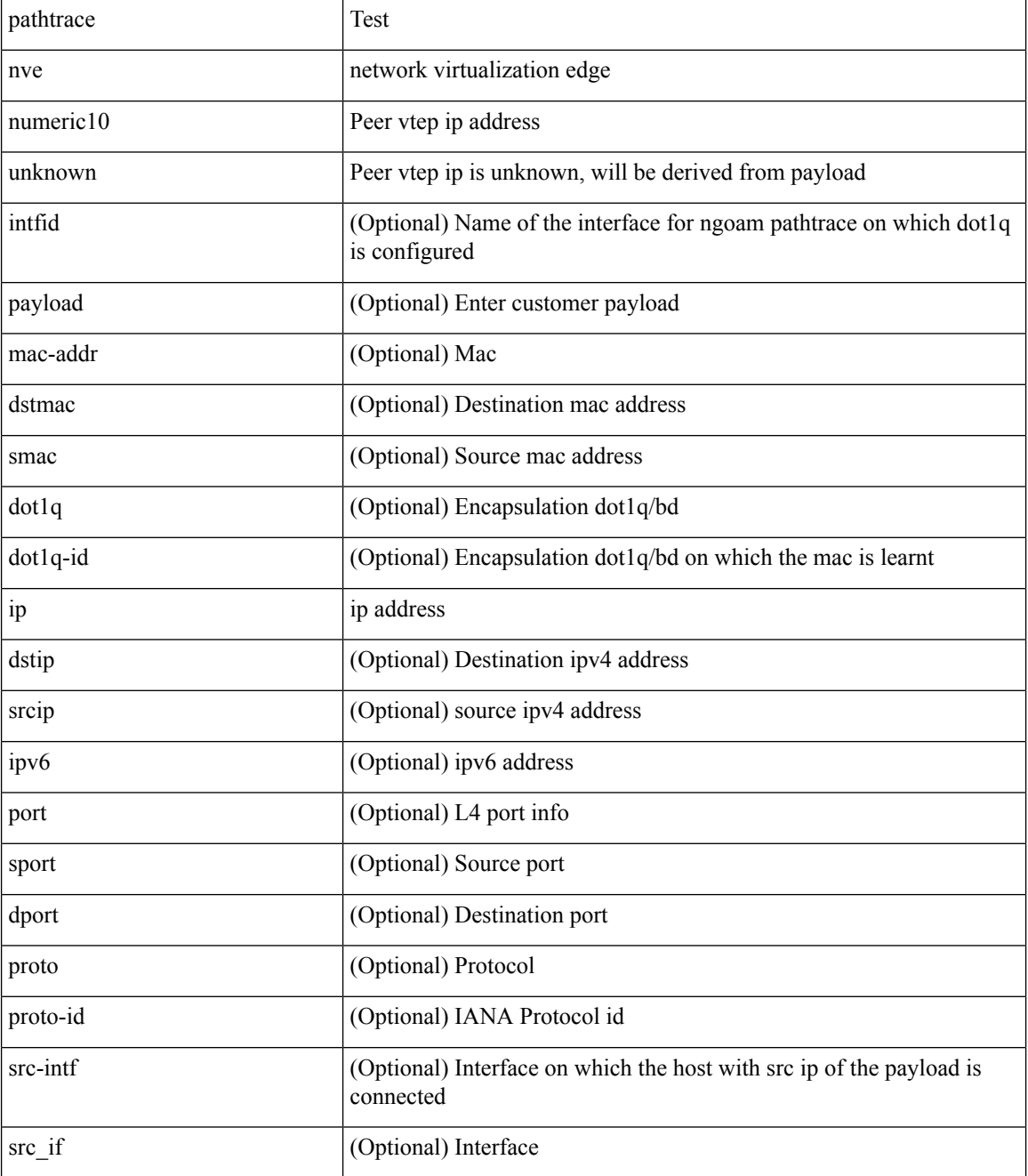

 $\mathbf l$ 

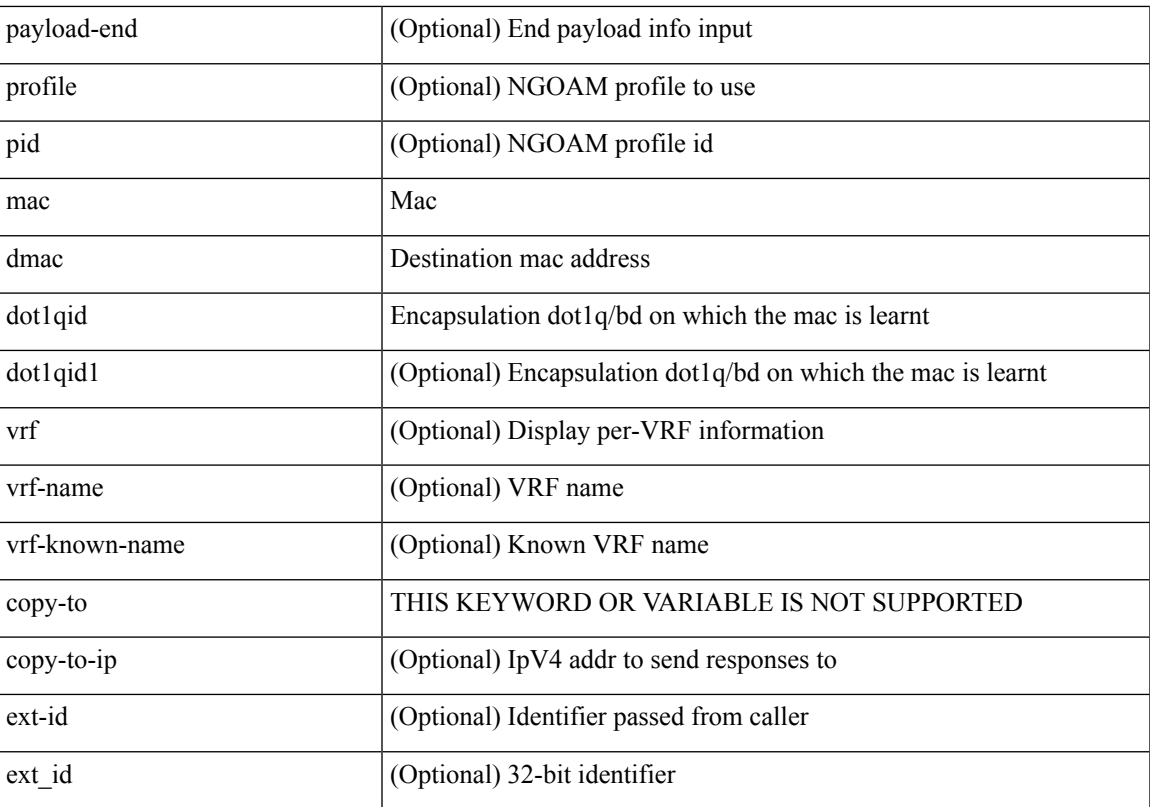

Command Mode

• /exec

### <span id="page-27-0"></span>**pause buffer-size2 pause-threshold2 resume-threshold2**

[no] pause buffer-size2 <size-in-bytes> pause-threshold2 <xoff-bytes> resume-threshold2 <xon-bytes>

#### Syntax Description

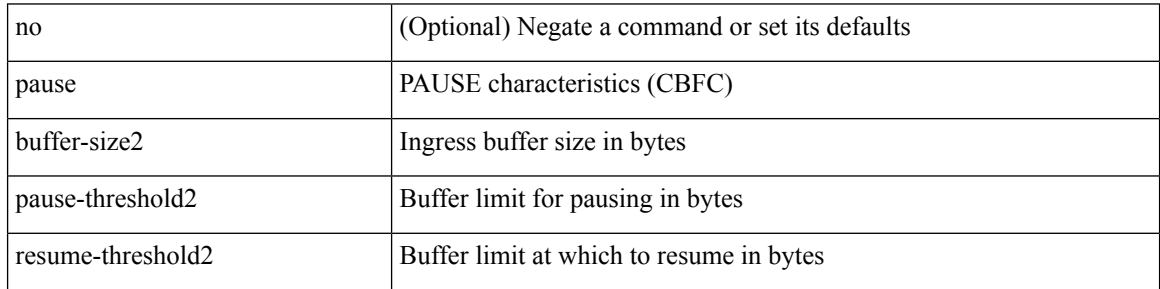

Command Mode

• /exec/configure/policy-map/type/queuing/class

### <span id="page-28-0"></span>**pause priority**

[no] pause { priority-group <priority-group-number> }

Syntax Description

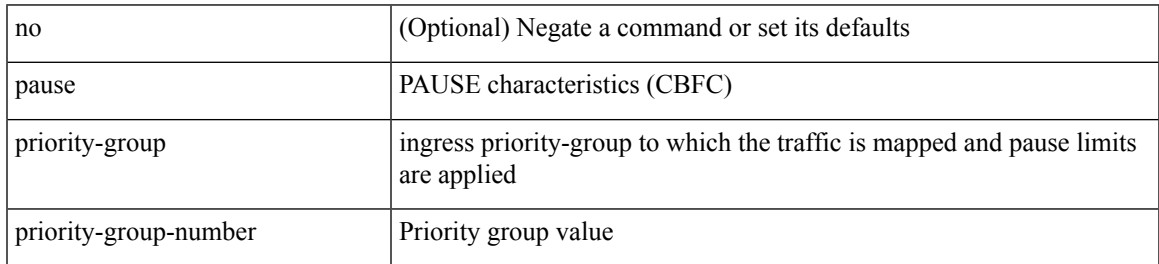

Command Mode

• /exec/configure/policy-map/type/queuing/class

I

# <span id="page-29-0"></span>**payload**

[no] payload

Syntax Description

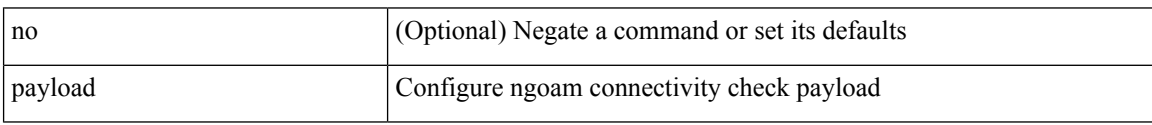

Command Mode

• /exec/configure/configngoamconnectcheck

#### <span id="page-30-0"></span>**pcc**

 $\mathbf l$ 

#### [no] pcc

Syntax Description

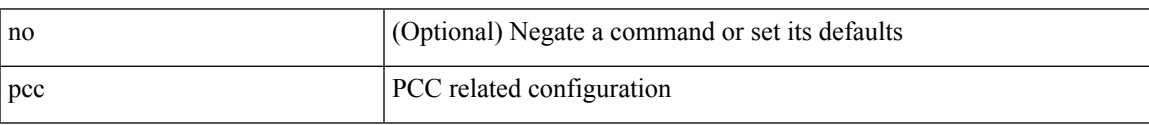

Command Mode

• /exec/configure/sr/te

### <span id="page-31-0"></span>**pce-address ipv4**

[no] pce-address ipv4 <ip-address> [ precedence <precedence> ]

#### Syntax Description

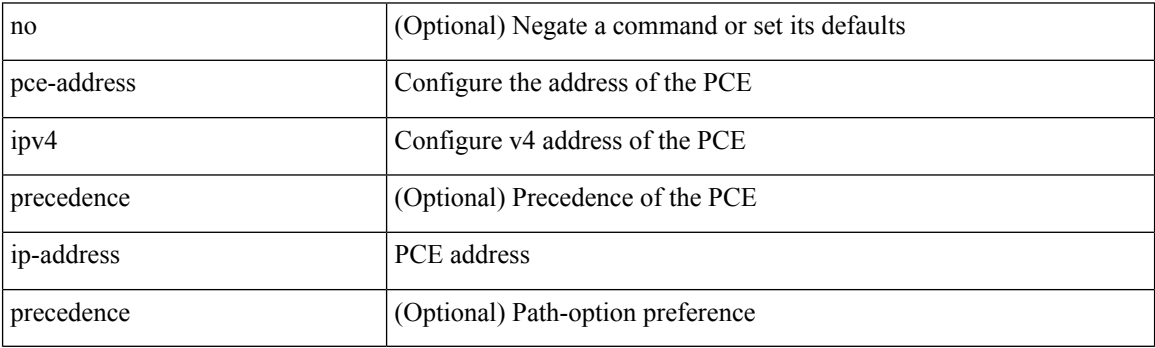

Command Mode

• /exec/configure/sr/te/pcc

#### <span id="page-32-0"></span>**pcep**

I

#### [no] pcep

Syntax Description

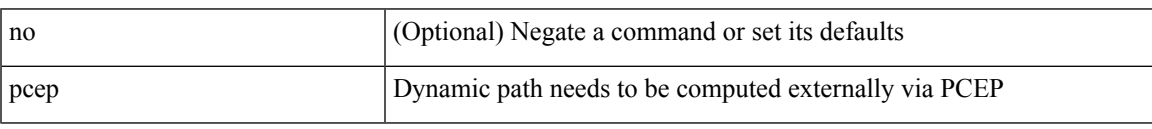

Command Mode

• /exec/configure/sr/te/color/cndpaths/pref/dyn

I

# <span id="page-33-0"></span>**pcep**

#### [no] pcep

Syntax Description

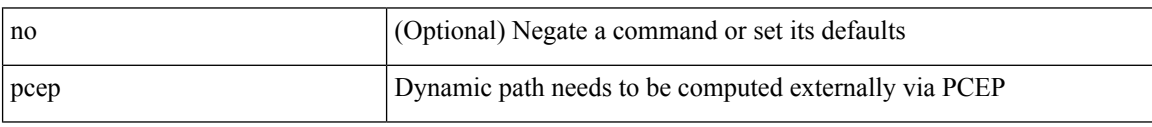

Command Mode

• /exec/configure/sr/te/pol/cndpaths/pref/dyn

#### <span id="page-34-0"></span>**peer-gateway**

peer-gateway [ exclude-vlan <vlan-list> ] | no peer-gateway

Syntax Description

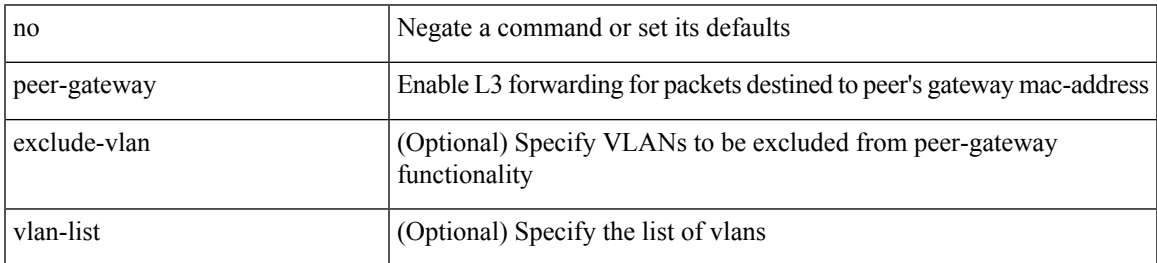

Command Mode

• /exec/configure/vpc-domain

# <span id="page-35-0"></span>**peer-ip**

[no] peer-ip { <addr> }

Syntax Description

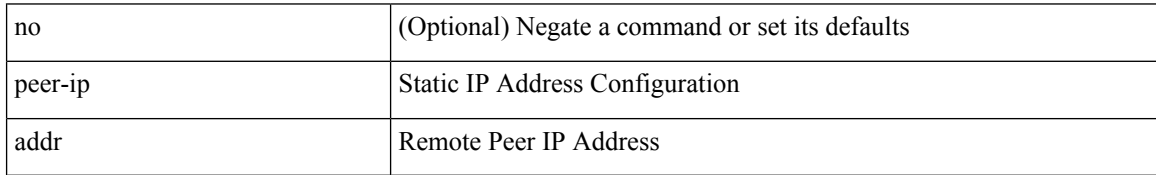

Command Mode

• /exec/configure/if-nve/vni/ingr-rep
#### **peer-keepalive destination**

peer-keepalive destination  $\lceil \langle \text{dst-ip} \rangle \rceil \langle \text{dst-ip} \rangle$  |  $\lceil \langle \text{source} \rceil \langle \text{src-ip} \rangle \rangle \langle \text{src-ip} \rangle$  | udp-port <udp-port-num> | vrf { <vrf-name> | <vrf-known-name> } | { interval <interval-ms> timeout <time-out> } | tos-byte <tos-byte-value> | hold-timeout <hold-time-out> ] + | [ source [ <src-ip> | <src-ipv6> ] | udp-port <udp-port-num> | vrf { <vrf-name> | <vrf-known-name> } | { interval <interval-ms> timeout <time-out> } | tos { <tos-value> | min-delay | max-throughput | max-reliability | min-monetary-cost | normal } | hold-timeout  $\{\text{hold-time-out}\}$  + | [ source  $\{\text{~ssrc-ip}\}$  \  $\{\text{src-ip} \}$  | udp-port  $\{\text{łup-port-num}\}$  |  $\{\text{srf-name}\}$  |  $\langle \text{vrf-known-name}\rangle$  | { interval <interval-ms> timeout  $\langle \text{time-out}\rangle$  } | precedence {  $\langle \text{vrec-value}\rangle$  | network | internet | critical | flash-override | flash | immediate | priority | routine } | hold-timeout <hold-time-out>  $\rceil +$ ]

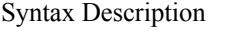

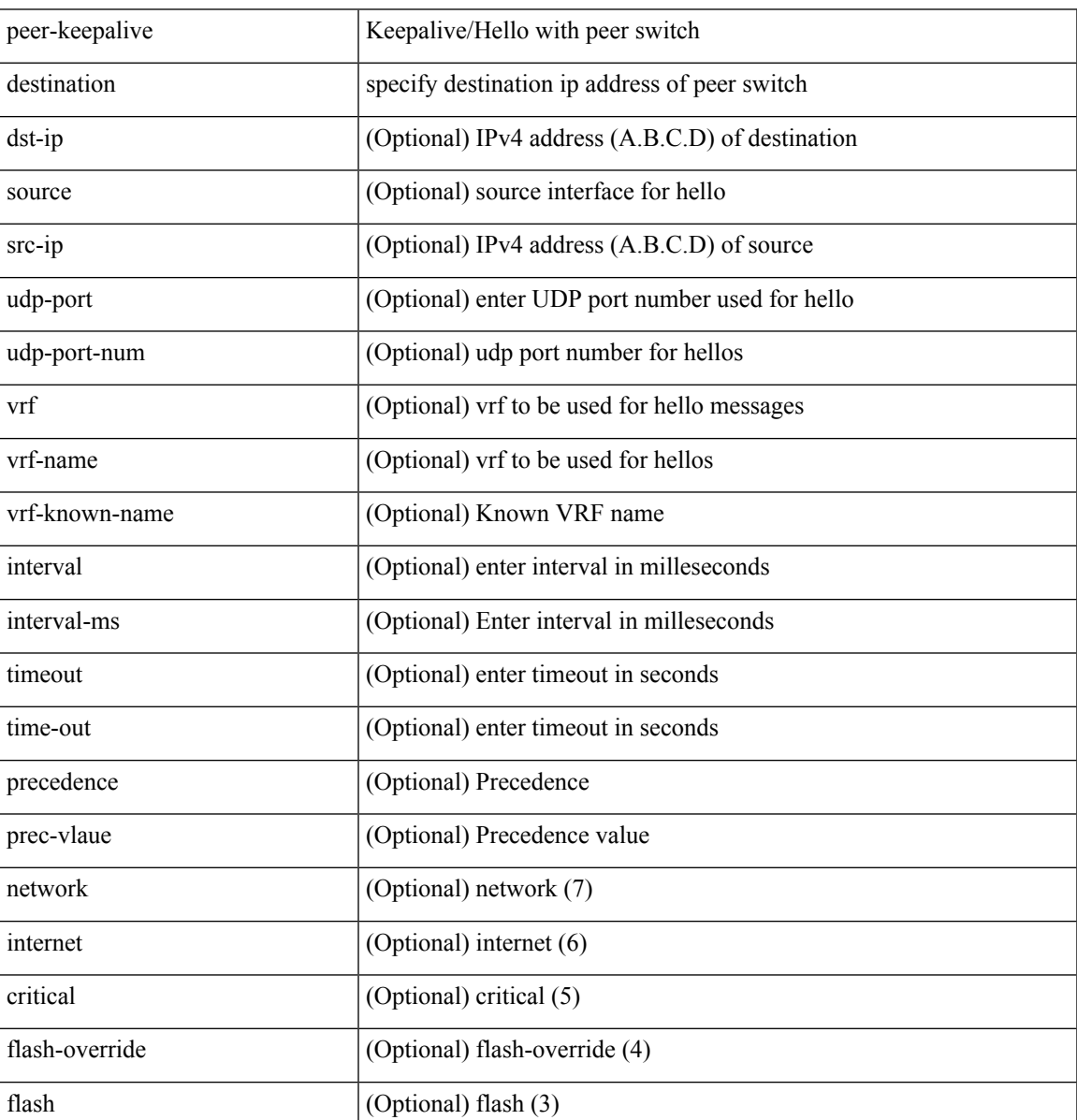

I

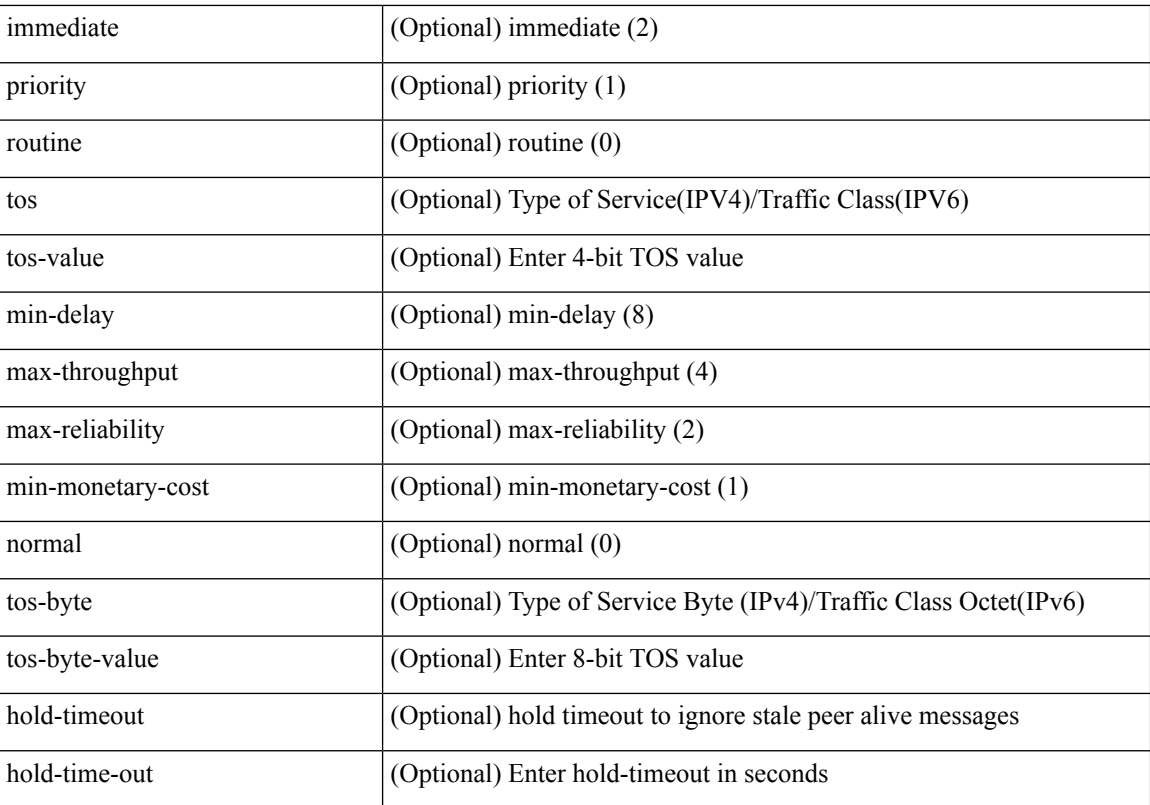

Command Mode

• /exec/configure/vpc-domain

 $\overline{\phantom{a}}$ 

# **peer-switch**

#### [no] peer-switch

Syntax Description

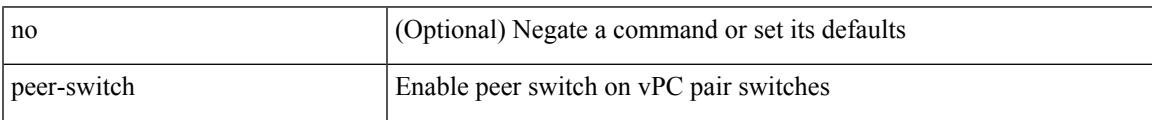

Command Mode

• /exec/configure/vpc-domain

# **peer-type fabric**

peer-type { fabric-external | fabric-border-leaf } | { no | default } peer-type

#### Syntax Description

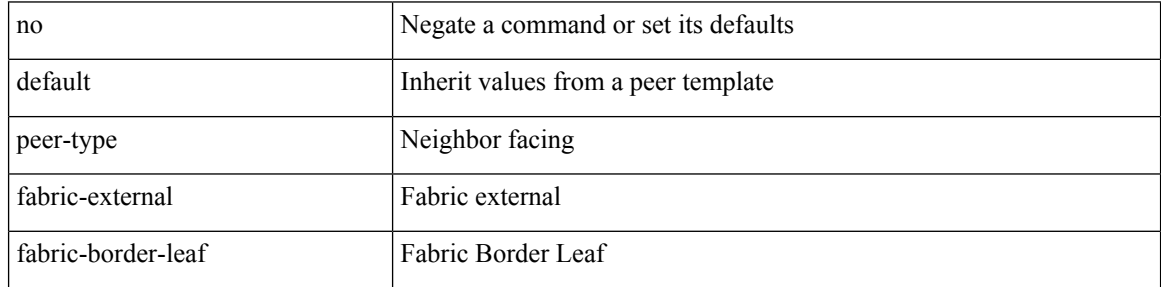

Command Mode

• /exec/configure/router-bgp/router-bgp-neighbor-sess

## **peer local service**

[no] peer local service <service-name>

#### Syntax Description

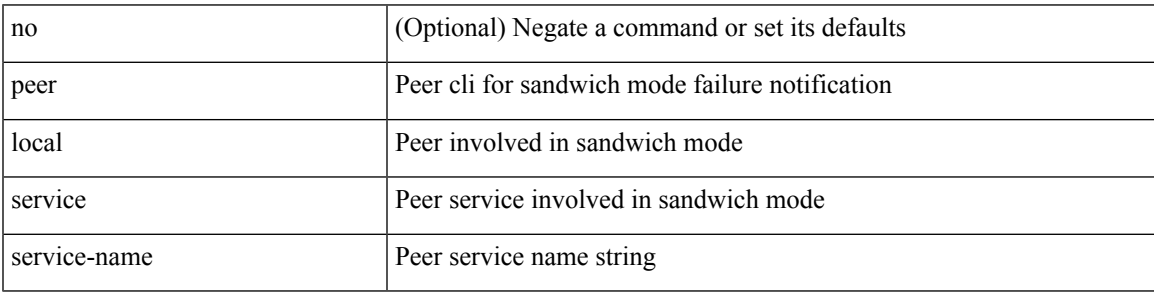

Command Mode

• /exec/configure/itd

I

### **peer vpc**

[no] peer <svc-name> vpc <num>

#### Syntax Description

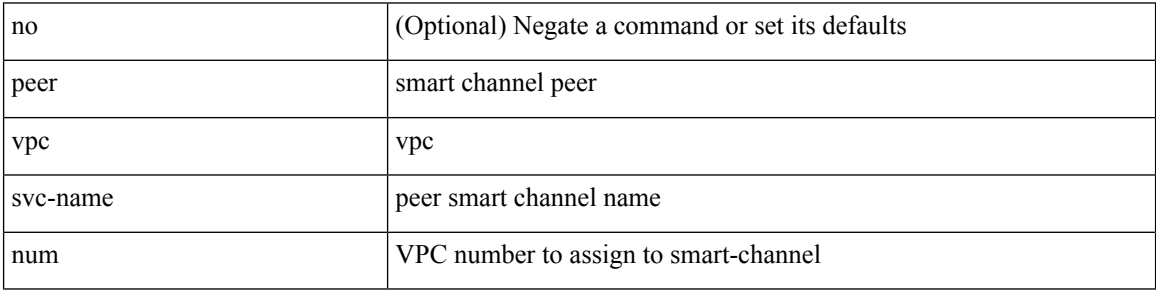

Command Mode

• /exec/configure/smartc

#### **perf**

### **perf**

perf [ { record { context-switch | profile } { system | process <i0> } [ <s1> ] } | { stop { all  $| \leq s0 \geq$  } } | { list } | { create-archive <s2> } | { remove { all | <s3> } } ]

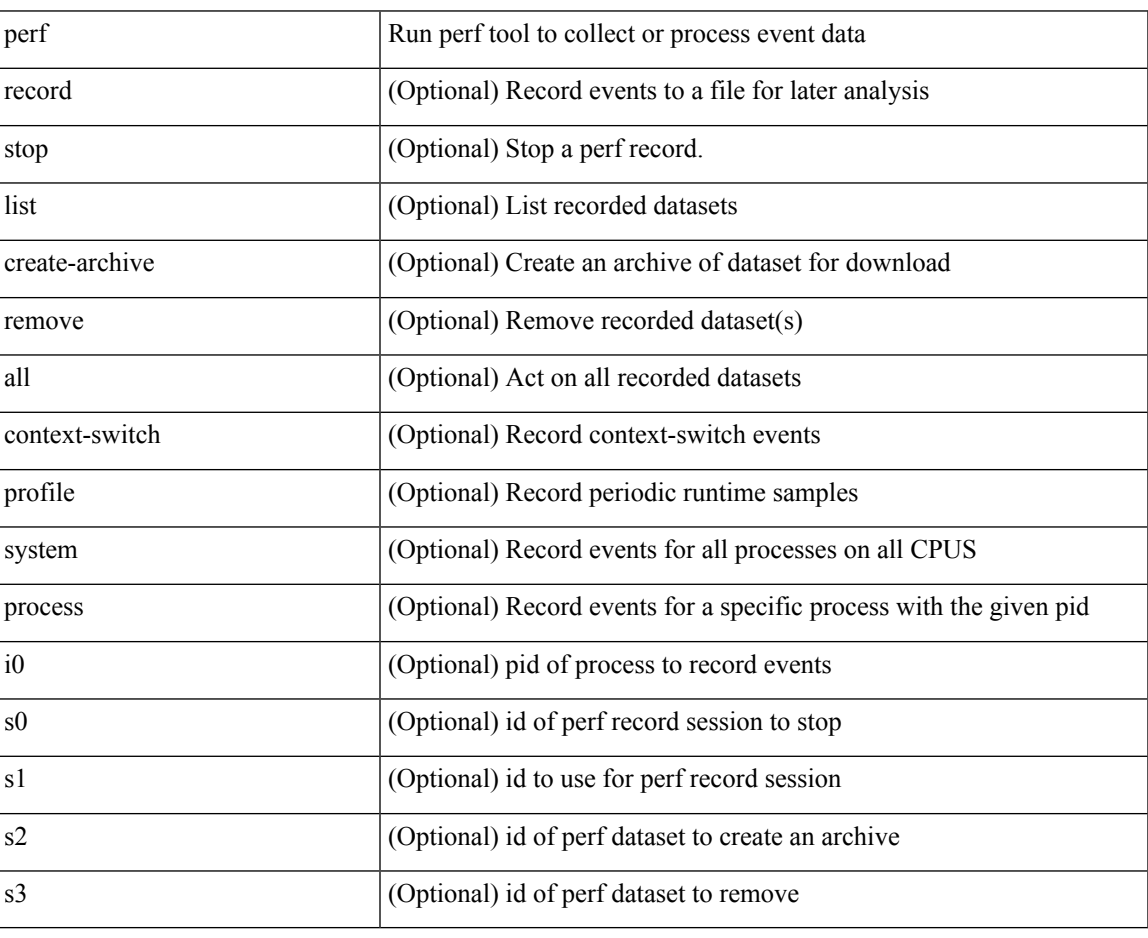

Syntax Description

Command Mode

 $\bullet$  /exec

# **periodic-inventory notification**

[no] periodic-inventory notification

#### Syntax Description

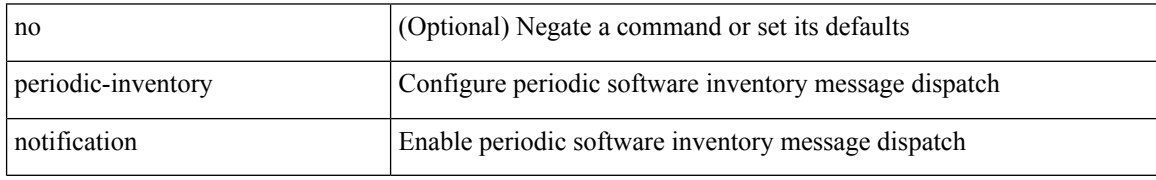

Command Mode

• /exec/configure/callhome

### **periodic-inventory notification interval**

periodic-inventory notification { interval <i0> | timeofday <s0> }

Syntax Description

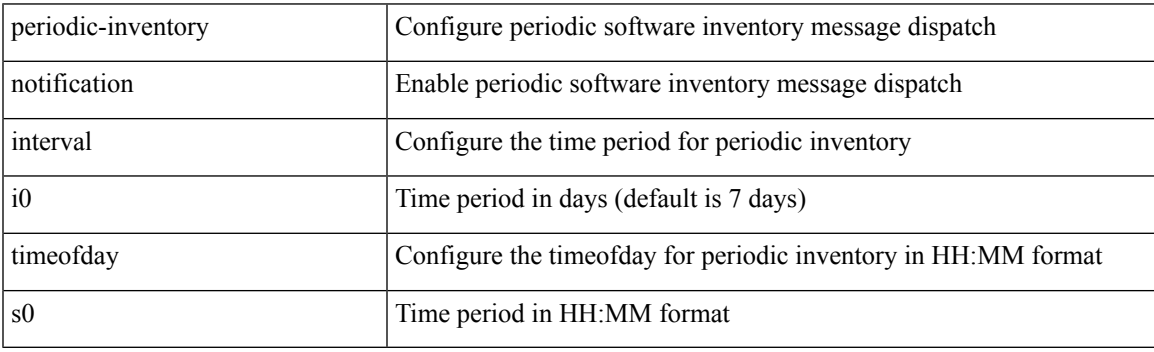

Command Mode

• /exec/configure/callhome

### **periodic to**

{ [ <seqno> ] | no } periodic { { Monday | Tuesday | Wednesday | Thursday | Friday | Saturday | Sunday } + | daily | weekdays | weekend } <stime> to <etime>

Syntax Description

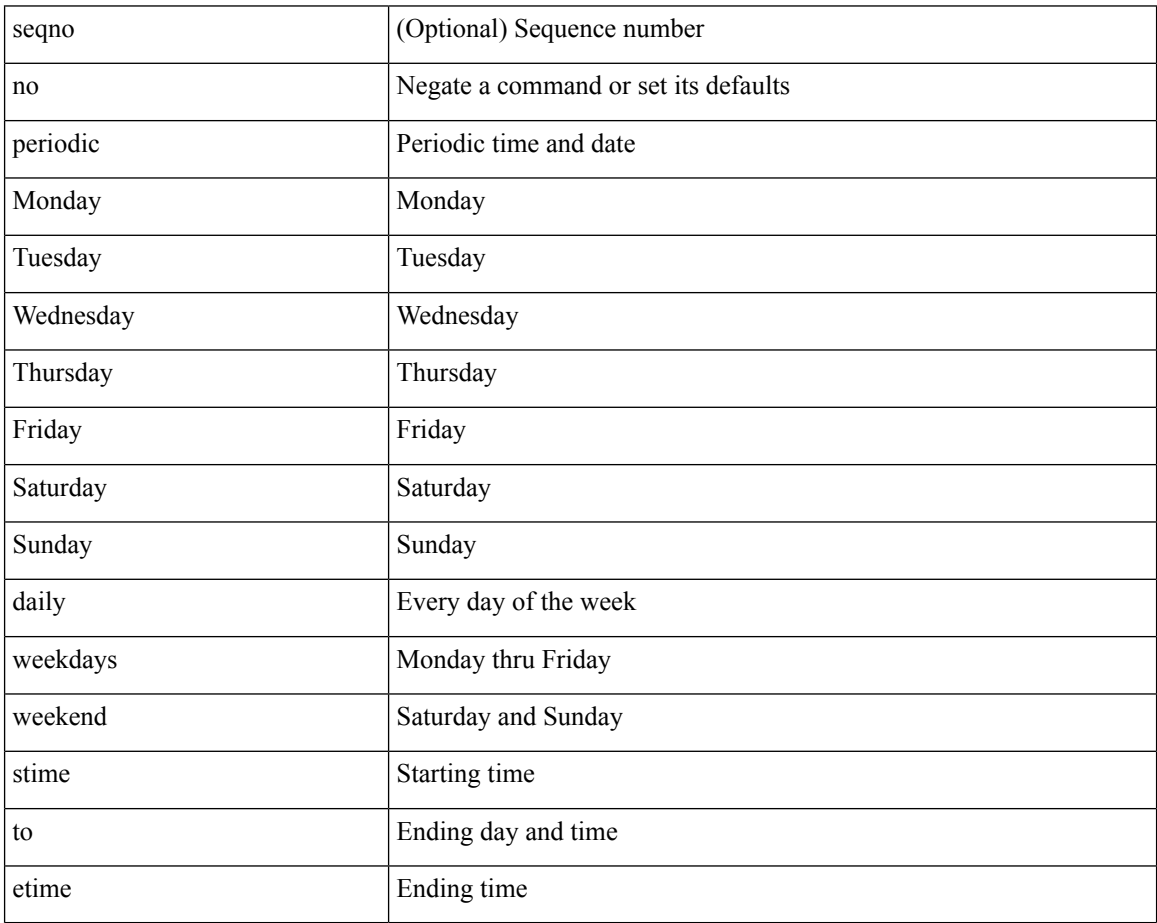

Command Mode

• /exec/configure/timerange

### **periodic to**

 $\overline{\phantom{a}}$ 

{ [ <seqno> ] | no } periodic { Monday | Tuesday | Wednesday | Thursday | Friday | Saturday | Sunday }  $\langle$ stime> to  $\langle$   $\langle$  eday>  $\rangle$   $\langle$  etime>

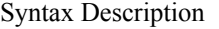

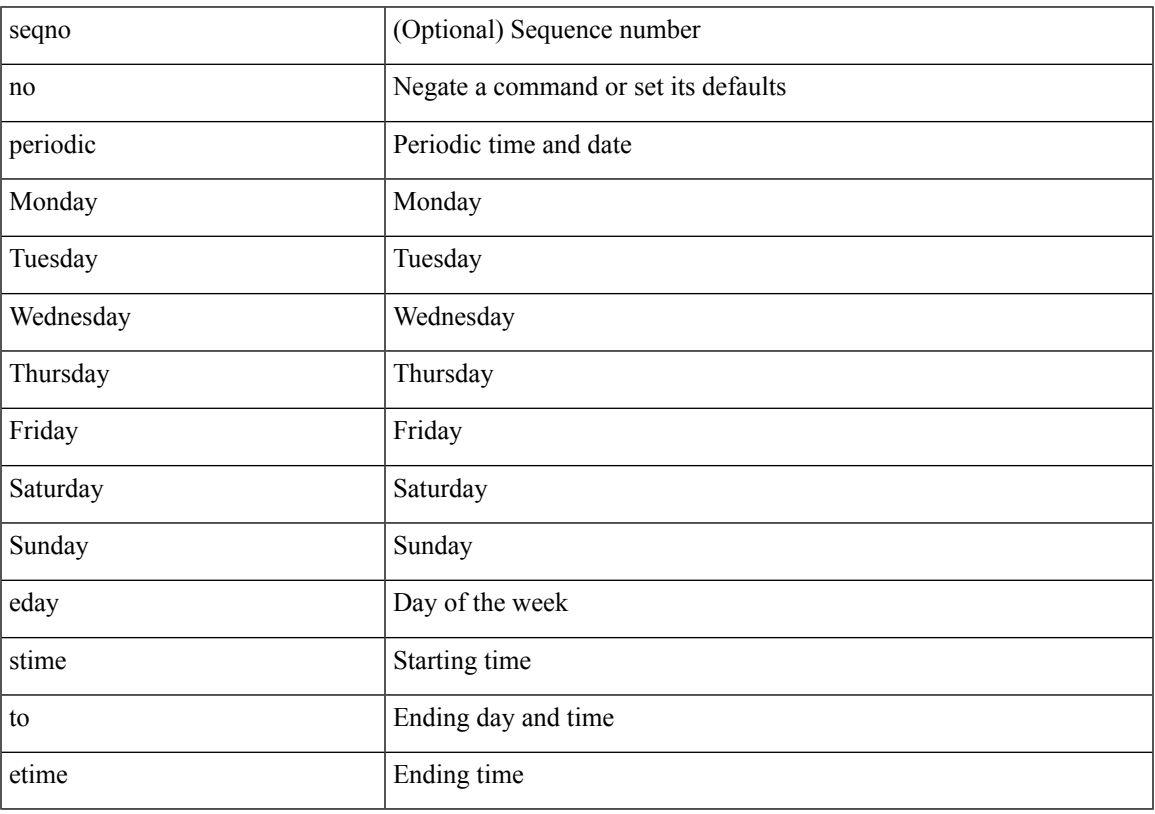

Command Mode

• /exec/configure/timerange

## **permit|deny**

<seqno> <permitdeny> <mpls> { <label1\_any> | { <label1> [ mask <label1\_mask> ] } } [ <label2\_any> | { <label2> [ mask <label2\_mask> ] } ] [ <label3\_any> | { <label3> [ mask <label3\_mask> ] } ] [ <label4\_any> | { <label4> [ mask <label4\_mask> ] } ] { <mplsaction> <mplsactionid> }

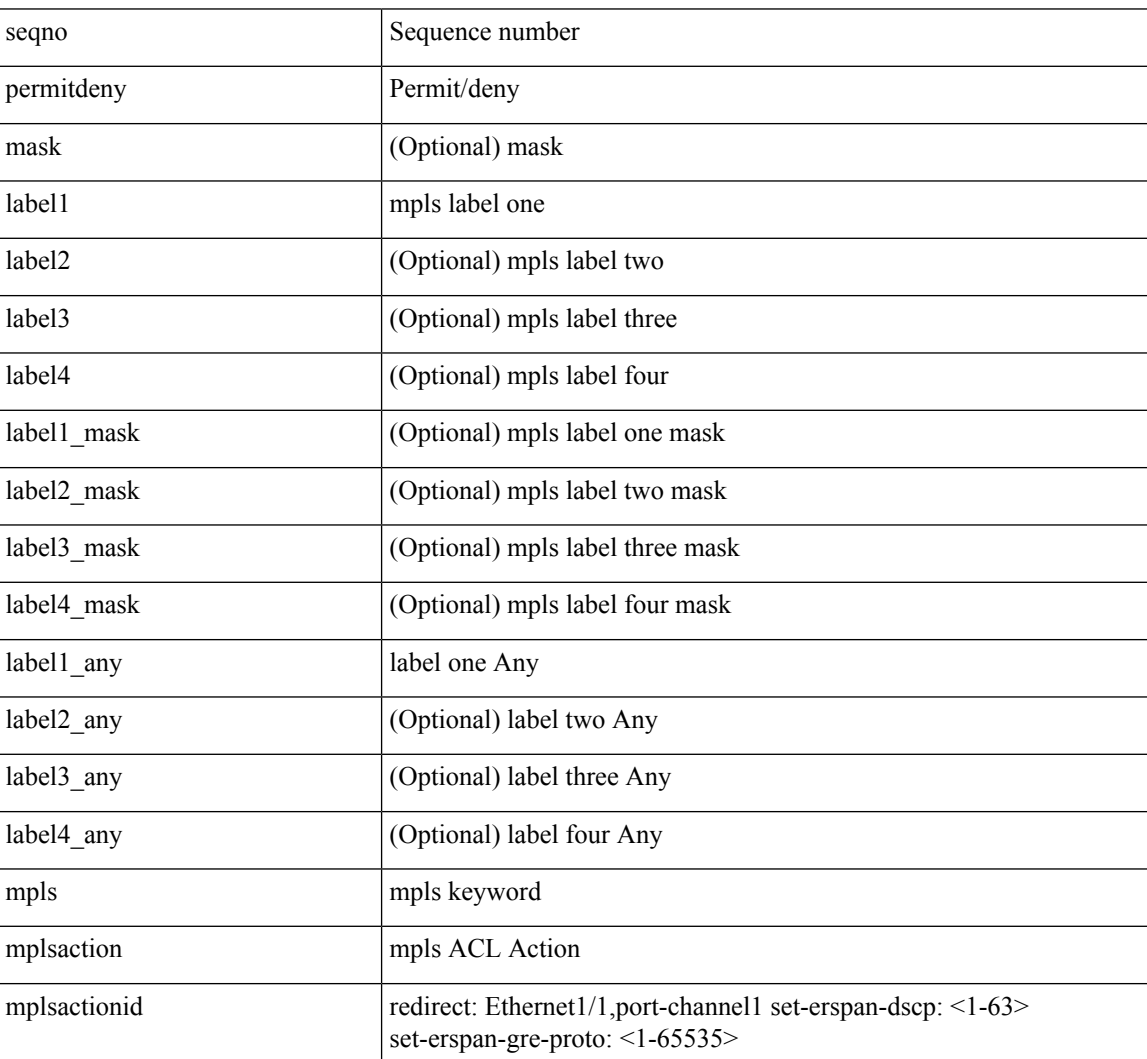

#### Syntax Description

Command Mode

• /exec/configure/mplsacl

## **permit interface**

[no] permit interface <if0>

Syntax Description

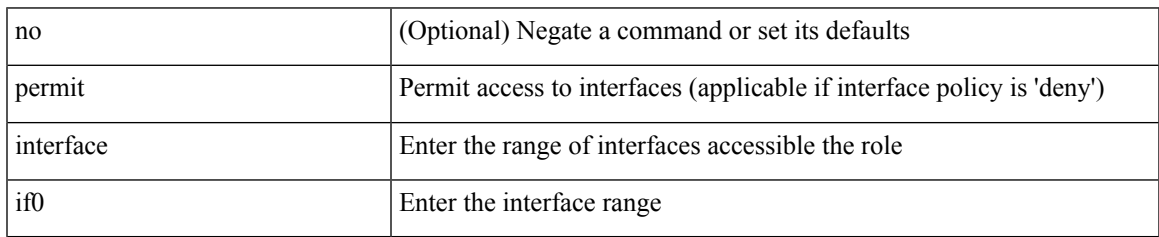

Command Mode

• /exec/configure/role/interface

I

## **permit vlan**

[no] permit vlan <vlan-mrange>

#### Syntax Description

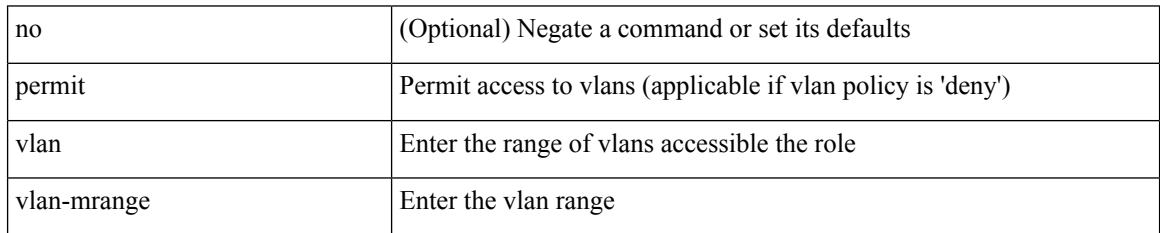

Command Mode

• /exec/configure/role/vlan

# **permit vrf**

I

[no] permit vrf <vrf-name>

Syntax Description

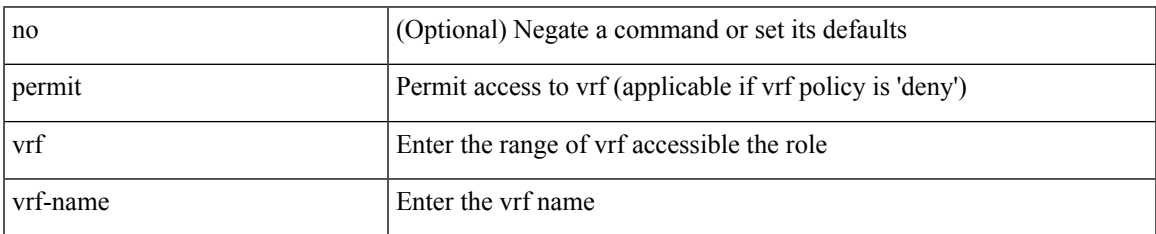

Command Mode

• /exec/configure/role/vrf

## **permit vsan**

[no] permit vsan <vsan-mrange>

#### Syntax Description

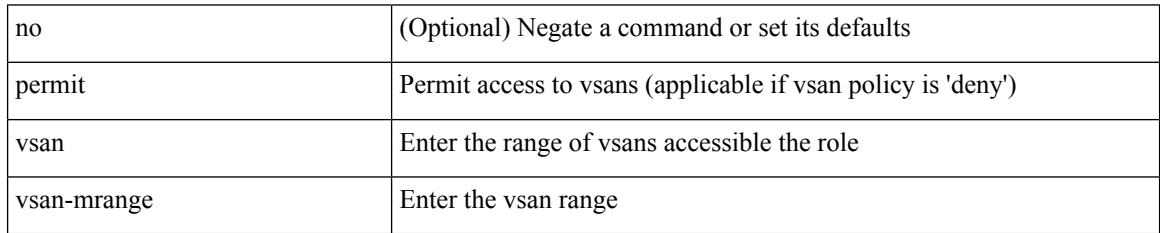

Command Mode

• /exec/configure/role/vsan

I

## **personality**

[no] personality

Syntax Description

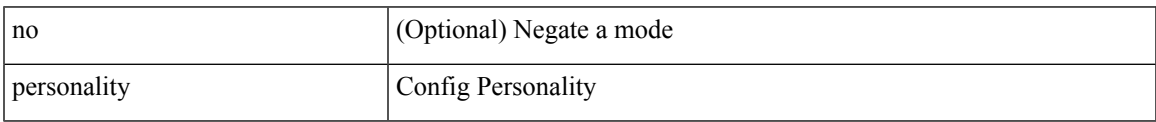

Command Mode

• /exec/configure

## **personality backup**

personality backup { <uri\_local> | <uri\_remote> [ password <password> ] [ vrf <vrf-known-name> ] }

#### Syntax Description

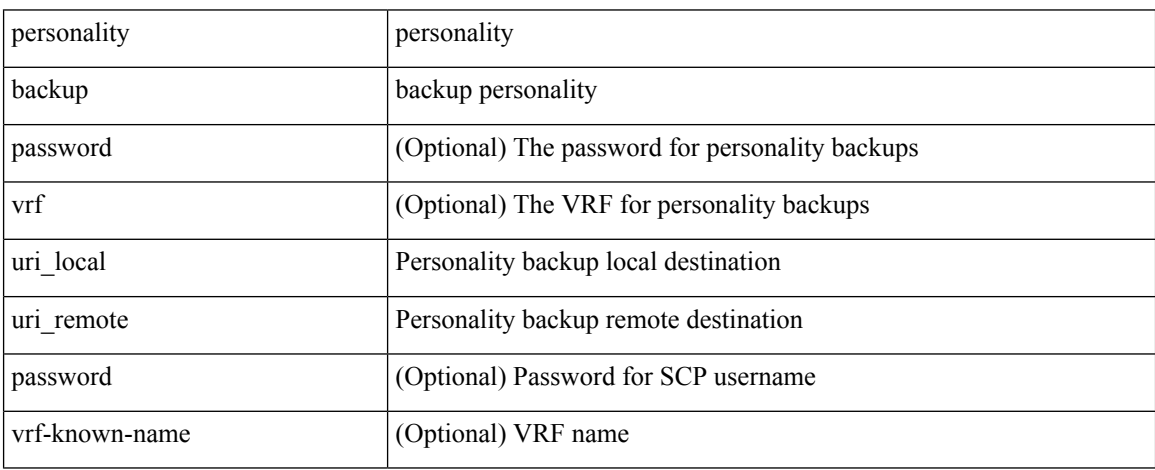

Command Mode

• /exec

## **personality restore**

personality restore <uri> [user-name <user> ] [password <password> ] [hostname <hostname> ] [vrf <vrf\_name> ]

Syntax Description

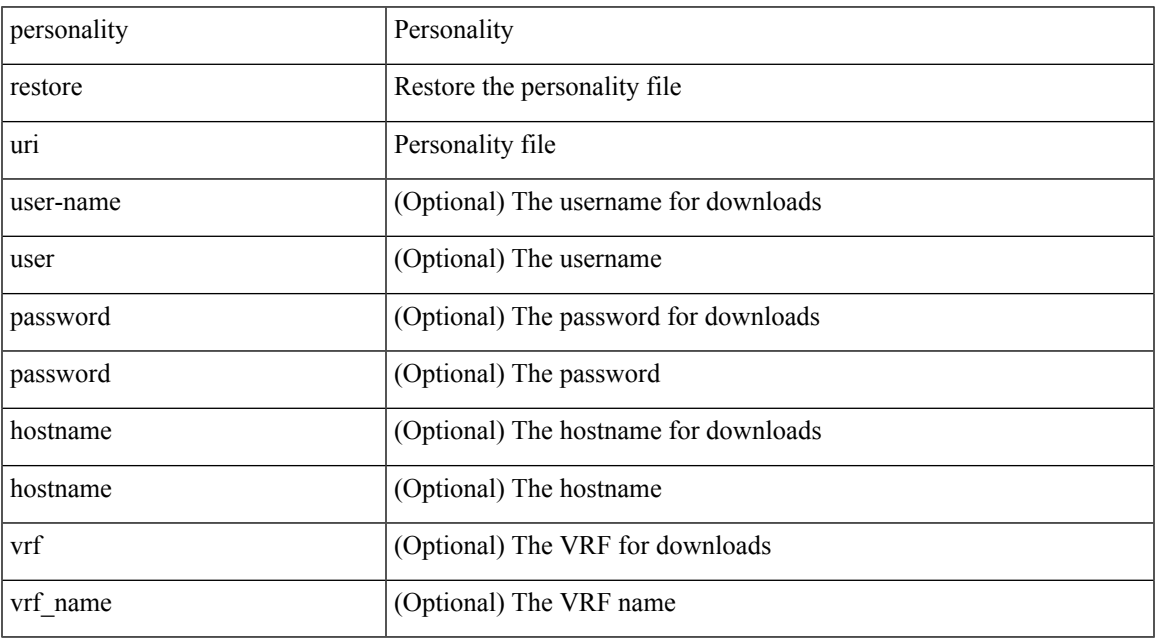

Command Mode

• /exec

## **phone-contact**

{ phone-contact <s0> | no phone-contact }

#### Syntax Description

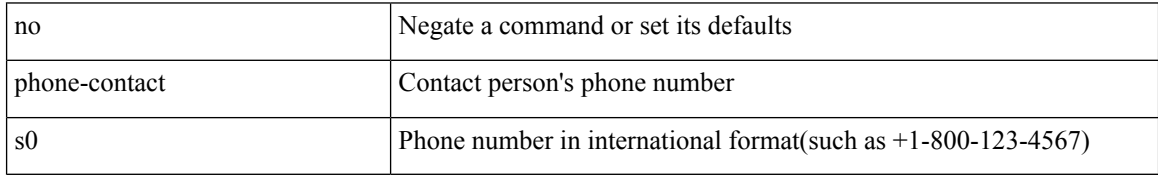

Command Mode

• /exec/configure/callhome

# **pim**

 $\mathbf{l}$ 

#### [no] pim

Syntax Description

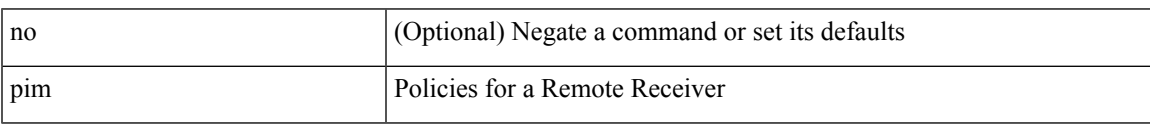

Command Mode

• /exec/configure/nbm-vrf/nbm-host-policy

I

# **pim**

#### [no] pim

Syntax Description

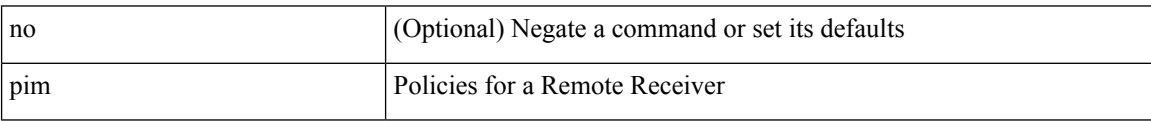

Command Mode

• /exec/configure/nbm-host-policy

## **ping**

ping [  $\{ \{ \text{~alpha}\} \mid \{ \text{~~numberic} \}$  [ loopback interface  $\{ \text{~~interface} \}$  ]  $\}$  [ multicast  $\{ \text{~~group} \}$  interface  $\{ \text{~~interface} \}$ ] [loopback] } } [ [ source-interface <src-intf> | vrf { <vrf-name> | <vrf-known-name> } ] [ count { <count> | unlimited } | packet-size <packetsize> | vrf { <vrf-name> | <vrf-known-name> } | interval <interval> | source  $\{\langle\alpha\rangle\}\$  |  $\langle\alpha\rangle\$  | df-bit | timeout  $\langle\alpha\rangle\$  |  $\vert\alpha\rangle\$  |  $\langle\alpha\rangle\$  | unlimited  $\}$  | packet-size  $\langle$  =  $\langle$  packetsize> | source-interface  $\langle$  src-intf> | interval  $\langle$  interval> | df-bit | timeout  $\langle$  timeout> ] + ] ]

Syntax Description

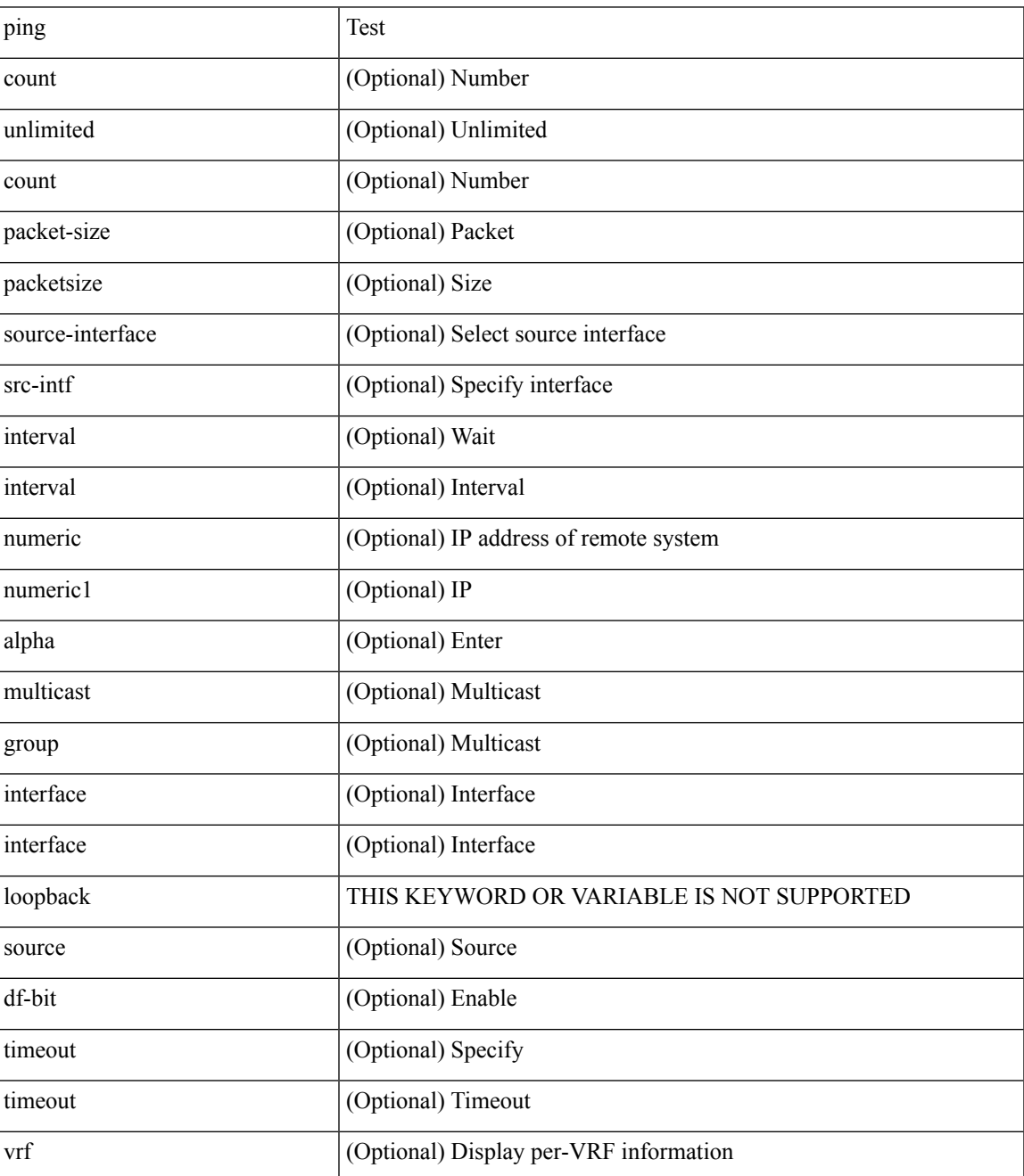

 $\mathbf I$ 

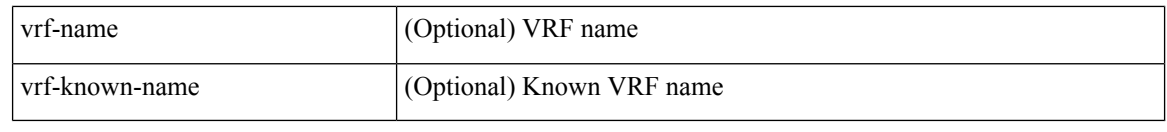

Command Mode

• /exec

## **ping6**

ping6 { { <host> | <hostname> } | { multicast <group> } } [ [ { count { <count> | unlimited } } | { packet-size <packetsize> } | [ source { <host1> | <hostname> } ] | vrf { <vrf-name> | <vrf-known-name> } | timeout  $\langle$ timeout> | { interval <interval> } ] + | [ { count {  $\langle$  <count> | unlimited } } | { packet-size  $\langle$  packetsize> } | { source-interface <src-intf> } | timeout <timeout> | { interval <interval> } ] + ]

Syntax Description

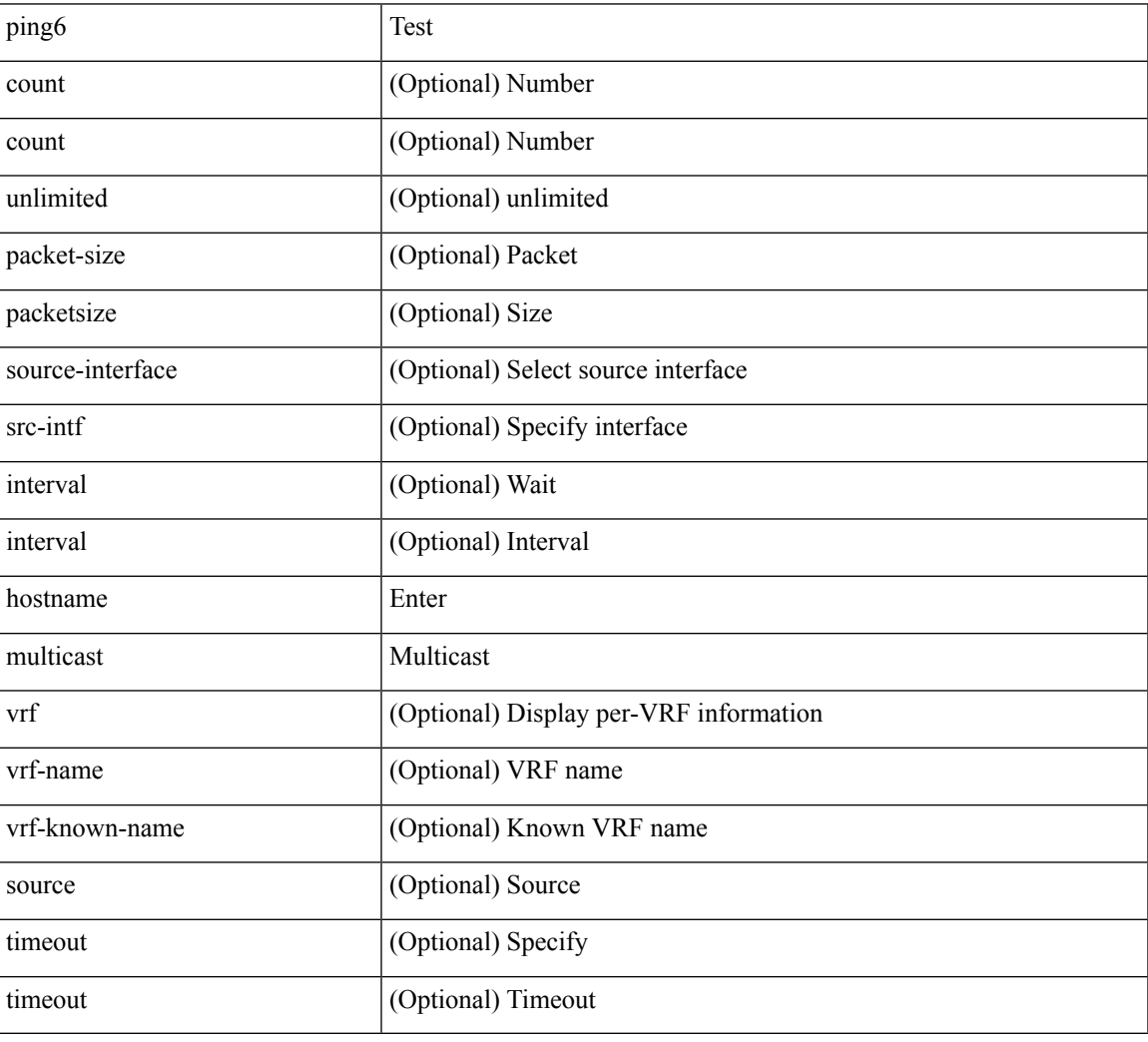

Command Mode

• /exec

### **ping mpls**

ping mpls { nil-fec { { labels <comma-separated-labels> } { output { ointerface <tx-interface> } nexthop <nexthop-ip-addr> } | { policy { { name <srte-policy-name> } | { endpoint <srte-policy-endpoint> color  $\{ \text{set} \}$  | {  $\{ \text{output} \}$  ointerface  $\{ \text{in} \}$  | nexthop  $\{ \text{nexthop} \}$  |  $\}$  | {  $\}$  | {  $\}$ repeat <count> }  $| {\{ \text{ size} > } \}$  { sweep <min-size> <max-size> <increment> }  $| {\{ \text{ timeout} > seconds} \}$  $\{\$   $\}$  | { interval <milliseconds>  $\}$  | { destination <addr-start> [<addr-end> [<addr-incr-mask> | <addr-incr> ] ]  $\{\$  { source <addr>  $\}$  | { exp <exp-value>  $\}$  | { pad <pattern>  $\}$  | { ttl <ttl>  $\}$  | { verbose  $\}$  | { reply  $\{$  { mode  $\{\text{<} \text{reply-mode} - \text{ipv4>} \mid \text{outer-alert} \mid \text{control-channel} \mid \text{no-reply } \} \} \{\ \text{dsep} \ \{\text{<} \text{decp-bits>} \mid \text{af11} \mid \text{af12} \mid \text{af13} \mid \text{af14} \mid \text{af15} \mid \text{of16} \mid \text{of17} \mid \text{of18} \mid \text{of19} \mid \text{of19} \mid \text{of19} \mid \text{of19} \mid \text{of19} \mid \text{of19} \mid \text{of19} \mid \text{of19} \$ af21 | af22 | af23 | af31 | af32 | af33 | af41 | af42 | af43 | cs1 | cs2 | cs3 | cs4 | cs5 | cs6 | cs7 | default | ef } } | { pad-tlv } } + | { force-explicit-null } | { dsmap [ hashkey { none | { hash-ipv4 { bitmap <br/> <br/>size> } }  $\}$ ] } | { flags { fec } } ] +

Syntax Description

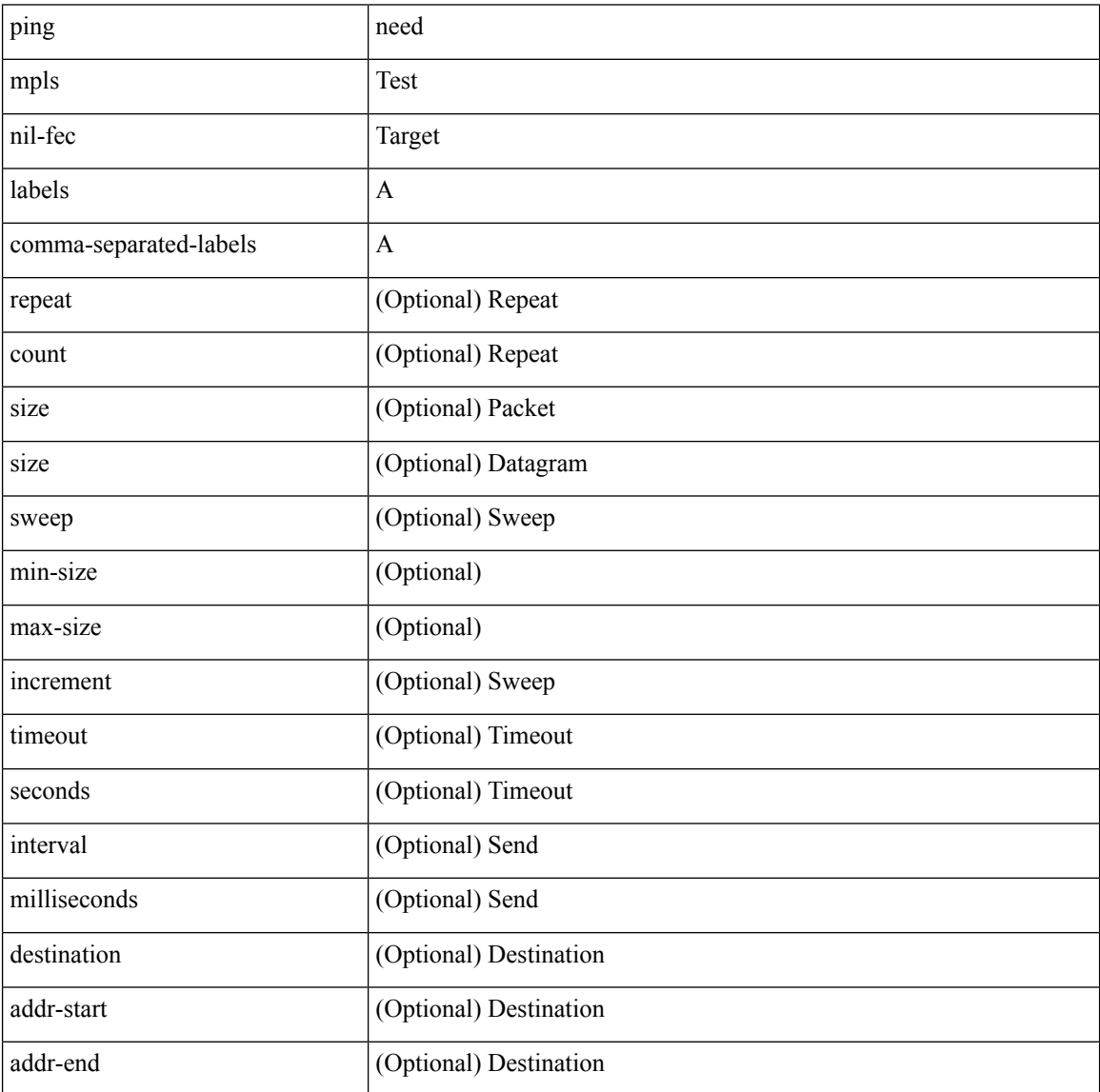

 $\blacksquare$ 

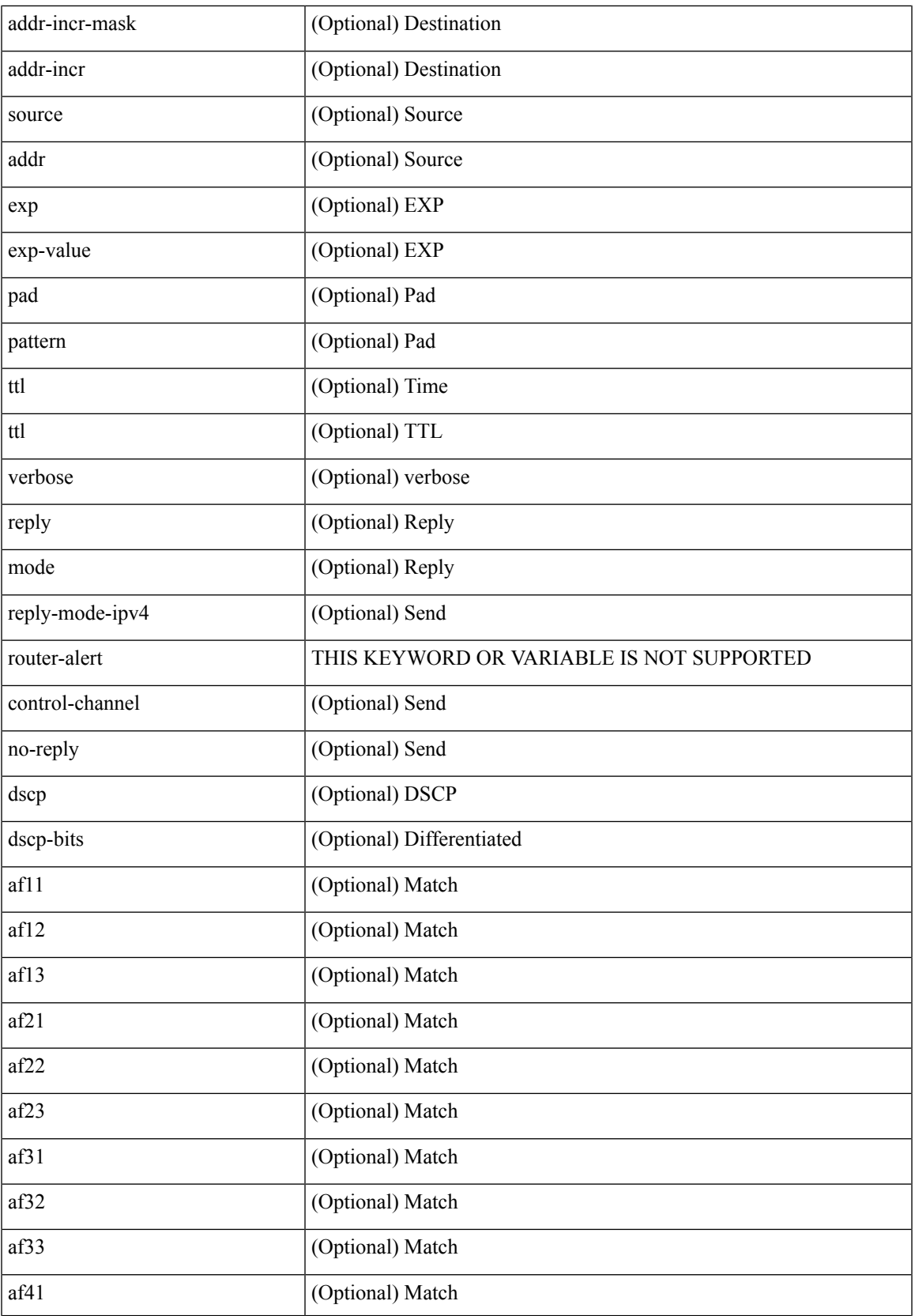

 $\mathbf{l}$ 

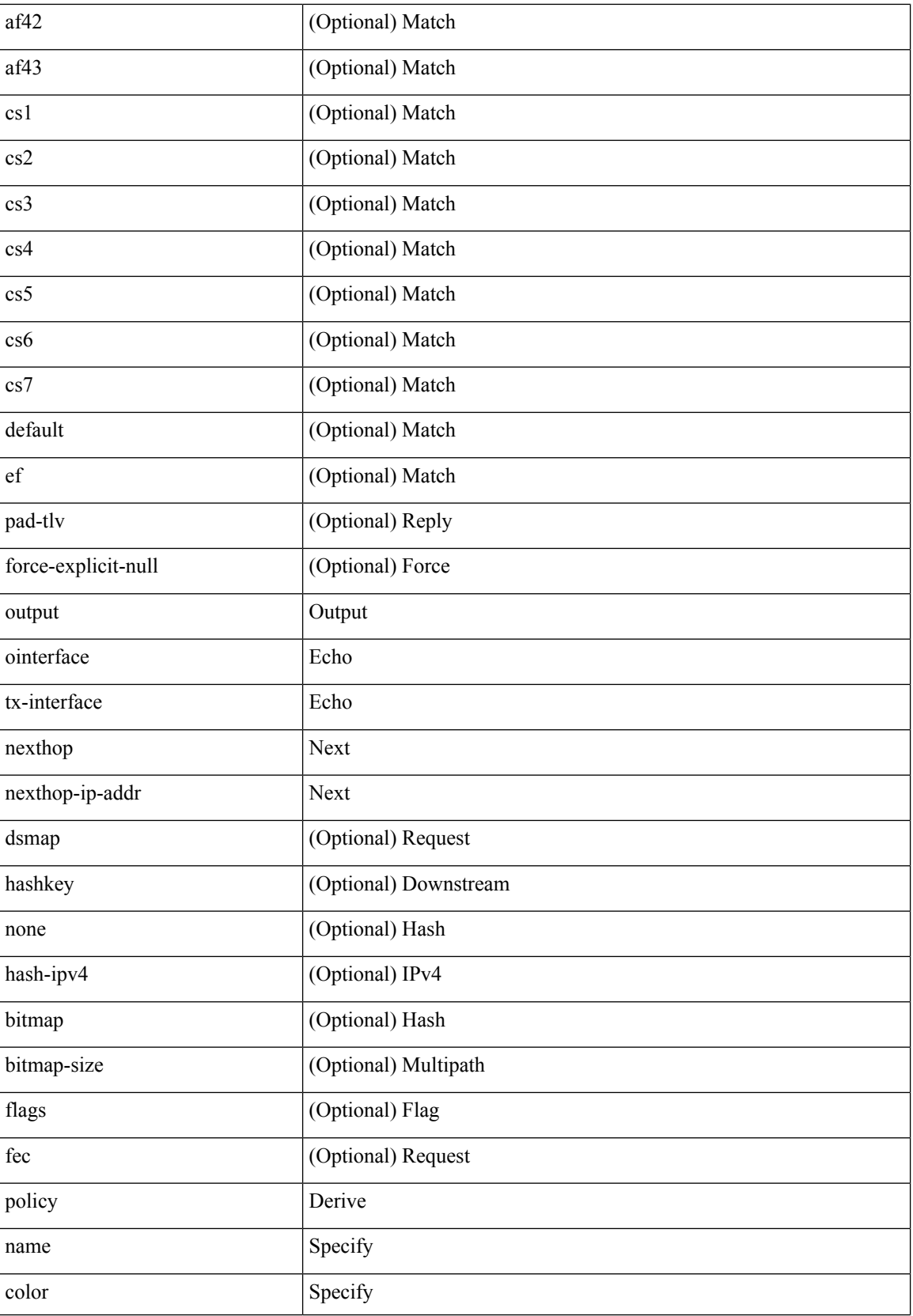

 $\mathbf l$ 

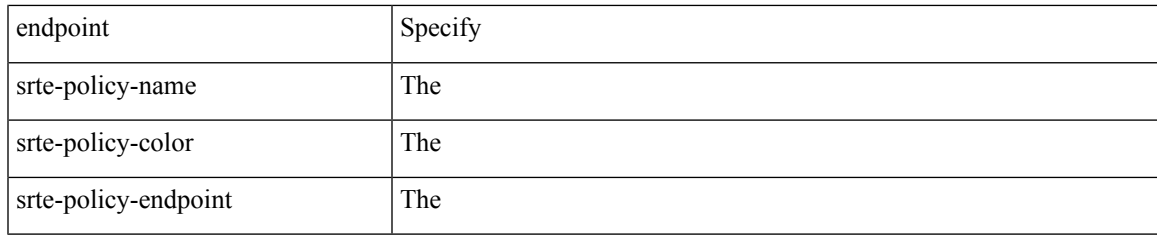

Command Mode

• /exec

#### **ping nve**

ping nve {  $\{ \{ \}$ {  $\{ \}$  {  $\{ \}$  {  $\{ \}$  {  $\{ \}$  {  $\{ \}$   $\{ \}$   $\{ \}$   $\{ \}$   $\{ \}$   $\{ \}$   $\{ \}$   $\{ \}$   $\{ \}$   $\{ \}$   $\{ \}$   $\{ \}$   $\{ \}$   $\{ \}$   $\{ \}$   $\{ \}$   $\{ \}$   $\{ \}$   $\{ \}$   $\{ \}$   $\{ \}$   $\{ \}$   $\{ \}$   $\{ \$ } | { <dot1qid1> } ] } | mac <dmac> <dot1qid> [ <intfid> ] } [ profile <pid> ] } [ payload { [ mac-addr <dstmac> <smac> ] [ dot1q <dot1q-id> ] [ ip <dstip> <srcip> | ipv6 <dstipv6> <srcipv6> ] [ port <sport> <dport> ] [ proto <proto-id> ] [ src-intf <src\_if> ] } payload-end ] [ source { <numeric1> | <numeric2> } |

Syntax Description

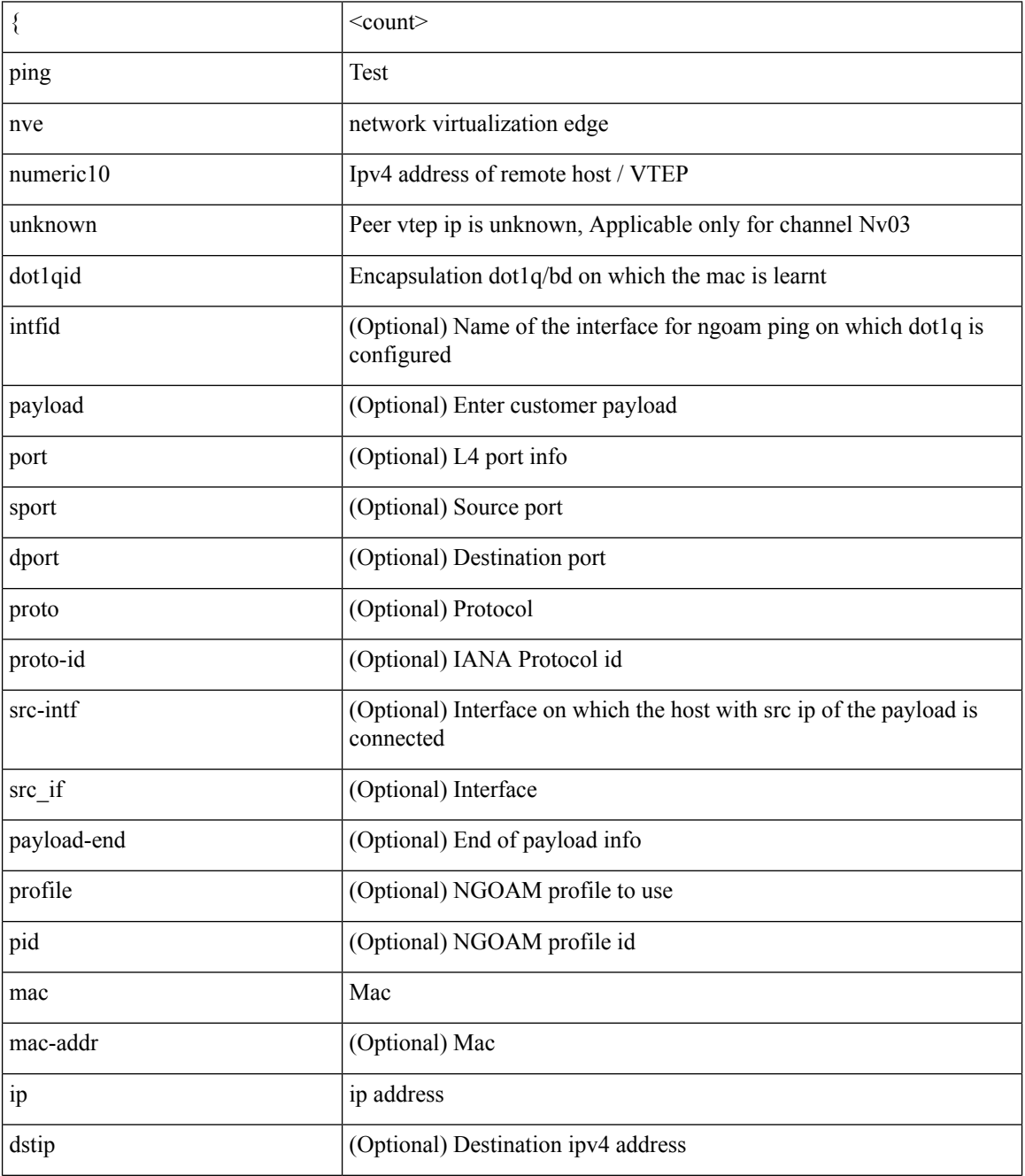

 $\mathbf l$ 

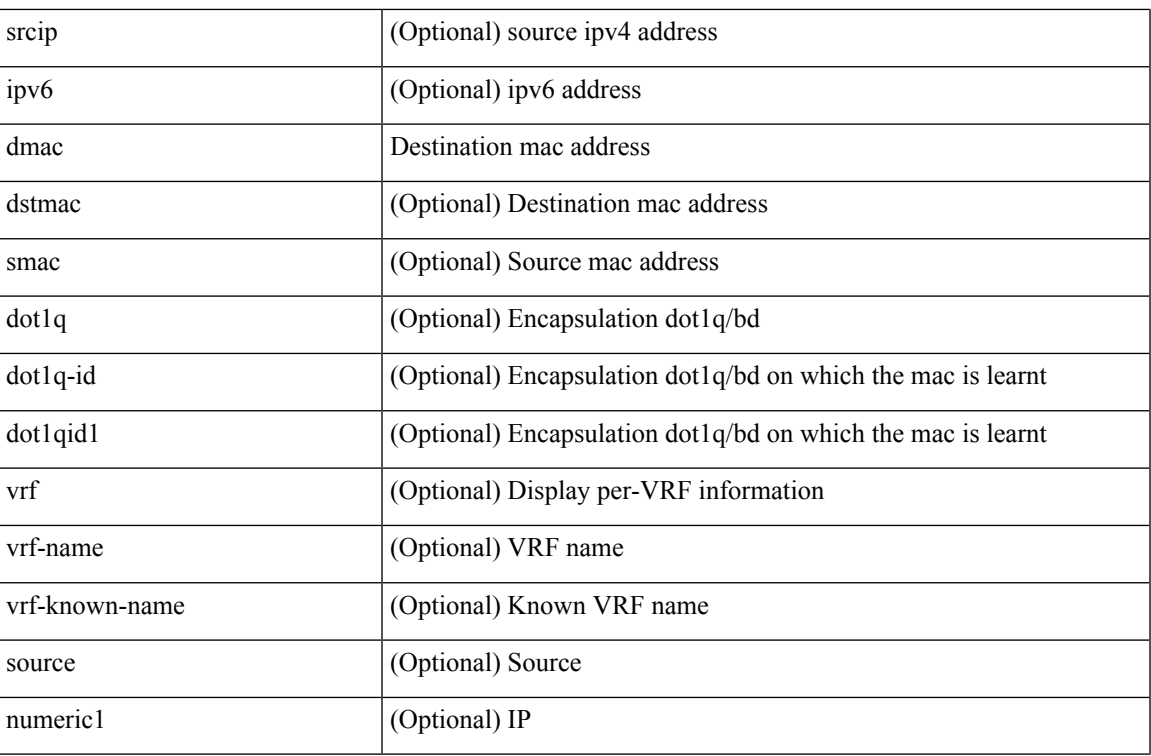

Command Mode

• /exec

#### **ping sr-mpls**

ping sr-mpls  $\{\leq r\text{-}ipv4\text{-}prefix\}$  fec-type  $\{\{ign \text{isis }\} \mid \{ bgp \} \mid \{ general \text{ } \{ size$ <size> } | { sweep <min-size> <max-size> <increment> } } | { timeout <seconds> } | { interval <milliseconds> } | { destination <addr-start> [ <addr-end> [ <addr-incr-mask> | <addr-incr> ] ] } | { source <addr> } | { exp <exp-value> } | { pad <pattern> } | { ttl <ttl> } | { verbose } | { reply { { mode { <reply-mode-ipv4> | router-alert | control-channel | no-reply } } | { dscp { <dscp-bits> | af11 | af12 | af13 | af21 | af22 | af23 | af31  $|\text{af32}|$  af41 | af42 | af43 | cs1 | cs2 | cs3 | cs4 | cs5 | cs6 | cs7 | default | ef } } | { pad-tlv } } + | { force-explicit-null } | { dsmap [ hashkey { none | { hash-ipv4 { bitmap <bitmap-size> } } } ] } | { flags { fec  $\}$ } } ] +

Syntax Description

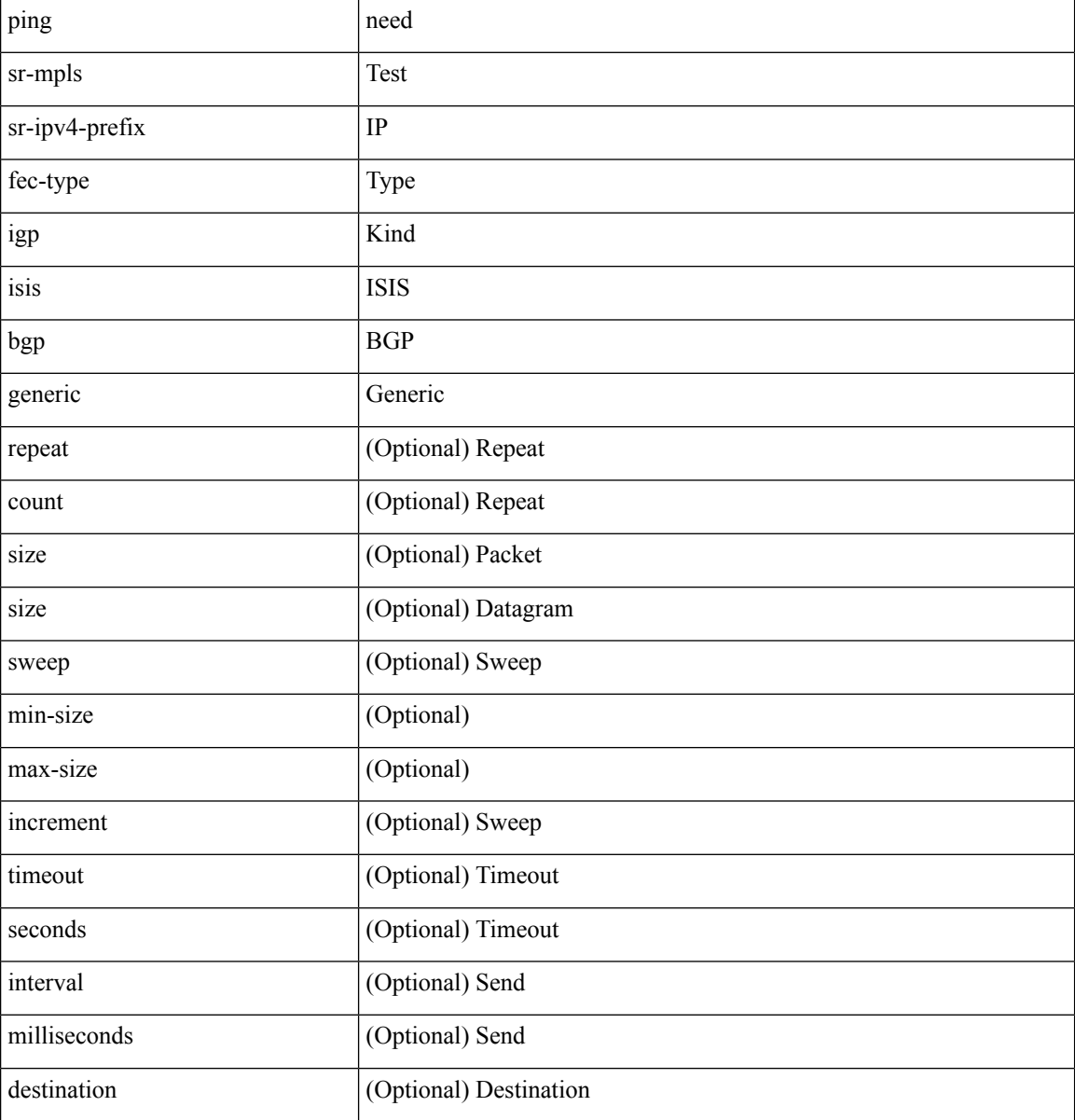

 $\blacksquare$ 

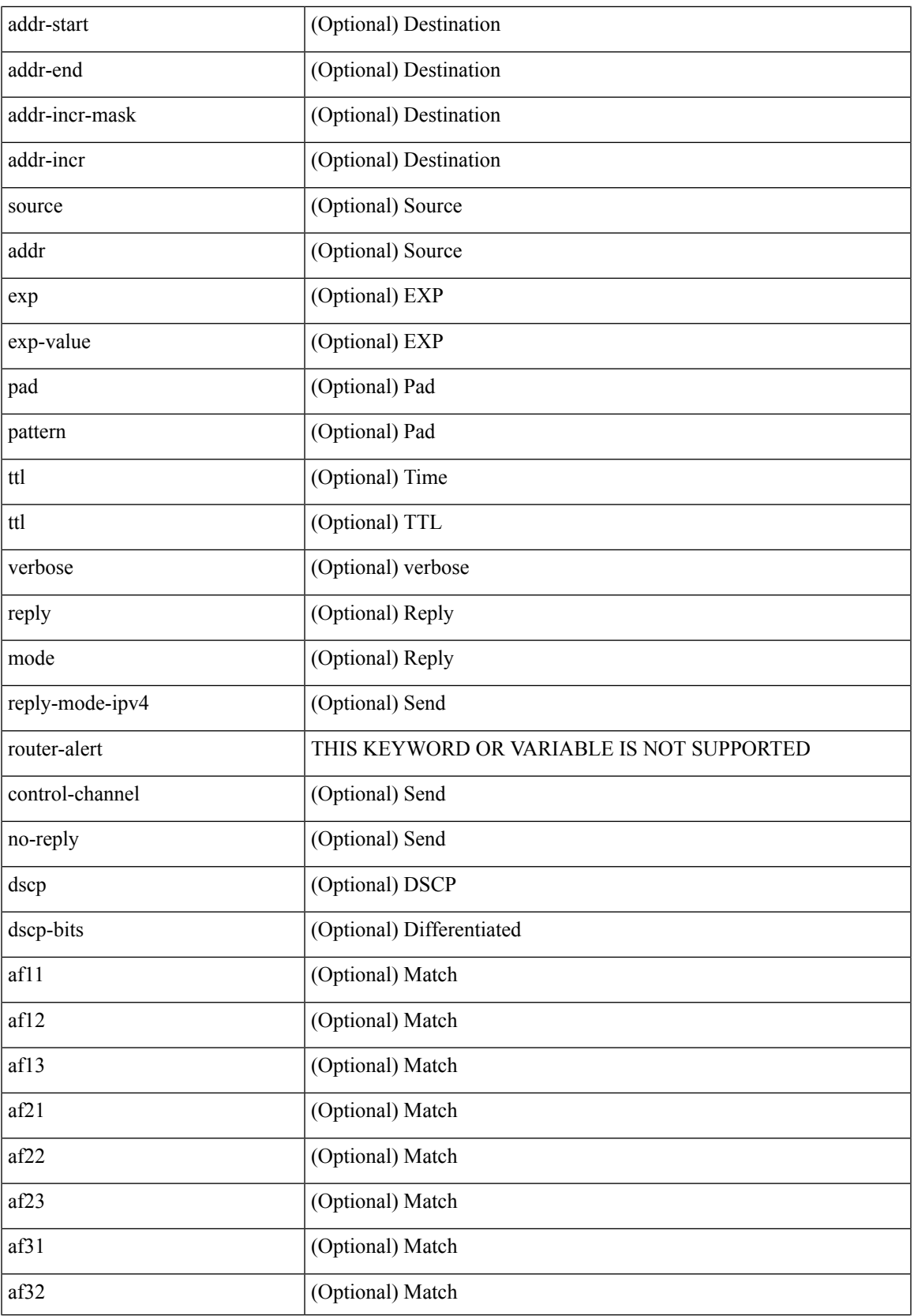

I

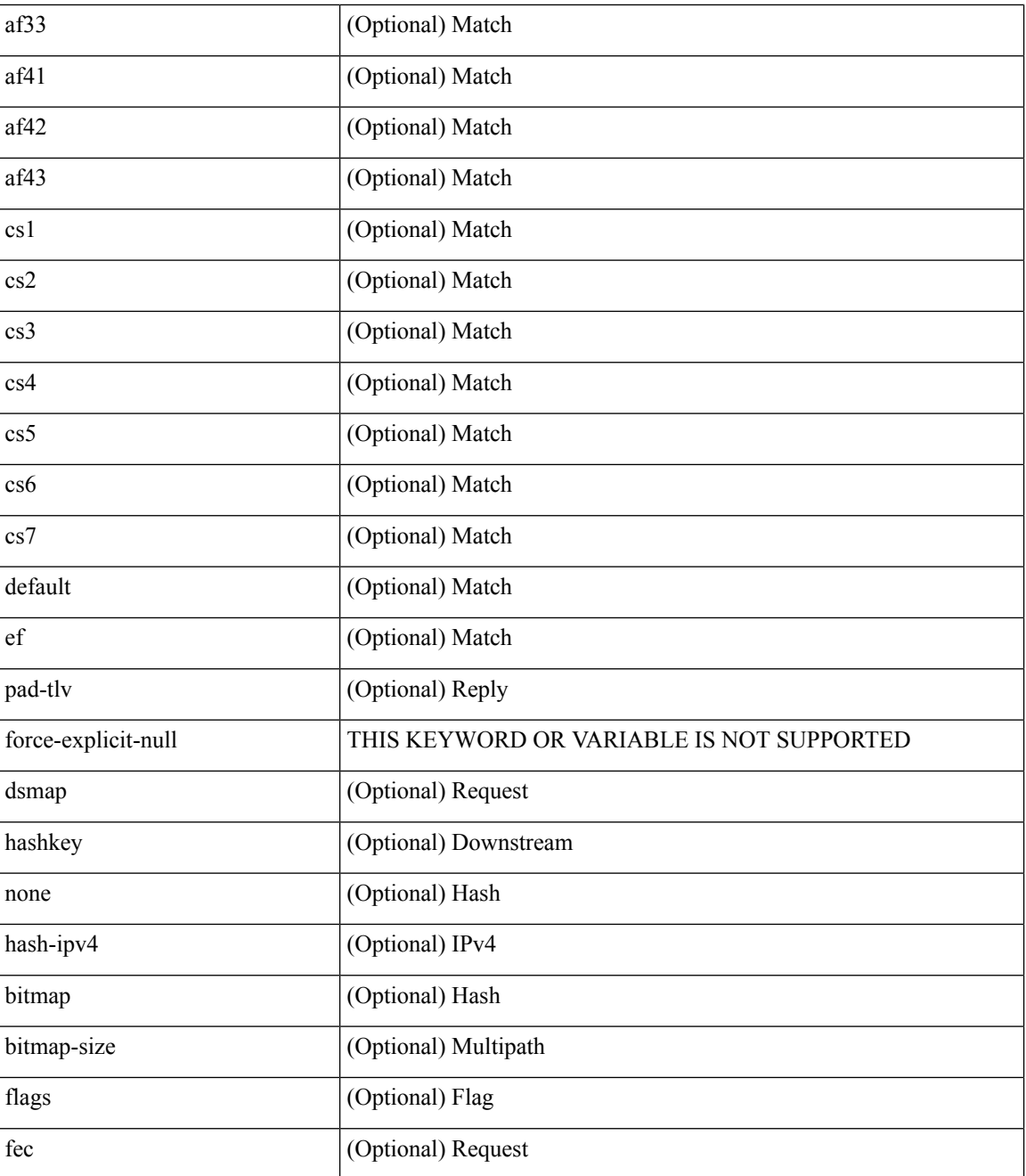

Command Mode

• /exec

## **platform rate-limiter span-egress**

{ platform | hardware } rate-limiter span-egress <rate> [ module <module> ] | no { platform | hardware } rate-limiter span-egress [ <rate> ] [ module <module> ]

#### Syntax Description

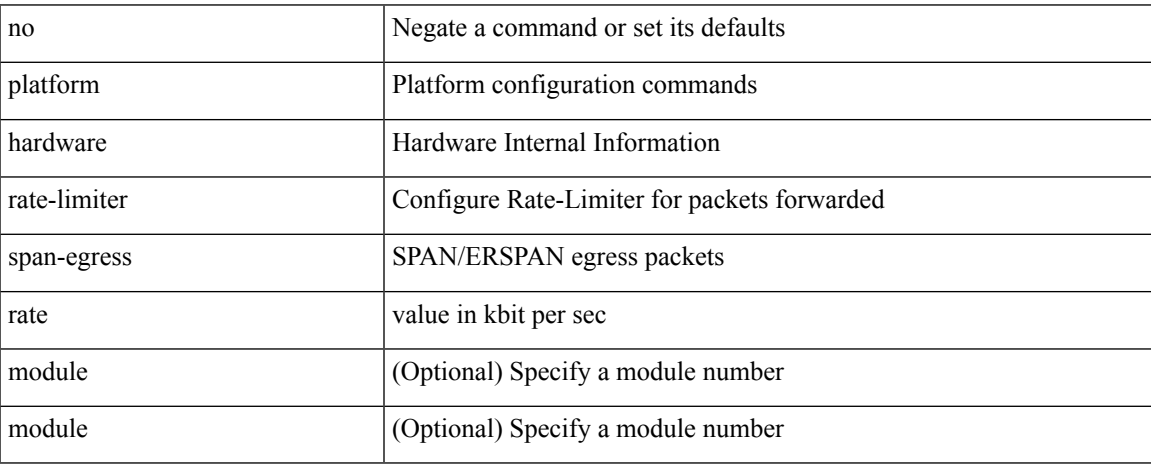

Command Mode

• /exec/configure

I

# **plb**

**plb**

#### [no] plb [ <svc-name> ] [ service <service-name> ]

#### Syntax Description

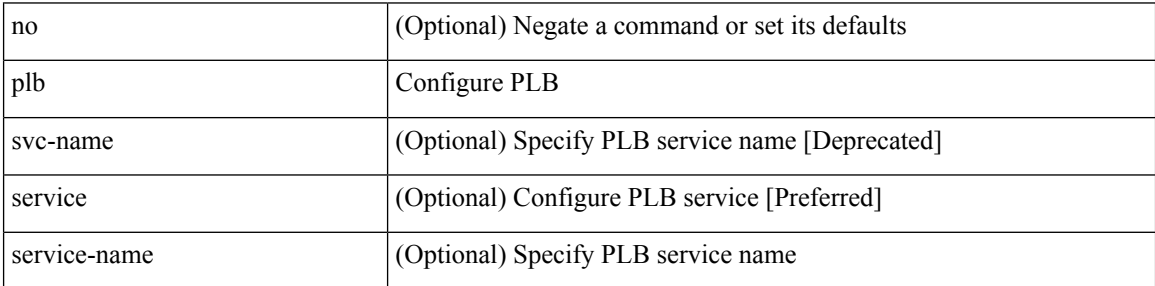

Command Mode

• /exec/configure
## **plb analytics**

[no] plb analytics <service-name>

### Syntax Description

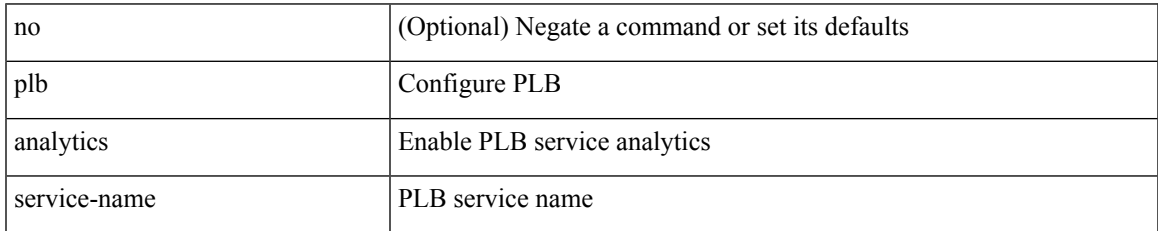

Command Mode

## **plb device-group**

[no] plb device-group <group-name>

#### Syntax Description

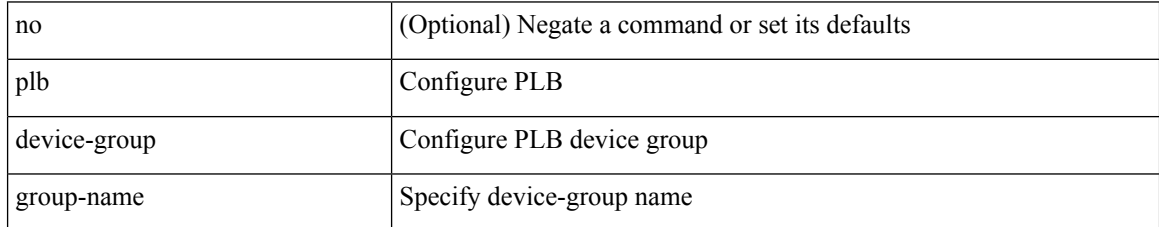

Command Mode

### **pnp startup-vlan**

[no] pnp startup-vlan <vlan>

Syntax Description

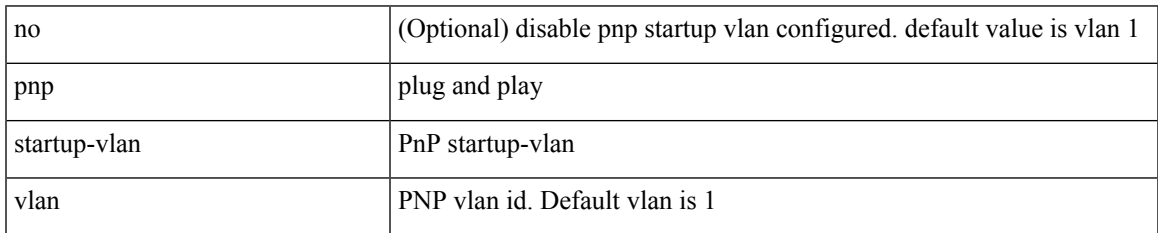

Command Mode

### **police**

[no] police  $[ \{ \}$  {  $[ \text{cir } ]$   $\{ \text{ *cur-val}*$  >  $[ \text{ *opt\_kbps\_mbps\_gbps\_crir}*$   $]$  | percent  $\text{ *cir-perc*}$   $} \}$   $\{ [ \{ \text{ *be* } ]$ <bc-val> [ <opt\_kbytes\_mbytes\_gbytes\_bc> ] } ] } { [ { pir { <pir> [ <opt\_kbps\_mbps\_gbps\_pps\_pir> ] | percent1 <pir-perc> } } [ { [ be ] <br/> <br/> <br/> <br/><br/>es\_mbytes\_gbytes\_be> ] } ] ] } { [ { conform { <opt\_drop\_transmit\_conform> | { set-cos-transmit <set-cos-val> } | { set-dscp-transmit { <set-dscp-val> |  $\text{opt_set_dsep>}$  }  $|$  { set-prec-transmit {  $\text{user-prec-val} >$   $|\text{opt_set_prec>}$  } }  $|$  { exceed {  $\{\text{top}$  drop transmit exceed> | { set dscp1 dscp2 table cir-markdown-map } } } ] [ { violate { <opt\_drop\_transmit\_violate> | { set1 dscp3 dscp4 table1 pir-markdown-map } } } ] ] } } ]

Syntax Description

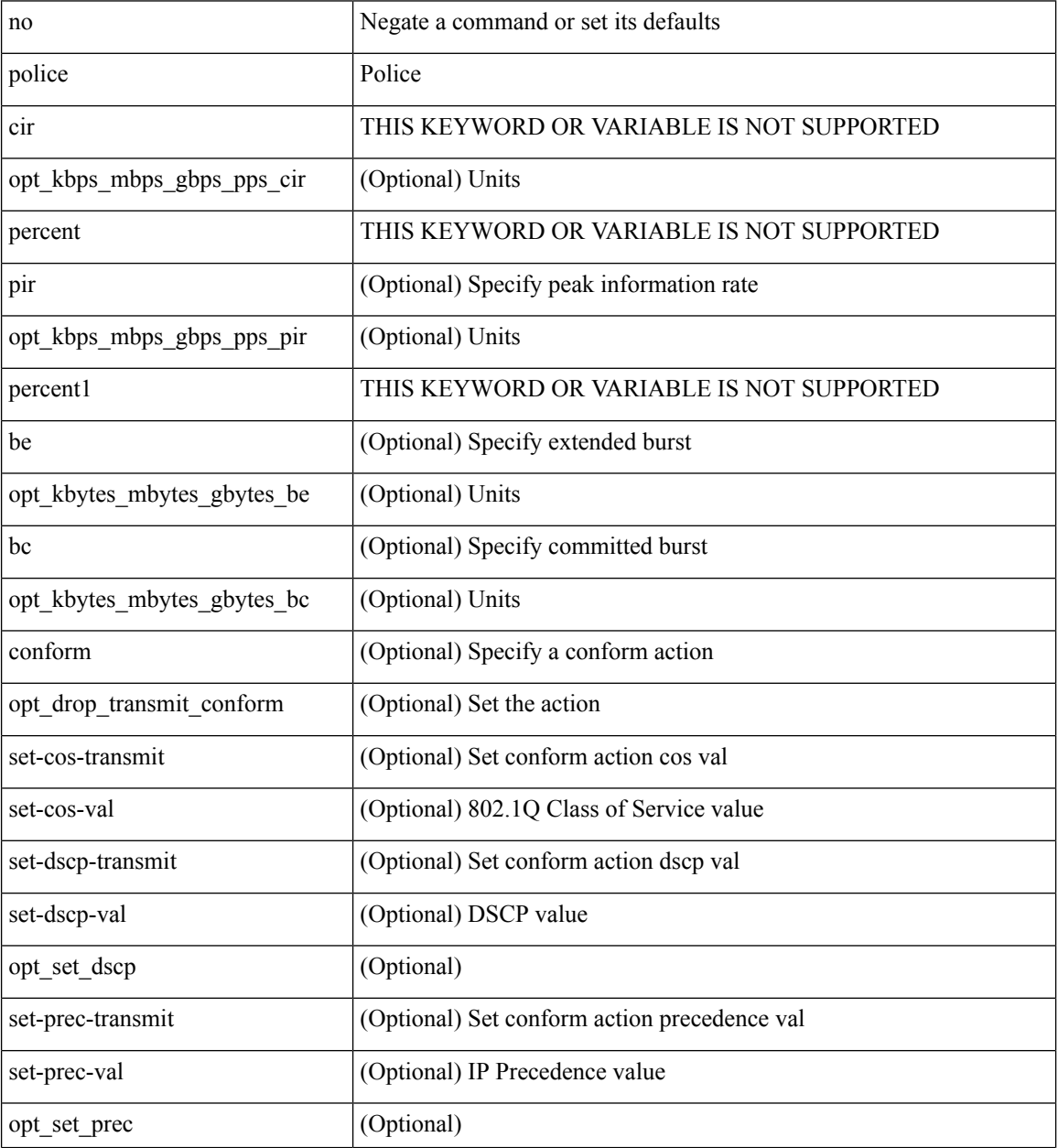

 $\overline{\phantom{a}}$ 

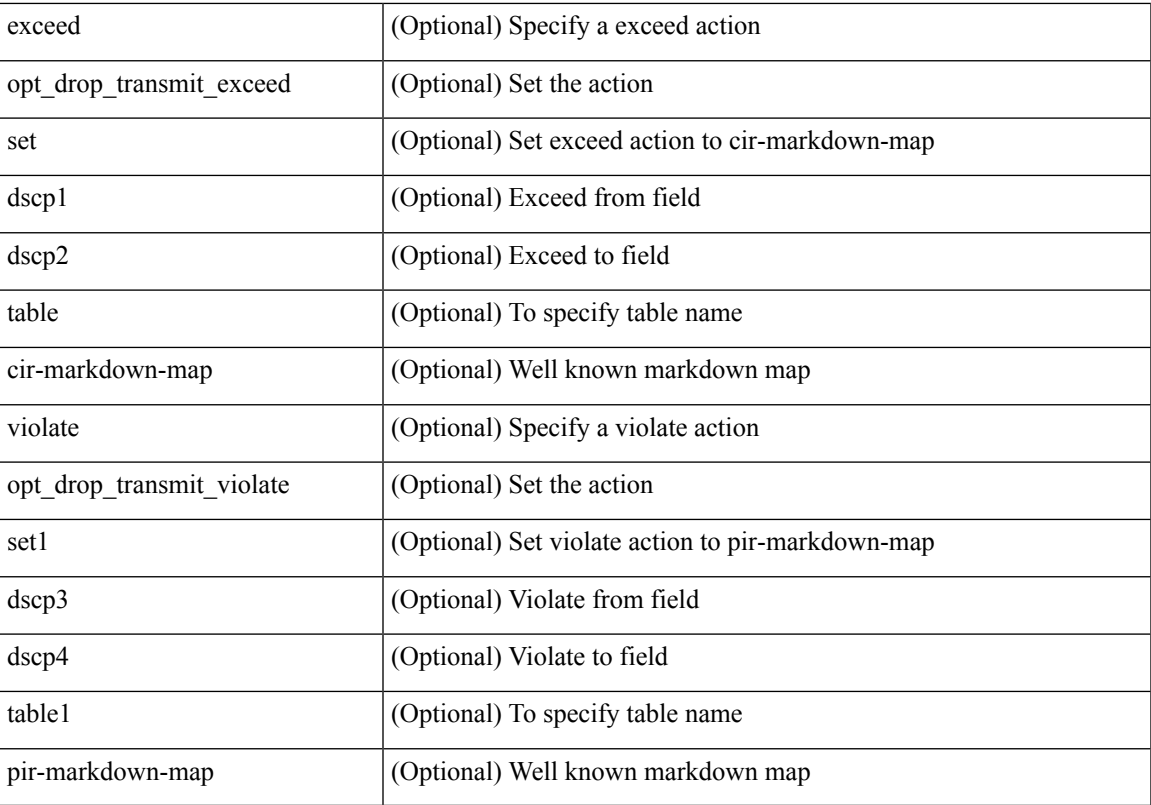

Command Mode

• /exec/configure/pmap/class

### **police**

[no] police  $\{ \int \int \text{cir} \, d\lambda \}$   $\{ \text{curval} > \int \text{bps} \, d\lambda \}$  |  $\{ \text{bps} \, d\lambda \}$  | percent <cir-perc $\geq \int \int \int \text{ec} \, d\lambda \}$  <committed-burst  $\lceil \text{bytes} \rceil$  kbytes  $\lfloor \text{mbytes} \rfloor$  ms  $\lfloor \text{us} \rfloor$   $\rceil$   $\lceil \text{pir} \rceil$   $\lceil \text{pir-val} \rceil$   $\lceil \text{bps2} \rceil$   $\lceil \text{bps2} \rceil$   $\lceil \text{�ps2} \rceil$   $\lceil \text{percent} \rceil$   $\lceil \text{perc} \rceil$ } [ [ be ] { <extended-burst> [ bytes2 | kbytes2 | mbytes2 | ms2 | us2 | packets2 ] } ] ] [ conform { transmit | set-prec-transmit { <prec-val> | <prec-enum> } | set-dscp-transmit { <dscp-val> | <dscp-enum> } | set-cos-transmit <cos-val> | set-discard-class-transmit <disc-class-val> | set-qos-transmit <qos-grp-val> | set-mpls-exp-imposition-transmit <exp-value-imp> | set-mpls-exp-topmost-transmit <exp-value-top> } [  $e \cdot \text{exced} \{ \text{drop1} \mid \text{set} \leq \text{exc-fim-field} \}$   $\leq \text{exc-to-field}$  table cir-markdown-map | set-prec-transmit1  $\{ \leq \text{prec-val} \}$ | <prec-enum1> } | set-dscp-transmit1 { <dscp-val1> | <dscp-enum1> } | set-cos-transmit1 <cos-val1> | set-discard-class-transmit1 <disc-class-val1> | set-qos-transmit1 <qos-grp-val1> | set-mpls-exp-imposition-transmit1 <exp-value-imp1> | set-mpls-exp-topmost-transmit1 <exp-value-top1> } ] [ violate { drop2 | set <vio-frm-field> <vio-to-field> table2 pir-markdown-map | set-prec-transmit2 {  $\langle$ prec-val2>  $|$   $\langle$ prec-enum2>  $|$  set-dscp-transmit2  $\langle$   $\langle$  dscp-val2>  $|$   $\langle$  dscp-enum2>  $|$   $|$  set-cos-transmit2 <cos-val2> | set-discard-class-transmit2 <disc-class-val2> | set-qos-transmit2 <qos-grp-val2> | set-mpls-exp-imposition-transmit2 <exp-value-imp2> | set-mpls-exp-topmost-transmit2 <exp-value-top2> } ] ] } | aggregate <policer-name> }

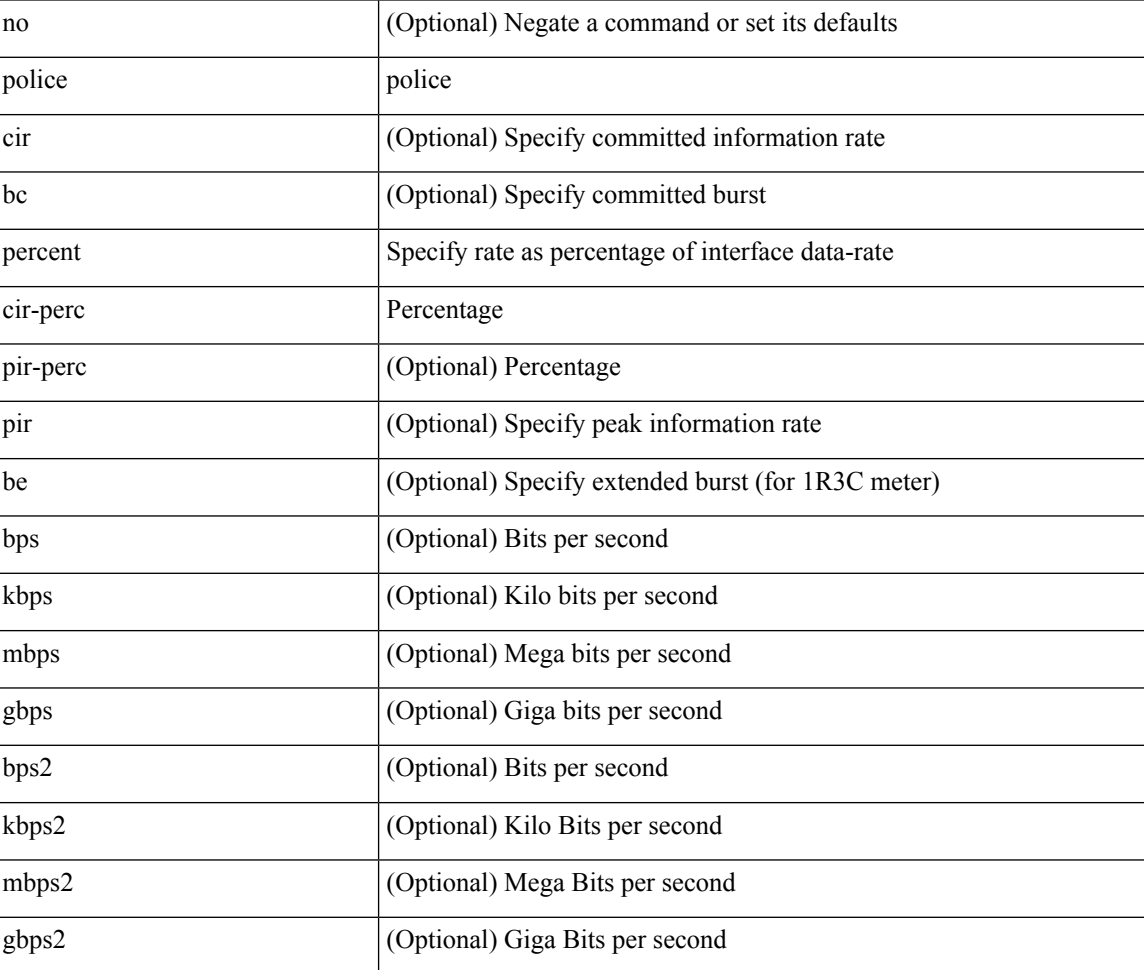

Syntax Description

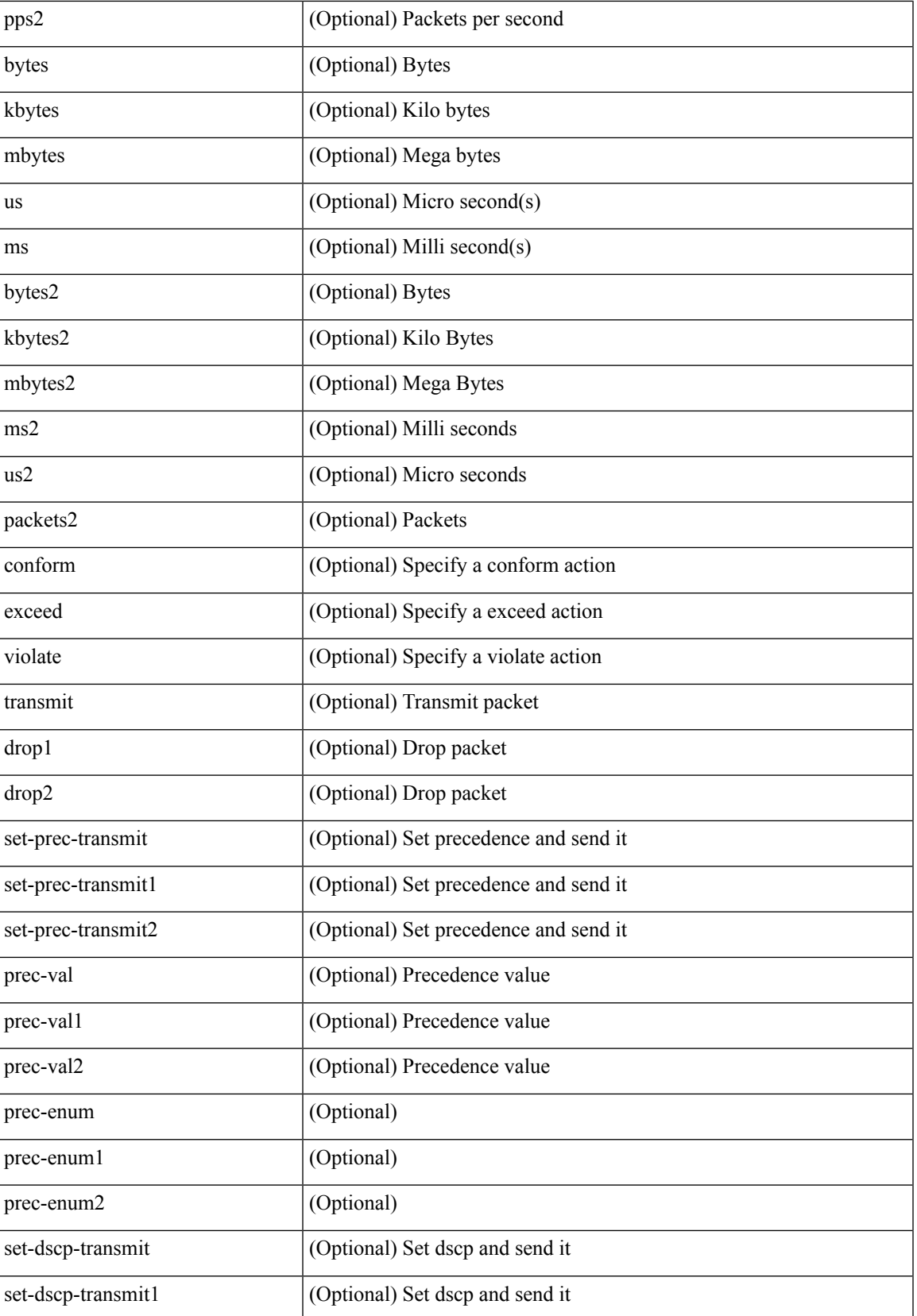

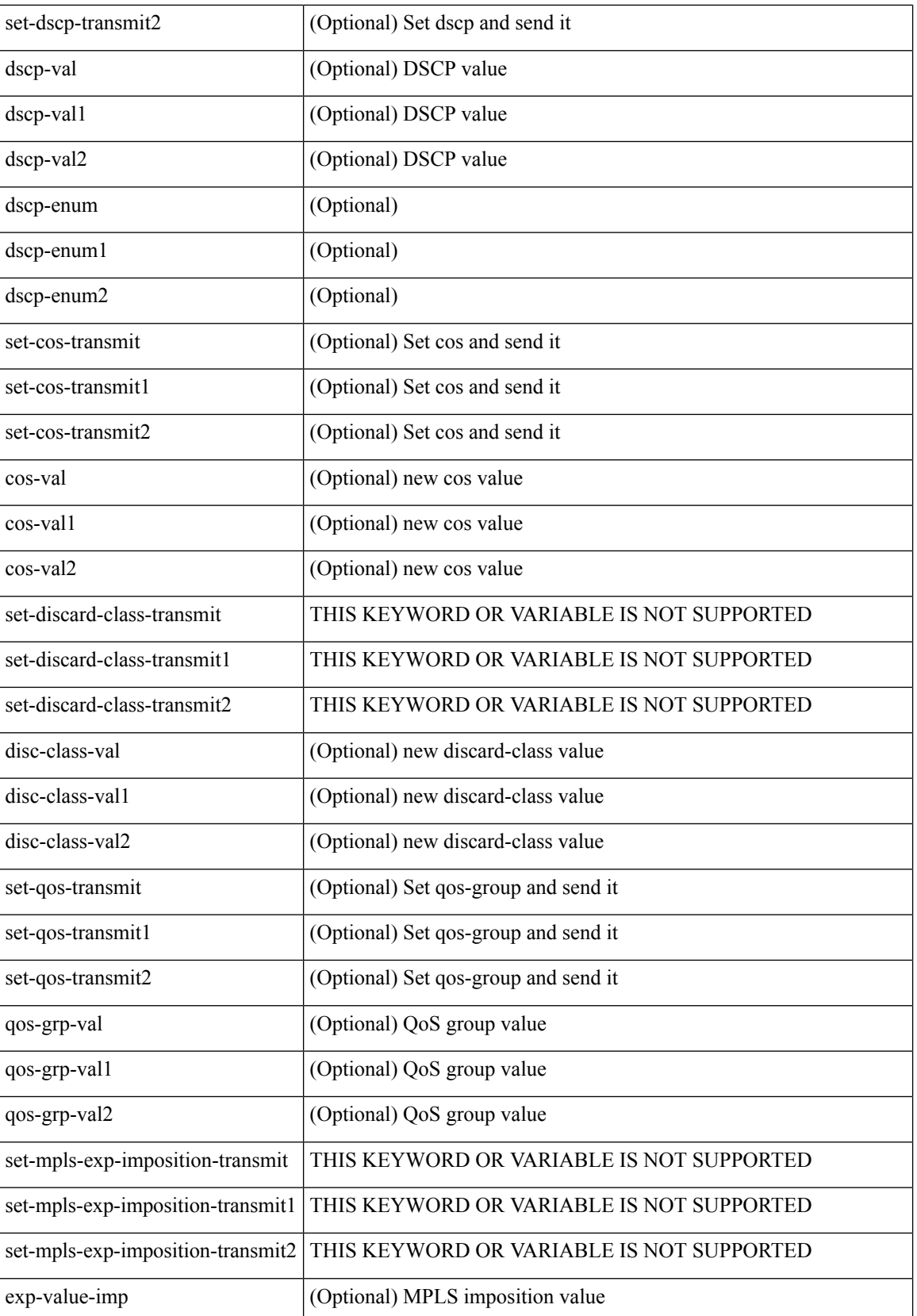

 $\mathbf{l}$ 

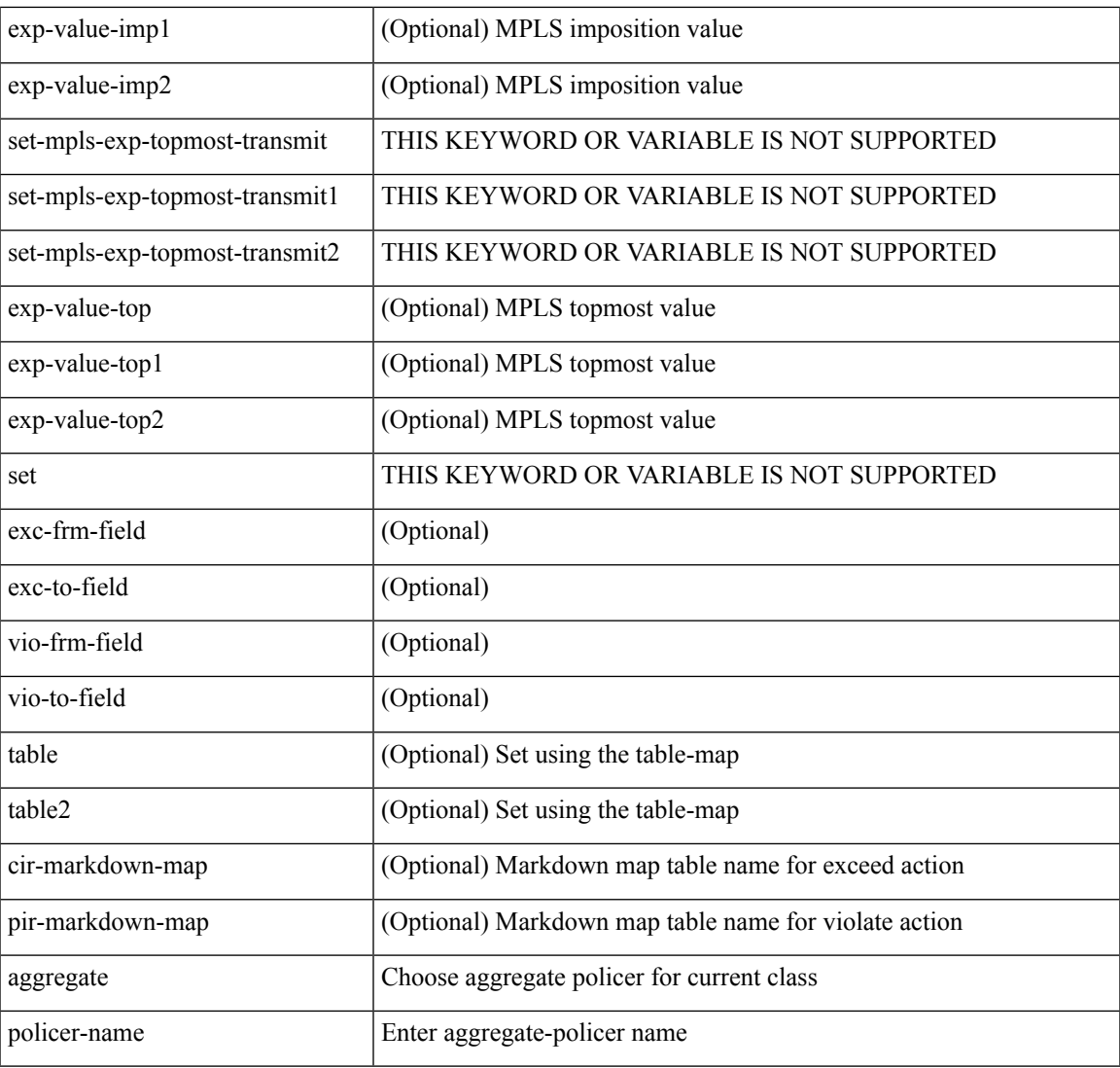

Command Mode

• /exec/configure/policy-map/class

# **policer**

[no] policer

Syntax Description

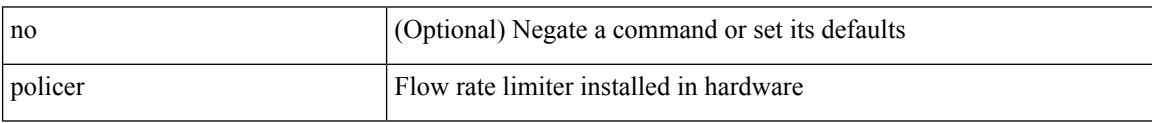

Command Mode

• /exec/configure/nbm-vrf/nbm-flow-policy/attr

## **policer**

 $\mathbf I$ 

### [no] policer

Syntax Description

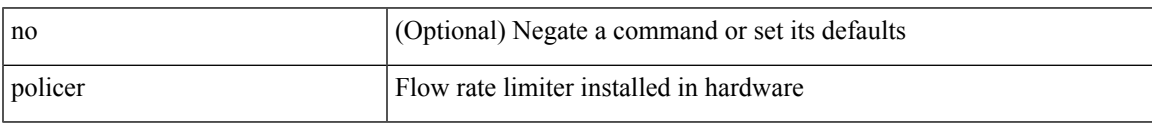

Command Mode

• /exec/configure/nbm-flow-policy/attr

### **policy-map**

[no] policy-map [ type qos ] [ match-first ] <pmap-name-qos>

### Syntax Description

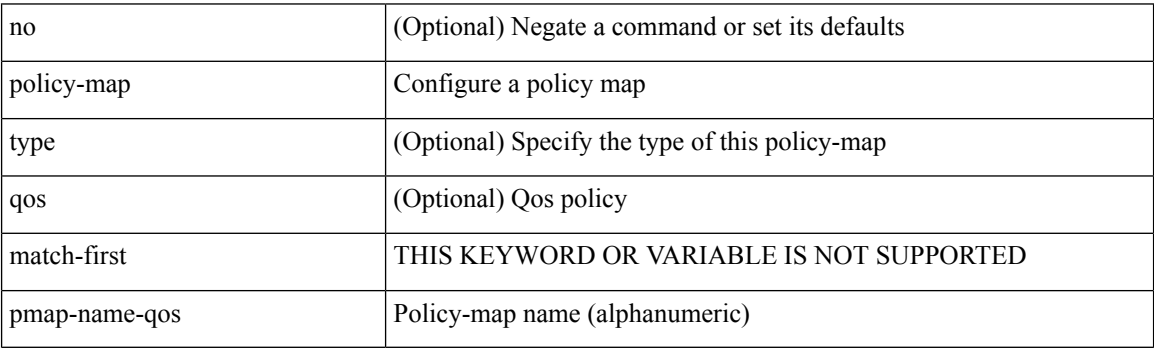

Command Mode

## **policy-map type control-plane**

[no] policy-map type control-plane <pmap-name>

Syntax Description

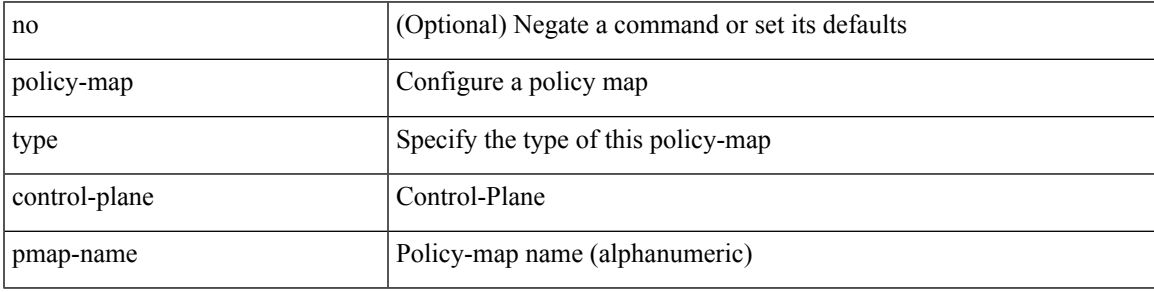

Command Mode

### **policy-map type network-qos**

[no] policy-map type network-qos <pmap-name-nq>

#### Syntax Description

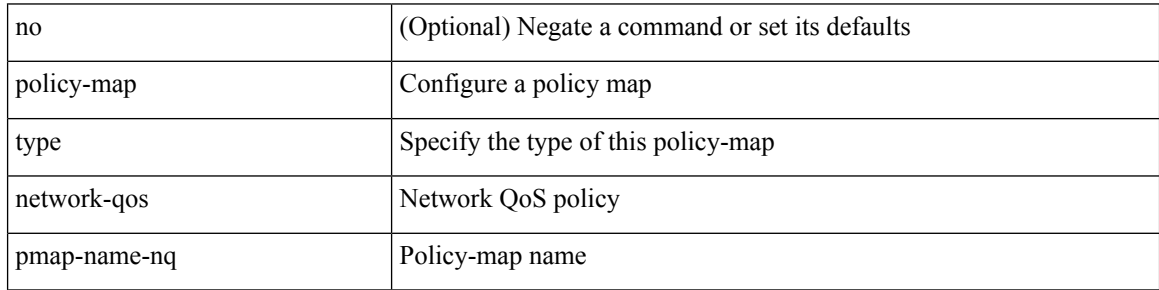

Command Mode

 $\overline{\phantom{a}}$ 

### **policy-map type queuing**

[no] policy-map type queuing [ match-first ] <pmap-name-que>

#### Syntax Description

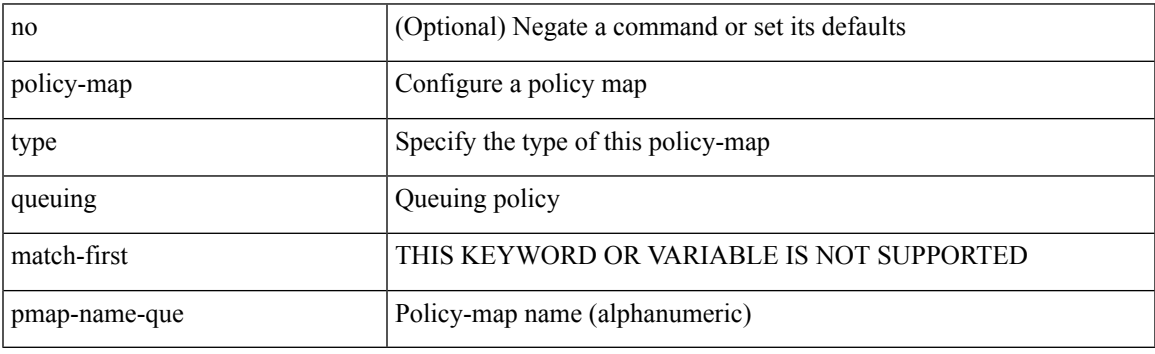

Command Mode

# **policy**

[no] policy { <cfg-pol-name> | <unknown-pol-name> }

### Syntax Description

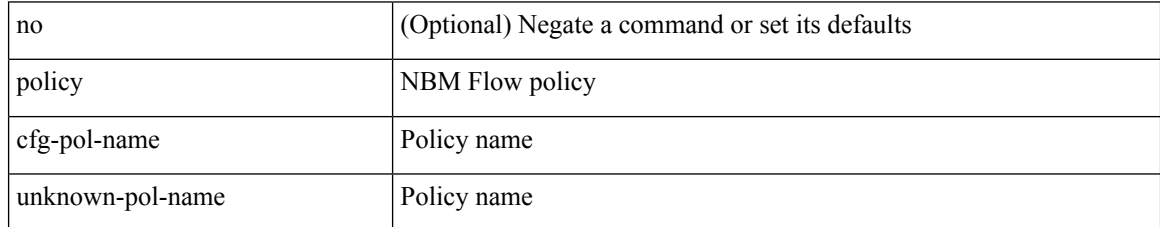

Command Mode

• /exec/configure/nbm-flow-policy

## **policy**

 $\overline{\phantom{a}}$ 

policy { { dynamic identity <device-id> } | { static sgt <sgt> [ trusted ] } } | no policy static | no policy dynamic Syntax Description

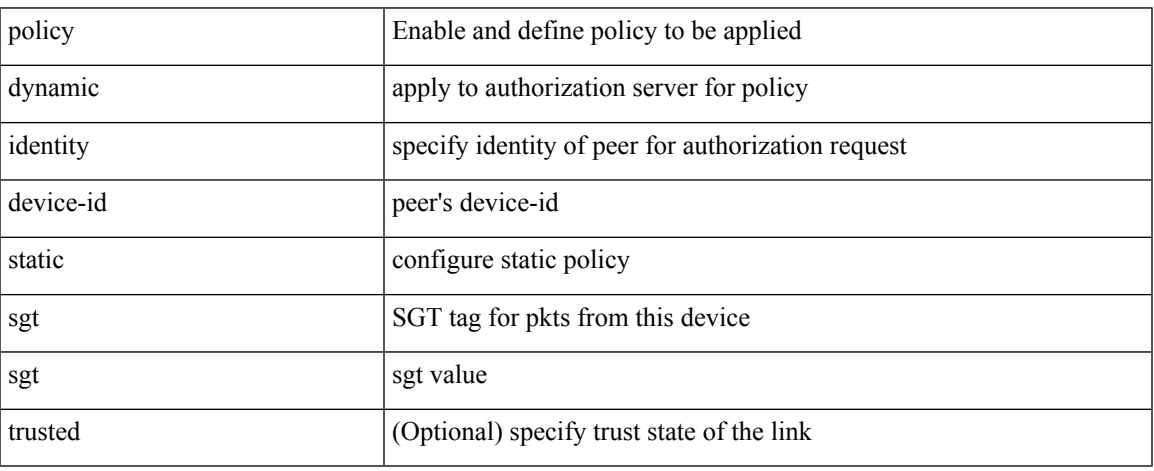

Command Mode

• /exec/configure/cts-manual

# **policy**

[no] policy <pol-name>

Syntax Description

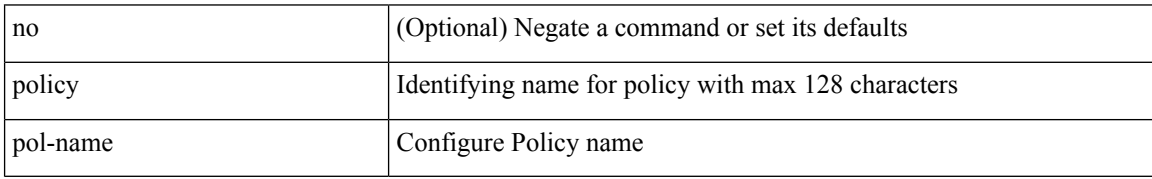

Command Mode

• /exec/configure/sr/te

### **policy**

 $\overline{\phantom{a}}$ 

[no] policy { <cfg-pol-name> | <unknown-pol-name> }

#### Syntax Description

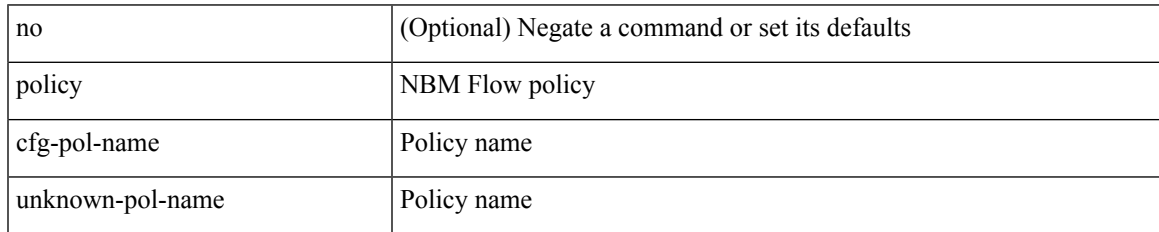

Command Mode

• /exec/configure/nbm-vrf/nbm-flow-policy

### **pop**

pop [ <name> ]

Syntax Description

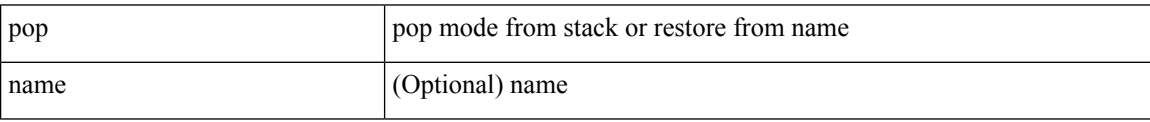

Command Mode

• /global

### **port-channel fast-convergence**

port-channel fast-convergence | no port-channel fast-convergence

#### Syntax Description

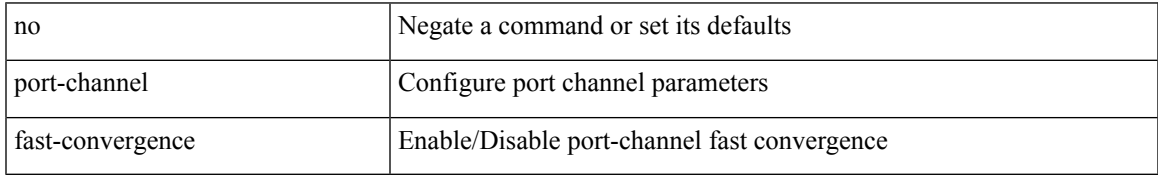

Command Mode

### **port-channel hash-distribution**

port-channel hash-distribution <type> | no port-channel hash-distribution [ <type> ]

#### Syntax Description

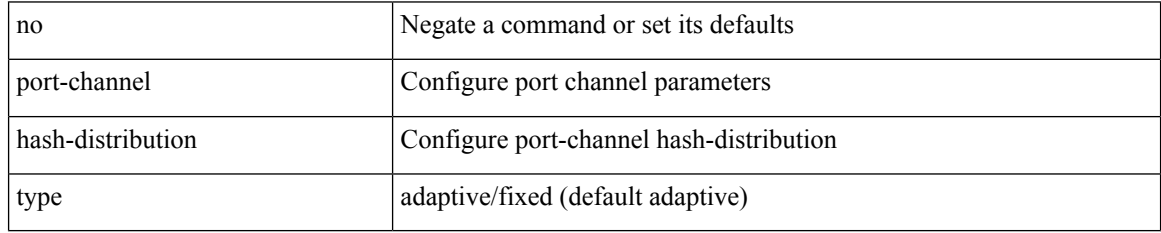

Command Mode

## **port-channel limit**

port-channel limit | no port-channel limit

Syntax Description

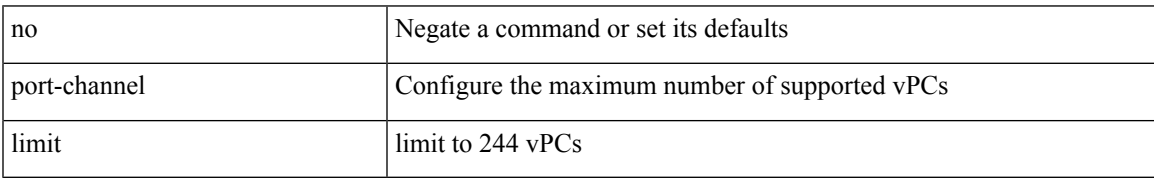

Command Mode

• /exec/configure/vpc-domain

### **port-channel load-balance1 ethernet**

port-channel load-balance1 ethernet <algorithm> [ symmetric ] | no port-channel load-balance1 ethernet [ <algorithm> [ symmetric ] ]

#### Syntax Description

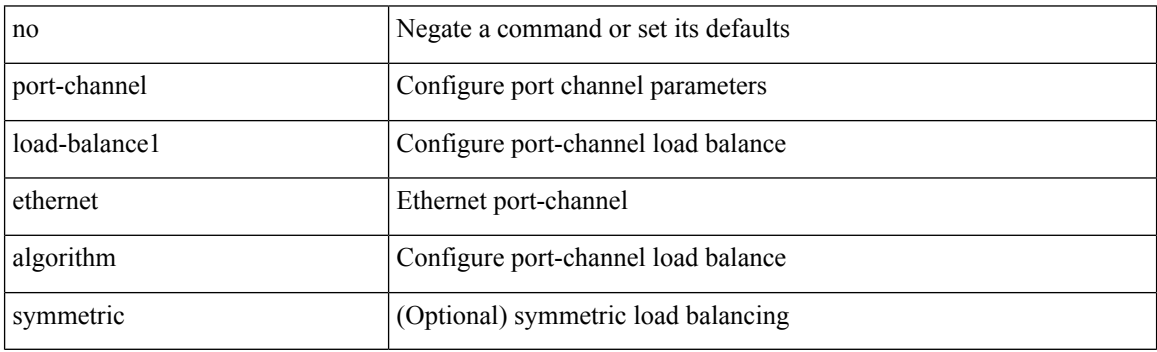

Command Mode

### **port-channel load-balance2 resilient**

port-channel load-balance2 resilient | no port-channel load-balance2 resilient

#### Syntax Description

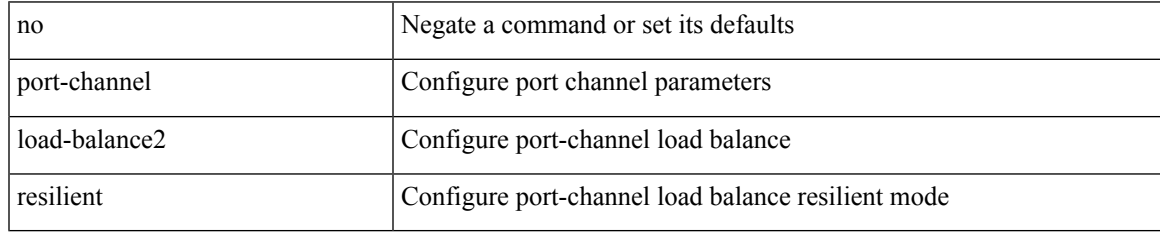

Command Mode

### **port-channel load-defer**

port-channel load-defer <load-defer-timeout> | no port-channel load-defer [ <load-defer-timeout> ]

#### Syntax Description

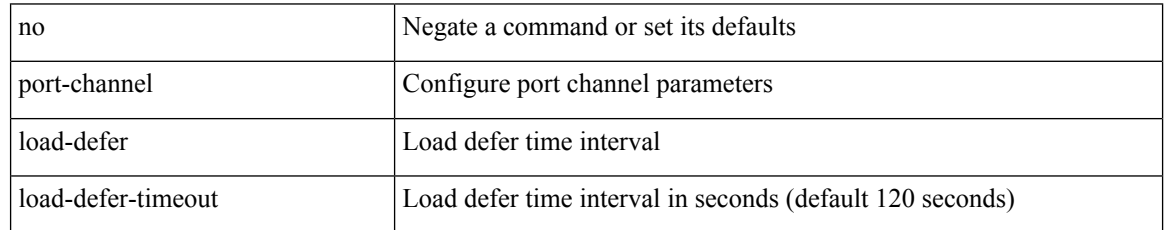

Command Mode

### **port-channel port hash-distribution**

port-channel port hash-distribution <type> | no port-channel port hash-distribution [ <type> ]

#### Syntax Description

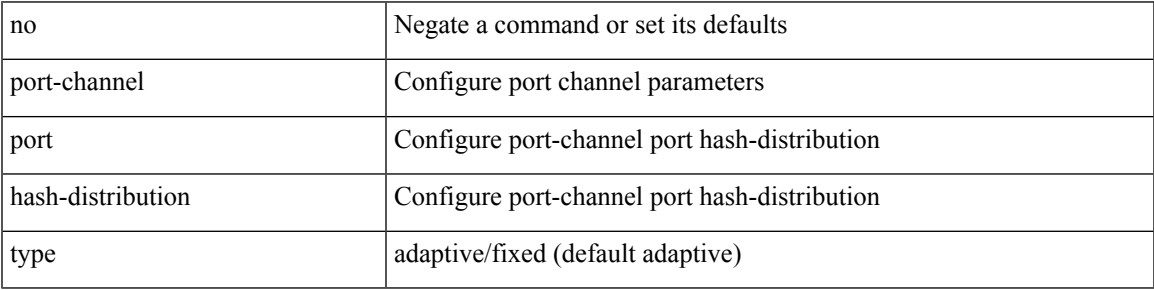

Command Mode

• /exec/configure/if-eth-port-channel-switch /exec/configure/if-eth-port-channel /exec/configure/if-eth-port-channel-p2p

### **port-channel port load-defer**

port-channel port load-defer | no port-channel port load-defer

#### Syntax Description

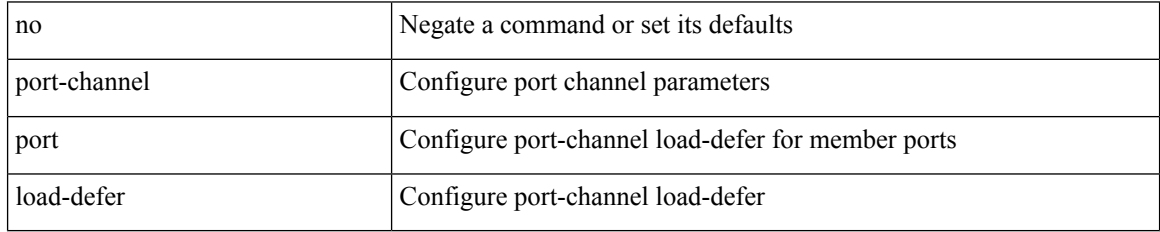

Command Mode

• /exec/configure/if-eth-port-channel-switch /exec/configure/if-eth-port-channel /exec/configure/if-eth-port-channel-p2p

## **port-channel scale-fanout**

port-channel scale-fanout | no port-channel scale-fanout

#### Syntax Description

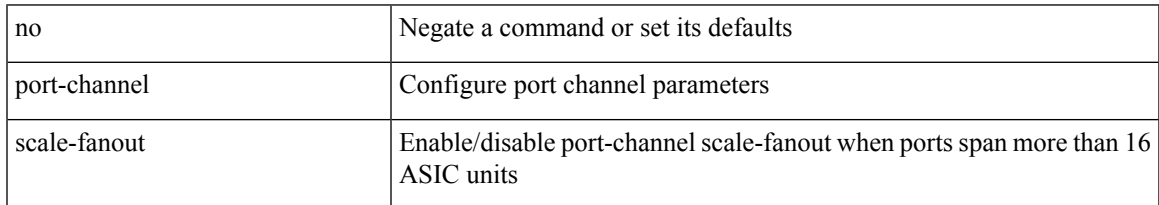

#### Command Mode

### **port-group**

{ port-group <name> } | { no port-group <name> }

#### Syntax Description

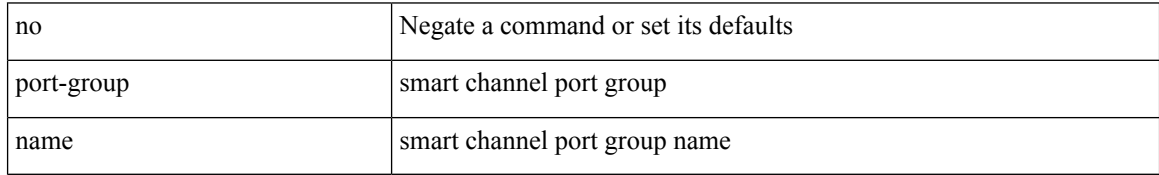

Command Mode

• /exec/configure/smartc

## **port-license**

[no] port-license [ acquire ]

Syntax Description

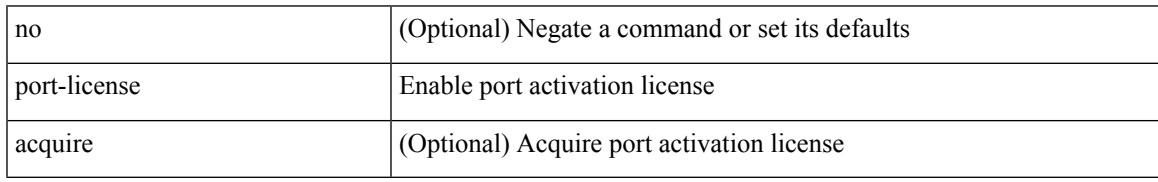

Command Mode

• /exec/configure/if-fc /exec/configure/if-bay /exec/configure/if-ext

## **port-license**

[no] port-license [ acquire ]

Syntax Description

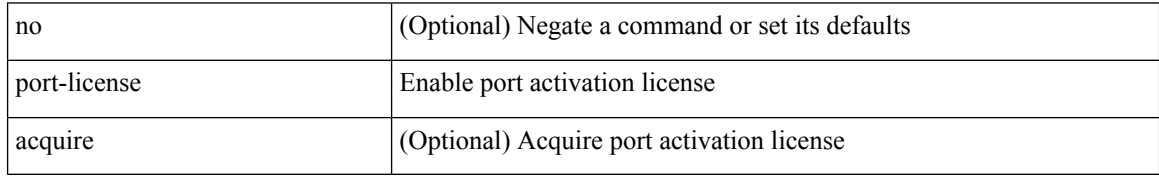

Command Mode

• /exec/configure/if-fc /exec/configure/if-bay /exec/configure/if-ext

 $\overline{\phantom{a}}$ 

### **port-profile**

[no] port-profile [ type <typeval> ]  $\{$  <profilename>  $|$  <s0>  $\}$ 

Syntax Description

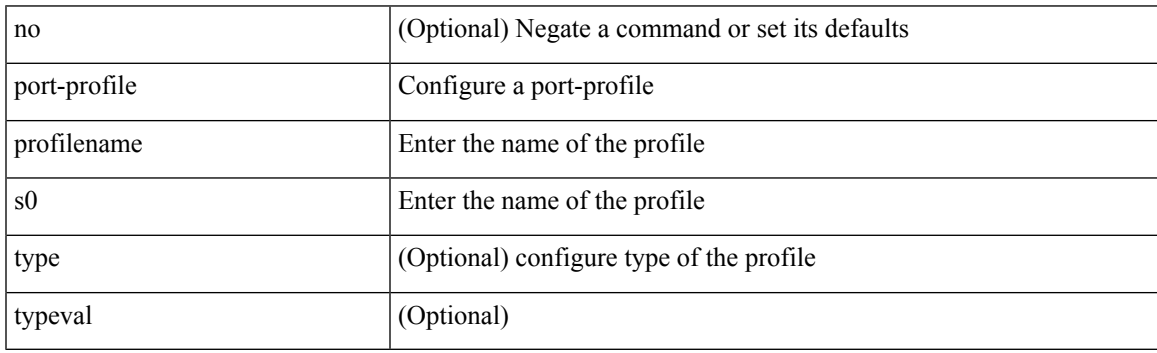

Command Mode

### **port-type**

[no] port-type <type>

Syntax Description

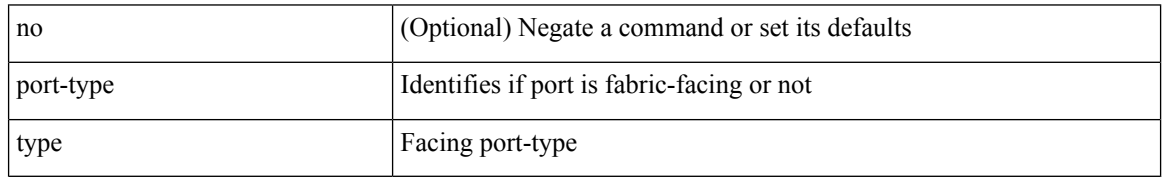

Command Mode

• /exec/configure/if-eth-non-member /exec/configure/if-port-channel /exec/configure/if-ethernet-all /exec/configure/if-ethernet-p2p /exec/configure/if-ether-sub-p2p

## **port**

 $\mathbf{l}$ 

 $\{$  port  $\le$ sport $>$  $\le$ dport $>$  $\}$ 

Syntax Description

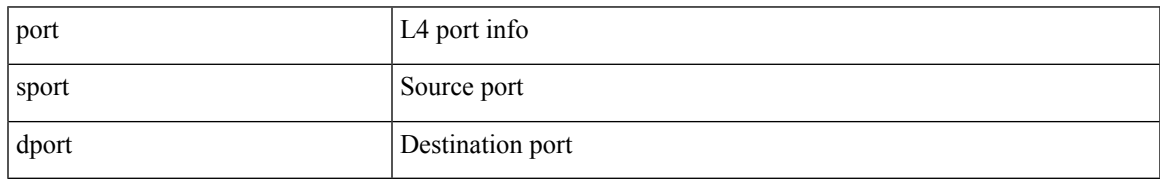

Command Mode

• /exec/configure/configngoamccpayload

### **port**

{ no port | port <value> }

Syntax Description

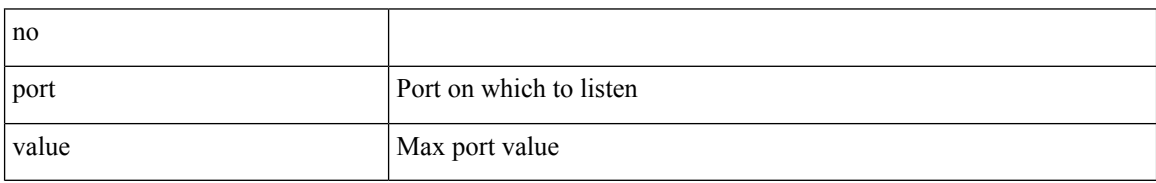

Command Mode

• /exec/configure/config-twamp-srvr
### **port**

I

### $\{ \{ [ no ] port *i*0 > \} | { no port } \}$

### Syntax Description

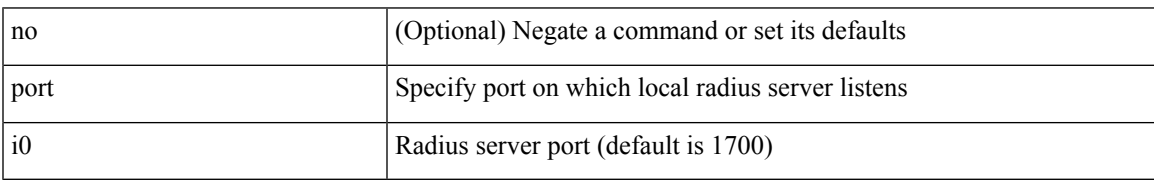

Command Mode

• /exec/configure/locsvr-da-radius

### **port control**

[no] port control <port-control-name>

### Syntax Description

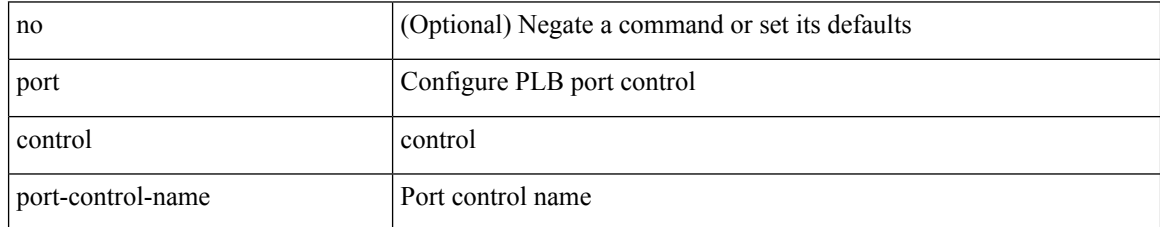

Command Mode

• /exec/configure/plb-inout

# **port destination**

{ port { destination | source } <port> {  $|$  { no port { destination | source } }

#### Syntax Description

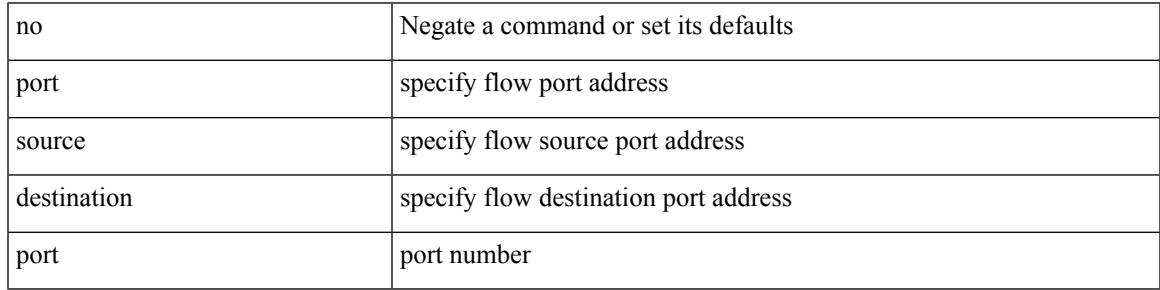

Command Mode

• /exec/configure/configngoamprofileflow

## **port type ethernet**

[no] port <port-range> type  $\{$  ethernet  $|$  fc  $\}$ 

#### Syntax Description

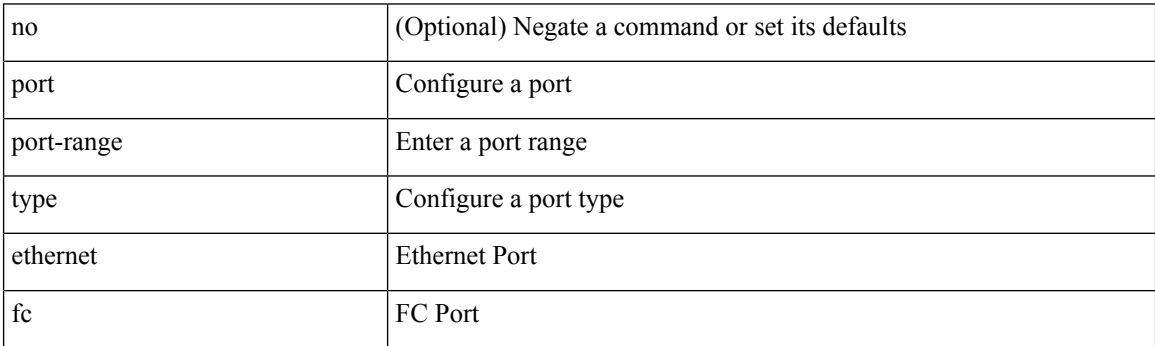

Command Mode

• /exec/configure/slot

## **postcard-telemetry exporter**

[no] postcard-telemetry exporter <exportername>

Syntax Description

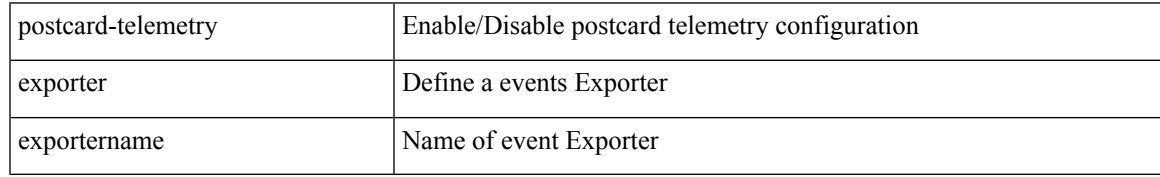

Command Mode

## **postcard-telemetry flow-profile**

[no] postcard-telemetry flow-profile

#### Syntax Description

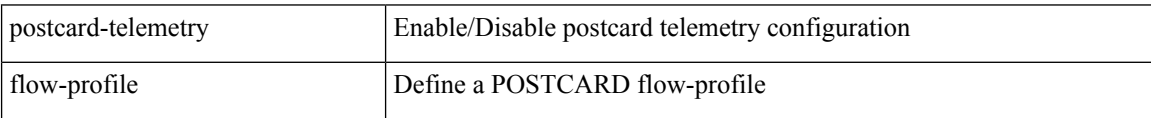

Command Mode

## **postcard-telemetry monitor**

[no] postcard-telemetry monitor <monitorname>

Syntax Description

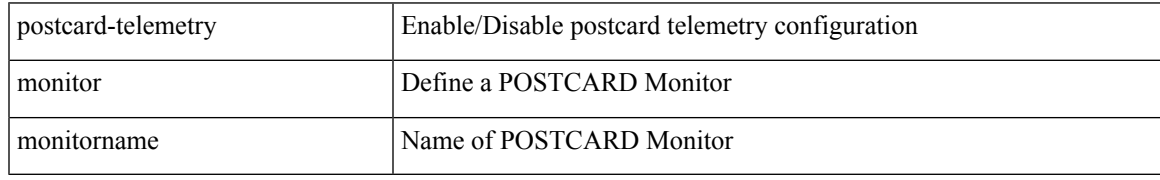

Command Mode

## **postcard-telemetry queue-profile**

[no] postcard-telemetry queue-profile [ <queue\_profilename> | queue-profile-default ]

#### Syntax Description

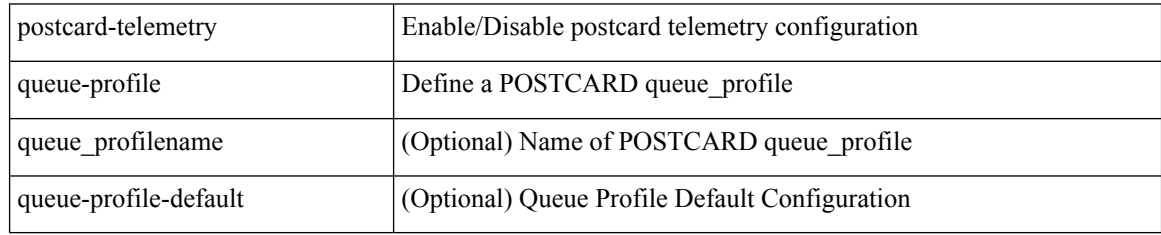

Command Mode

## **postcard-telemetry system monitor**

[no] postcard-telemetry system monitor <monitorname>

#### Syntax Description

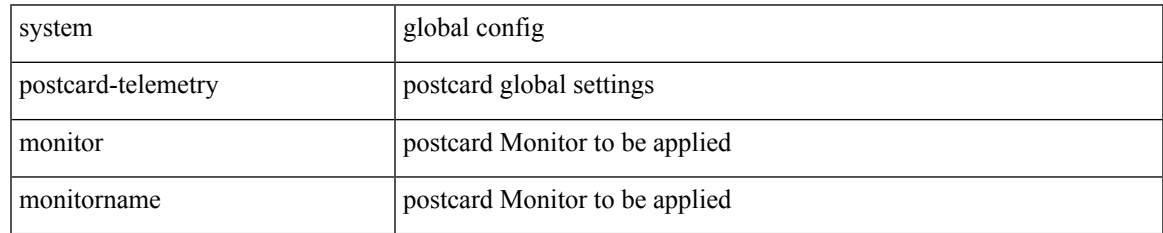

Command Mode

## **postcard-telemetry watchlist ip**

[no] postcard-telemetry watchlist ip <watchlistname>

#### Syntax Description

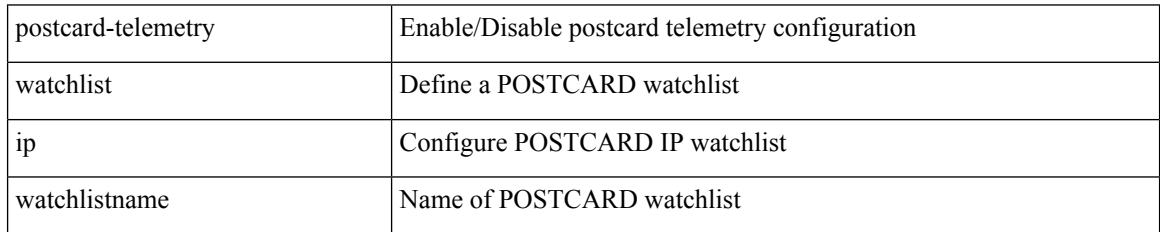

Command Mode

## **power efficient-ethernet auto**

[no] power efficient-ethernet auto

Syntax Description

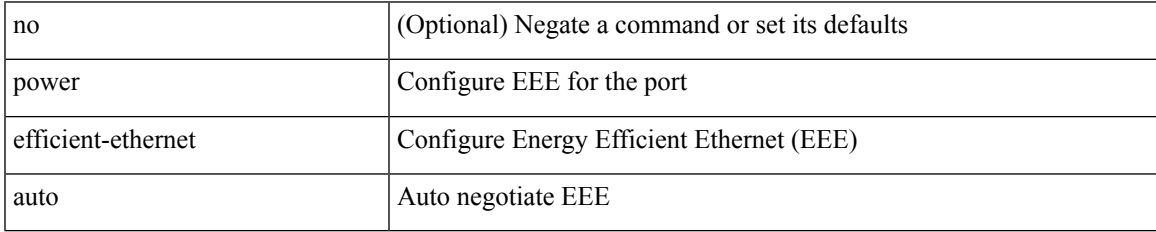

Command Mode

• /exec/configure/if-ethernet-all /exec/configure/if-eth-base

### **power efficient-ethernet sleep threshold aggressive**

[no] power efficient-ethernet sleep threshold aggressive

#### Syntax Description

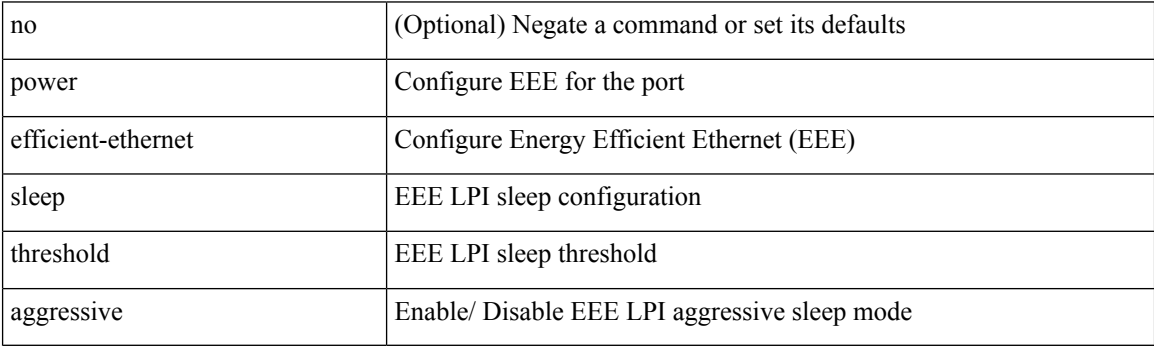

Command Mode

• /exec/configure/if-ethernet-all /exec/configure/if-eth-base

### **power inline**

{ power inline { <port-mode-never> | <port-mode> [ max <wattage> ] } } | { no power inline { <port-mode-never> | <port-mode> } }

Syntax Description

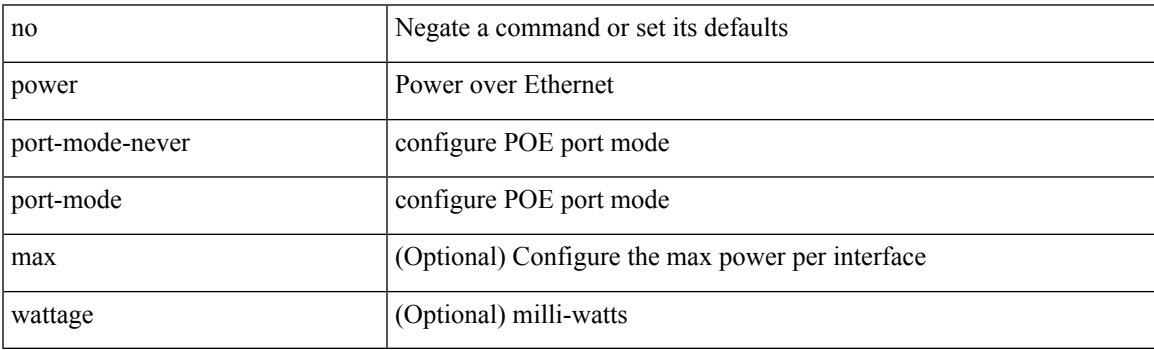

Command Mode

### **power inline default\_consumption**

{ power inline default\_consumption <wattage> } | { no power inline default\_consumption }

#### Syntax Description

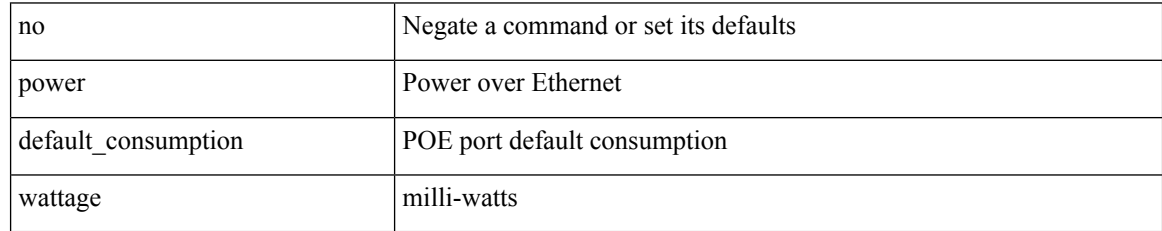

Command Mode

## **power inline police action**

{ power inline police action <police-action> } | { no power inline police action }

#### Syntax Description

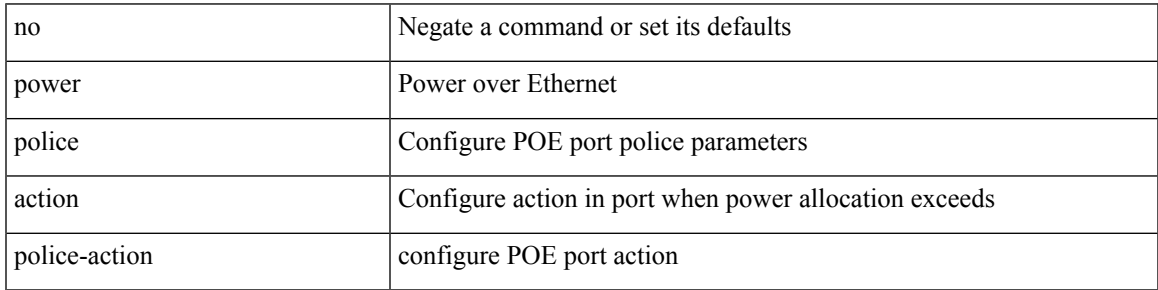

Command Mode

## **power inline port priority**

{ power inline port priority <port-priority> } | { no power inline port priority <port-priority> }

#### Syntax Description

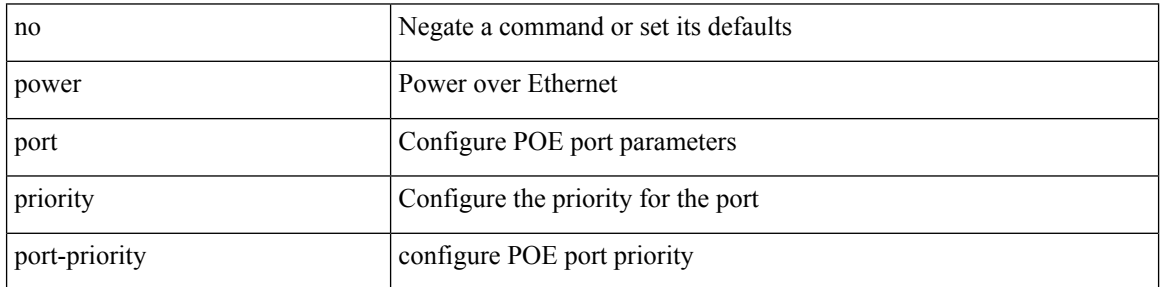

Command Mode

## **power redundancy-mode ps-redundant**

[no] power redundancy-mode ps-redundant

#### Syntax Description

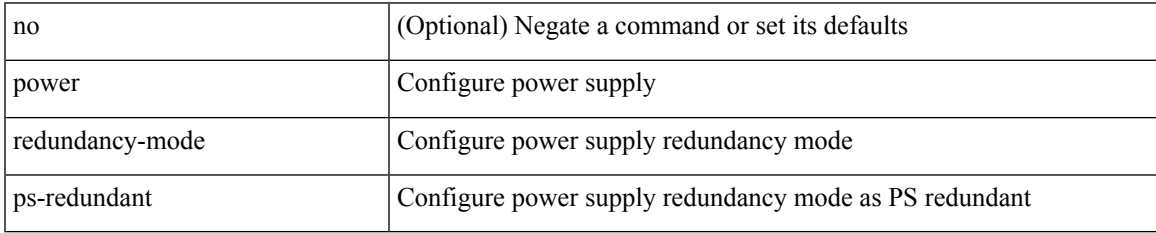

Command Mode

• /exec/configure

## **precision milliseconds**

{ { no | default } precision | precision { milliseconds | microseconds } }

#### Syntax Description

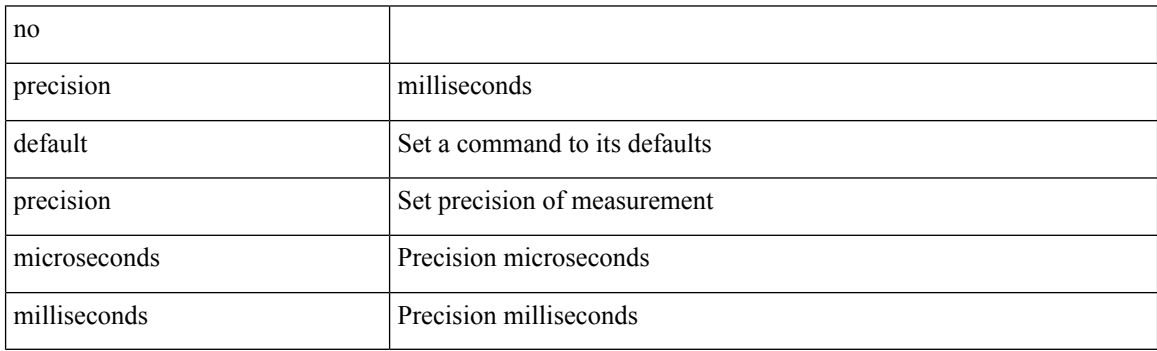

Command Mode

• /exec/configure/ip-sla/jitter

### **preempt**

I

### [no] preempt

Syntax Description

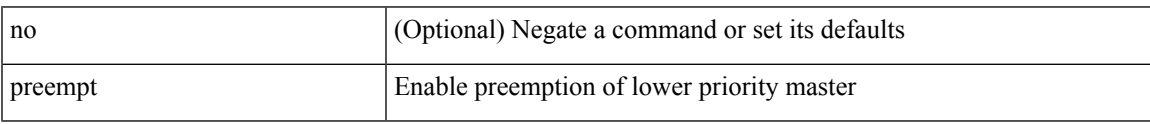

Command Mode

• /exec/configure/if-eth-any/vrrp

### **preempt**

[no] preempt | preempt

Syntax Description

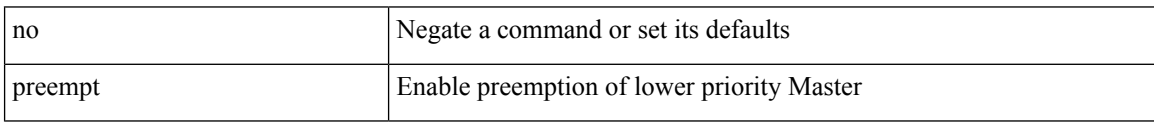

Command Mode

• /exec/configure/if-eth-any/vrrpv3

# **preempt delay minimum**

[no] preempt delay | preempt delay minimum <secs>

#### Syntax Description

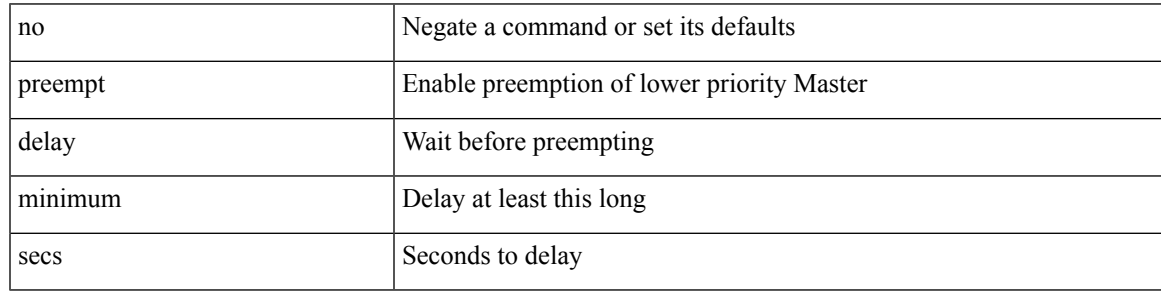

Command Mode

• /exec/configure/if-eth-any/vrrpv3

preempt delay minimum reload sync preempt delay reload minimum sync preempt delay sync minimum reload preempt delay reload sync minimum preempt delay sync reload minimum preempt delay minimum sync reload preempt delay reload sync preempt delay sync reload preempt delay minimum sync preempt delay sync minimum preempt delay minimum reload preempt delay reload minimum preempt delay minimum preempt delay reload preempt delay sync preempt

**preempt delay minimum reload sync preempt delay reload minimum sync preempt delay sync minimum reload preempt delayreloadsyncminimumpreemptdelaysyncreloadminimum preempt delay minimum sync reload preempt delay reload sync preempt delay sync reload preempt delay minimum sync preempt delay sync minimum preempt delay minimum reload preemptdelayreloadminimumpreemptdelayminimumpreempt delay reload preempt delay sync preempt**

> preempt delay minimum <min-delay> reload <rel-delay> sync <sync-delay> | preempt delay reload <rel-delay> minimum <min-delay> sync <sync-delay> | preempt delay sync <sync-delay> minimum <min-delay> reload <rel-delay> | preempt delay reload <rel-delay> sync <sync-delay> minimum <min-delay> | preempt delay sync <sync-delay> reload <rel-delay> minimum <min-delay> | preempt delay minimum <min-delay> sync <sync-delay> reload <rel-delay> | preempt delay reload <rel-delay> sync <sync-delay> | preempt delay sync <sync-delay> reload <rel-delay> | preempt delay minimum <min-delay> sync <sync-delay> | preempt delay sync <sync-delay> minimum <min-delay> | preempt delay minimum <min-delay> reload <rel-delay> | preempt delay reload <rel-delay> minimum <min-delay> | preempt delay minimum <min-delay> | preempt delay reload <rel-delay> | preempt delay sync <sync-delay> | preempt | no preempt | no preempt delay [ { minimum [ <min-delay> ] [ [ reload [ <rel-delay> ] ] [ sync [ <sync-delay> ] ] | [ sync [ <sync-delay> ] ] [ reload [  $\le$ rel-delay>  $\mid \mid \mid$  reload  $\mid \le$ rel-delay>  $\mid \mid \mid$  minimum  $\mid \le$ min-delay>  $\mid \mid \mid$  sync  $\mid \le$ sync-delay>  $\mid \mid \mid \mid$  sync  $\mid$  $\langle$ sync-delay>  $\rangle$  | [ minimum  $\langle$  <min-delay>  $\rangle$  | | | sync  $\langle$  <sync-delay>  $\rangle$  | [  $\langle$  reload  $\rangle$   $\langle$  -rel-delay>  $\rangle$  |  $\langle$  minimum  $\lceil \sin-\text{delay}\rangle$  | |  $\lceil \text{minimum} \rceil \leq \min-\text{delay}\rangle$  | |  $\lceil \text{reload} \rceil \leq \text{rel-delay}\rangle$  | | | } |

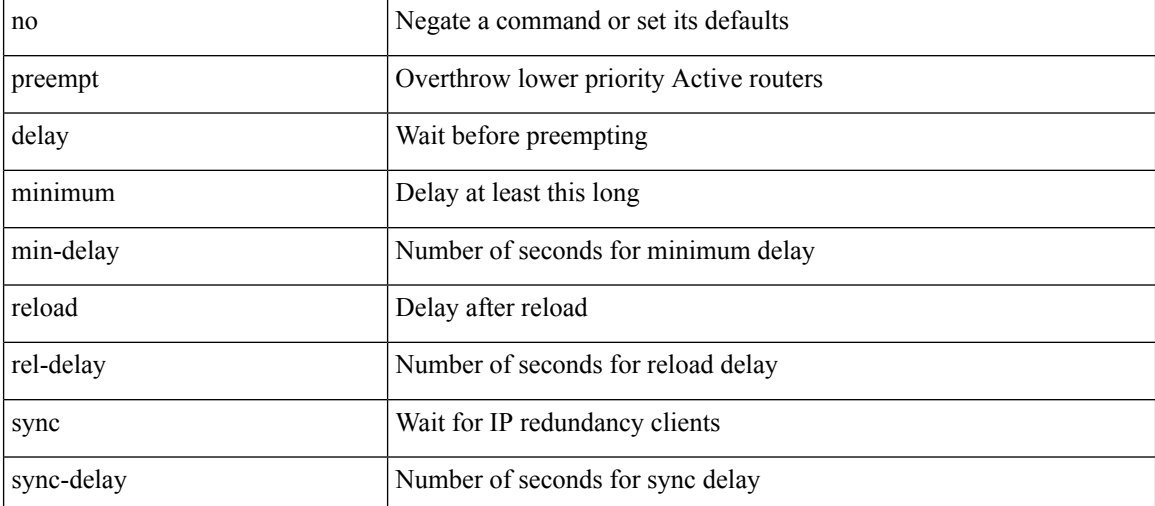

Syntax Description

Command Mode

#### **P Commands**

preempt delay minimum reload sync preempt delay reload minimum sync preempt delay sync minimum reload preempt delay reload sync minimum preempt delay sync reload minimum preempt delay minimum sync reload preempt delay reload sync preempt delay sync reload preempt delay minimum sync preempt delay sync minimum preempt delay minimum reload preempt delay reload minimum preempt delay minimum preempt delay reload preempt delay sync preempt

• /exec/configure/if-eth-any/hsrp\_ipv4 /exec/configure/if-eth-any/hsrp\_ipv6

# **preference**

[no] preference <pref>

Syntax Description

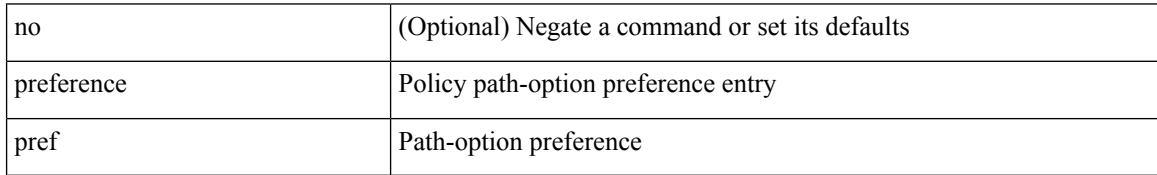

Command Mode

• /exec/configure/sr/te/pol/cndpaths

# **preference**

[no] preference <pref>

Syntax Description

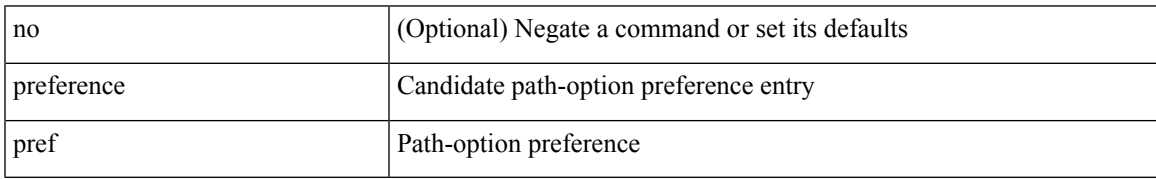

Command Mode

• /exec/configure/sr/te/color/cndpaths

## **preference max**

[no] preference max <pref-val>

#### Syntax Description

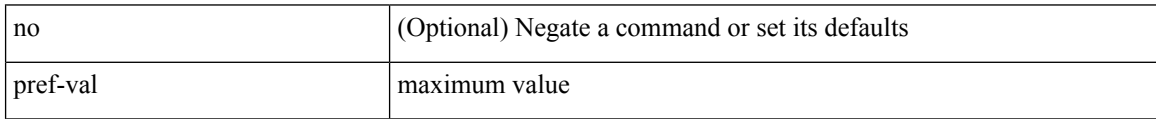

Command Mode

• /exec/configure/config-dhcp-guard

# **preference min**

[no] preference min <pref-val>

Syntax Description

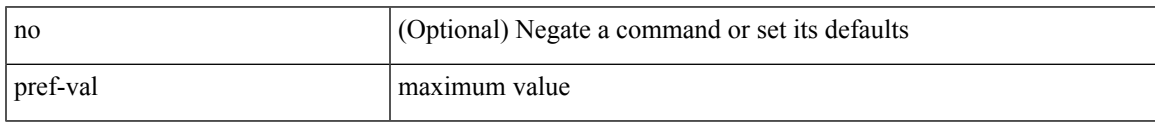

Command Mode

• /exec/configure/config-dhcp-guard

### **prefix out**

[ no | default ] { prefix-list <prfxlist-name> } { out | in }

#### Syntax Description

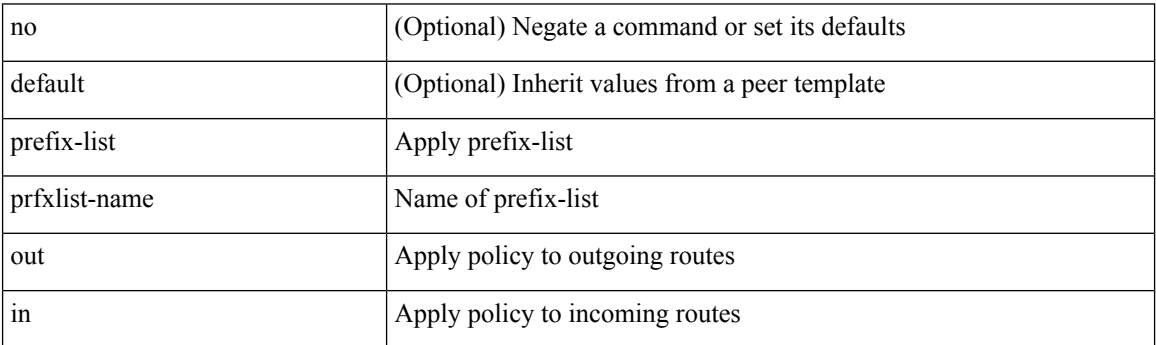

Command Mode

• /exec/configure/router-bgp/router-bgp-neighbor/router-bgp-neighbor-af /exec/configure/router-bgp/router-bgp-neighbor/router-bgp-neighbor-af-vpnv4 /exec/configure/router-bgp/router-bgp-neighbor/router-bgp-neighbor-af-ipv4-mdt /exec/configure/router-bgp/router-bgp-neighbor/router-bgp-neighbor-af-vpnv6 /exec/configure/router-bgp/router-bgp-neighbor/router-bgp-neighbor-af-l2vpn-vpls /exec/configure/router-bgp/router-bgp-neighbor/router-bgp-neighbor-af-ipv4-mvpn /exec/configure/router-bgp/router-bgp-neighbor/router-bgp-neighbor-af-ipv6-mvpn /exec/configure/router-bgp/router-bgp-neighbor/router-bgp-neighbor-af-l2vpn-evpn /exec/configure/router-bgp/router-bgp-neighbor/router-bgp-neighbor-af-ipv4-label /exec/configure/router-bgp/router-bgp-neighbor/router-bgp-neighbor-af-ipv6-label

### **priority-flow-control auto-restore multiplier**

[no] priority-flow-control auto-restore multiplier { <val> }

Syntax Description

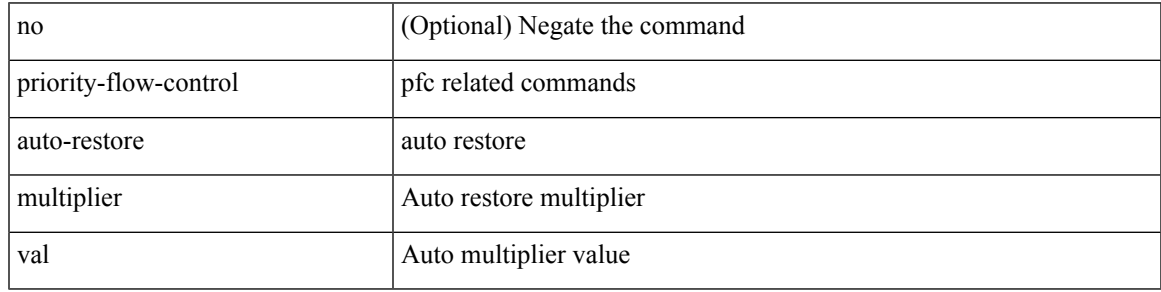

Command Mode

• /exec/configure

### **priority-flow-control fixed-restore multiplier**

[no] priority-flow-control fixed-restore multiplier { <val> }

#### Syntax Description

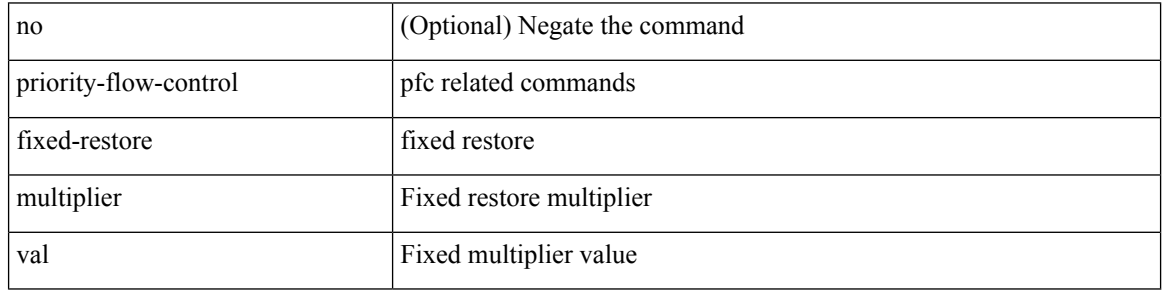

Command Mode

• /exec/configure

### **priority-flow-control mode**

[no] priority-flow-control mode { auto | on [ send-tlv ] | off } [ force ]

#### Syntax Description

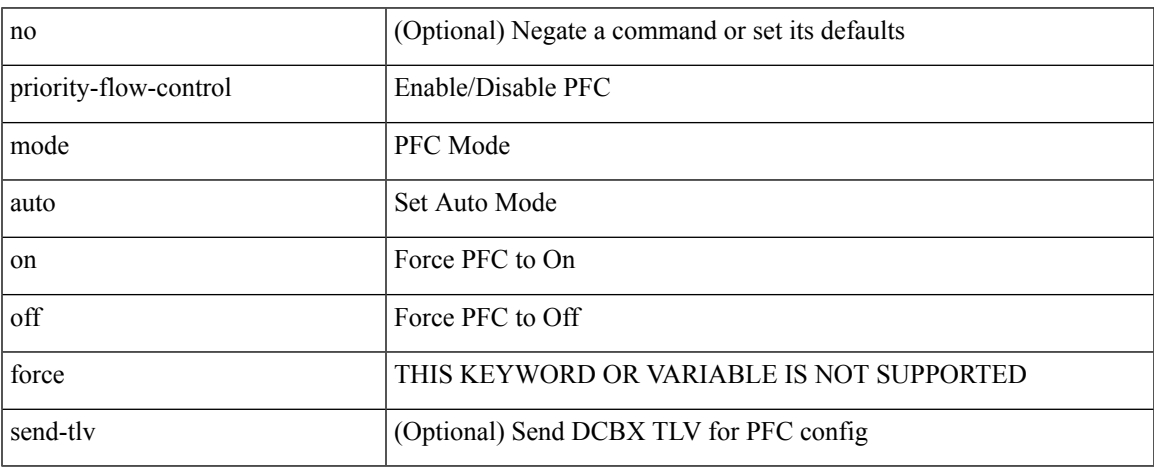

Command Mode

• /exec/configure/if-switching /exec/configure/if-routing /exec/configure/if-port-channel /exec/configure/if-port-channel-sub

## **priority-flow-control override-interface mode off**

[no] priority-flow-control override-interface mode off

#### Syntax Description

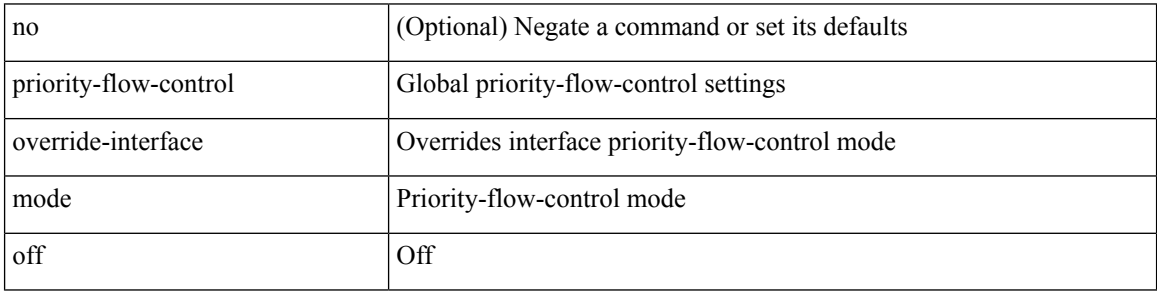

Command Mode

• /exec/configure

## **priority-flow-control recover interface**

priority-flow-control recover interface <if\_list> [ qos-group <qgrp-num> ] [ module <module\_idx> ] [ instance  $\langle \text{inst}\rangle$ ]

Syntax Description

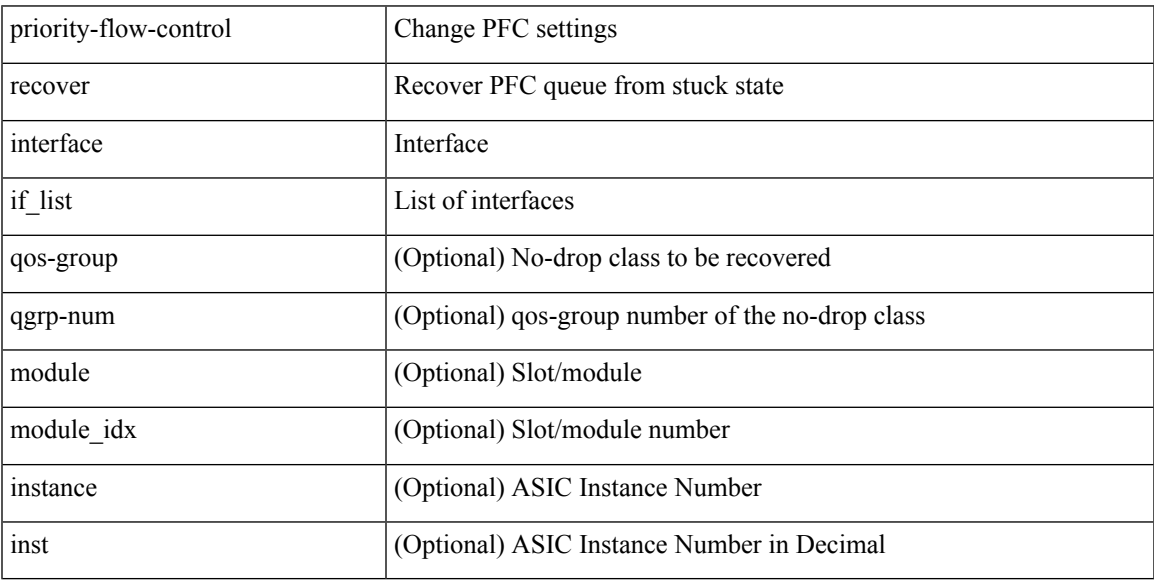

Command Mode

• /exec

### **priority-flow-control watch-dog-interval on**

[no] priority-flow-control watch-dog-interval { on [ disable-action ] [ interface-multiplier <multiplier-val> ]  $|$  off  $\rbrace$ 

Syntax Description

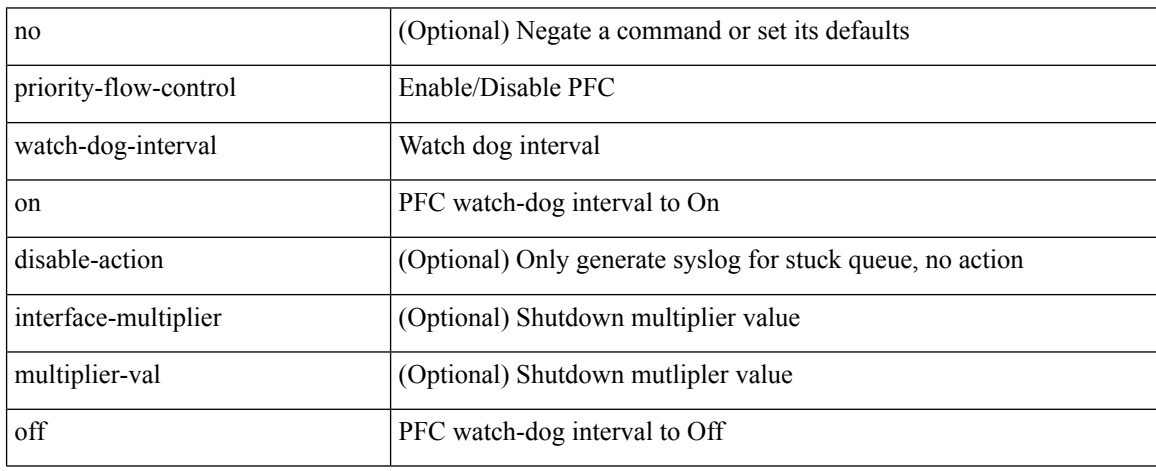

Command Mode

• /exec/configure/if-switching /exec/configure/if-routing /exec/configure/if-port-channel /exec/configure/if-port-channel-sub

### **priority-flow-control watch-dog-interval on**

[no] priority-flow-control watch-dog-interval { on | off }

Syntax Description

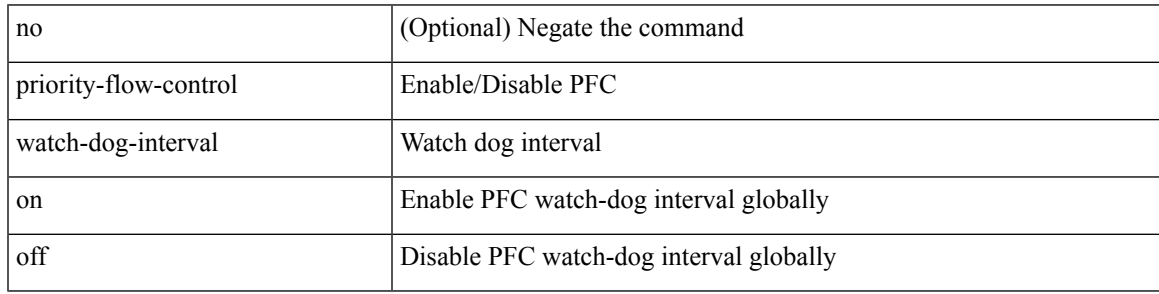

Command Mode

• /exec/configure

### **priority-flow-control watch-dog forced on**

[no] priority-flow-control watch-dog forced { on | off }

#### Syntax Description

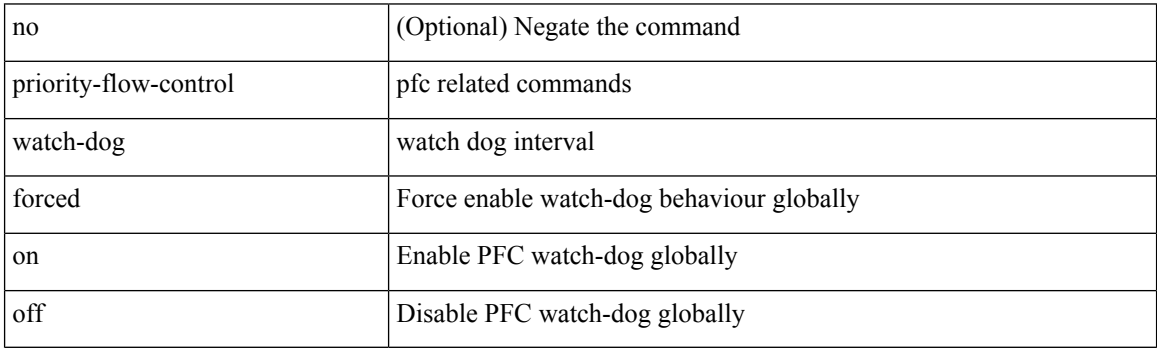

Command Mode

• /exec/configure
## **priority-flow-control watch-dog interval**

[no] priority-flow-control watch-dog interval <interval-val>

#### Syntax Description

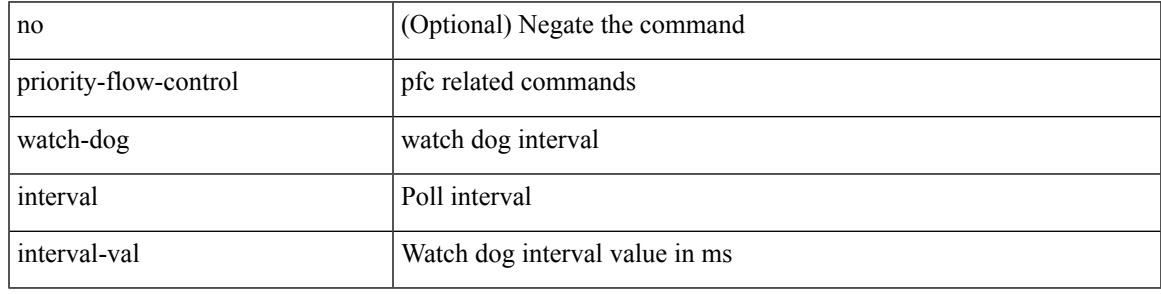

Command Mode

• /exec/configure

## **priority-flow-control watch-dog shutdown-multiplier**

[no] priority-flow-control watch-dog shutdown-multiplier { <val> }

#### Syntax Description

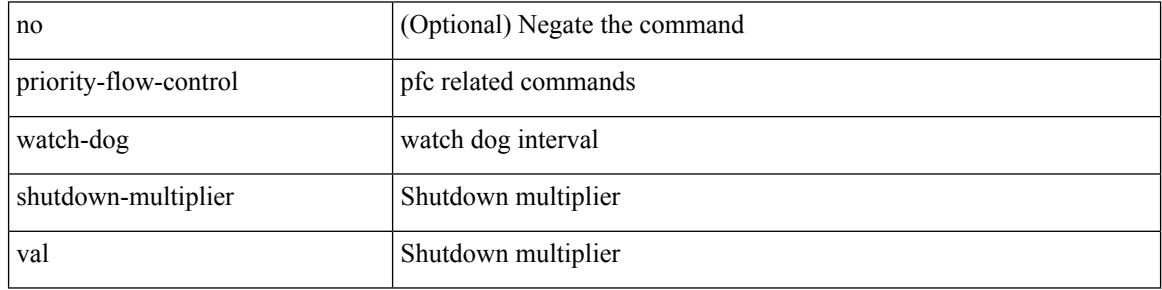

Command Mode

• /exec/configure

 $\overline{\phantom{a}}$ 

[no] priority | priority <val>

Syntax Description

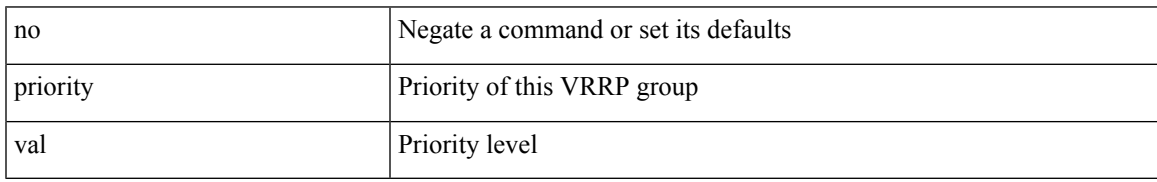

Command Mode

• /exec/configure/if-eth-any/vrrpv3

[no] priority2 [ level2 <value>]

Syntax Description

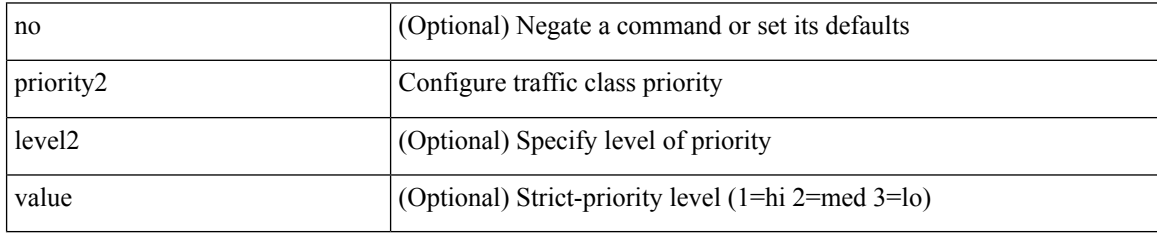

Command Mode

• /exec/configure/policy-map/type/queuing/class

 $\overline{\phantom{a}}$ 

priority <priority> [ forwarding-threshold lower <lower-value> upper <upper-value> ] | no priority [ forwarding-threshold ]

Syntax Description

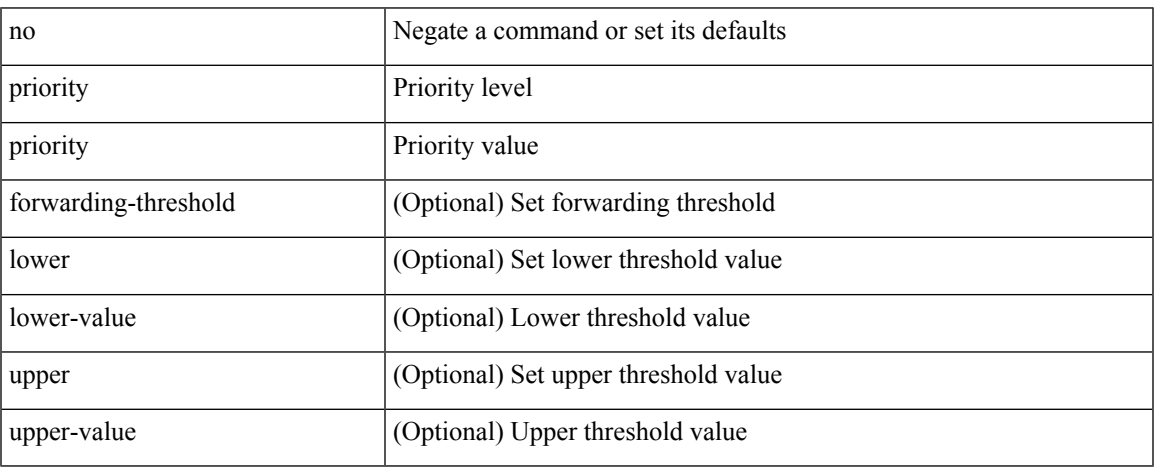

Command Mode

• /exec/configure/if-eth-any/hsrp\_ipv4 /exec/configure/if-eth-any/hsrp\_ipv6

priority <value> | no priority

Syntax Description

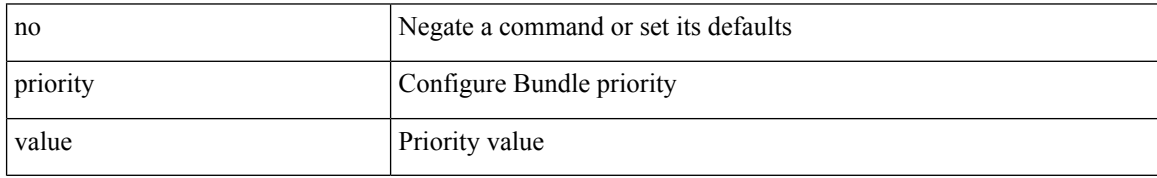

Command Mode

• /exec/configure/anycast

 $\overline{\phantom{a}}$ 

{ priority <priority\_value> [ forwarding-threshold lower <lower-value> upper <upper-value> ] | no priority [ forwarding-threshold ] }

Syntax Description

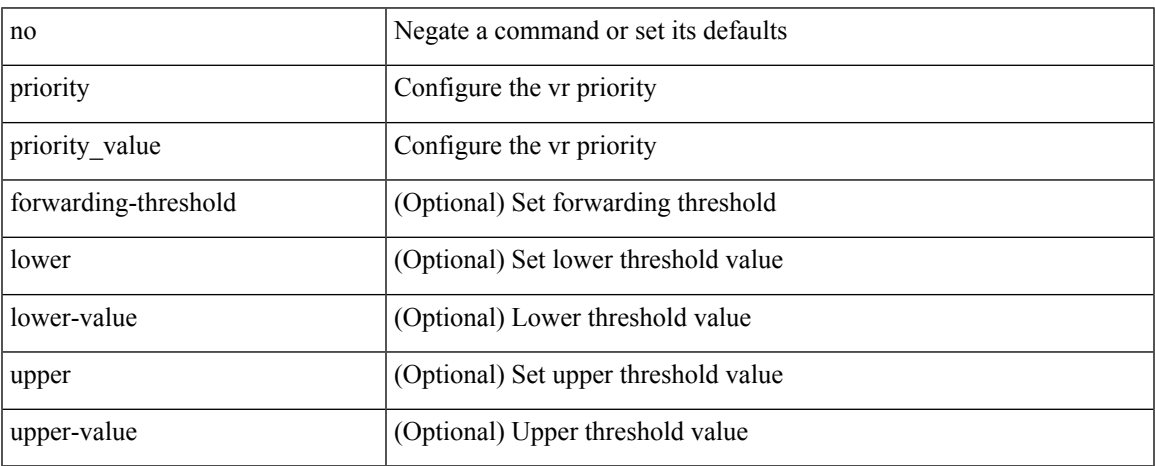

Command Mode

• /exec/configure/if-eth-any/vrrp

#### [no] priority | priority <setup\_prio> [ <hold\_prio> ]

#### Syntax Description

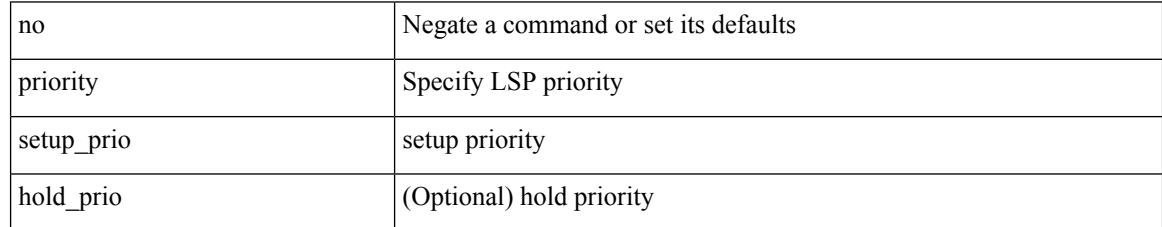

Command Mode

• /exec/configure/te/lsp-attr

[no] priority | priority <setup\_pri> [ <hold\_pri> ]

#### Syntax Description

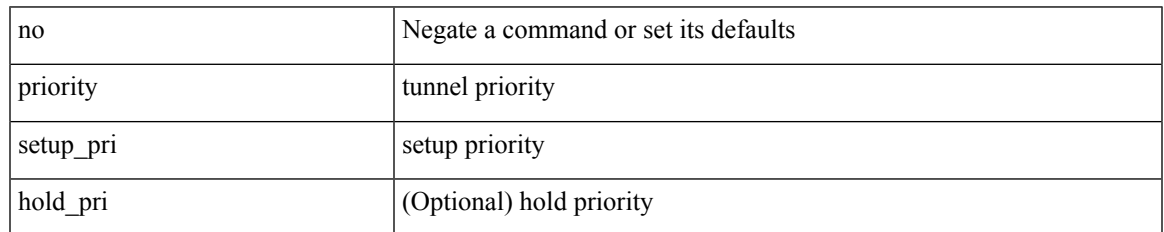

Command Mode

• /exec/configure/if-te /exec/configure/tunnel-te/cbts-member

# **private-vlan**

[no] private-vlan <pvlan-type>

#### Syntax Description

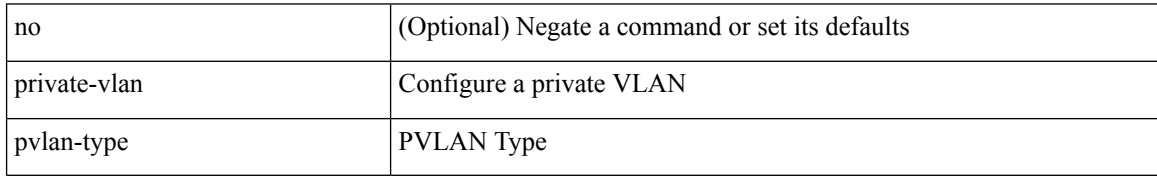

Command Mode

• /exec/configure/vlan

# **private-vlan association**

{ private-vlan association [ { add | remove } ] <secondary\_vlans> } | { no private-vlan association [ <secondary\_vlans> ] }

Syntax Description

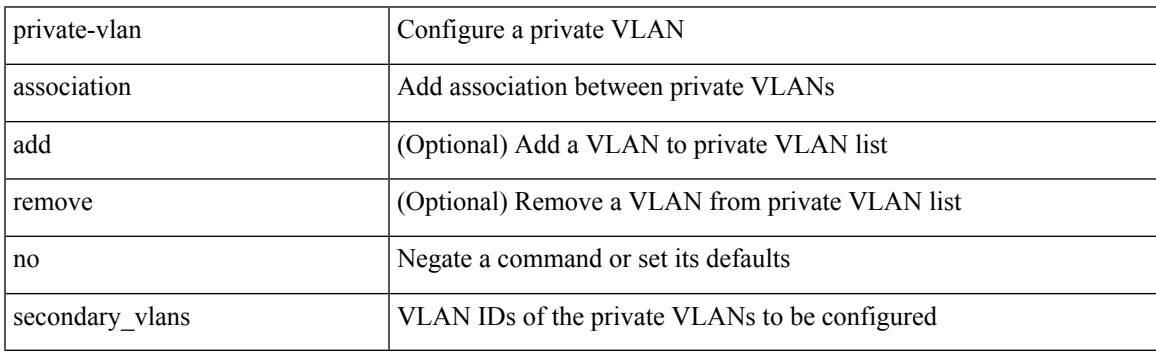

Command Mode

• /exec/configure/vlan

# **private-vlan mapping**

{ private-vlan mapping [ { add | remove } ] <secondary\_vlans> } | { no private-vlan mapping [ <secondary\_vlans> ] }

Syntax Description

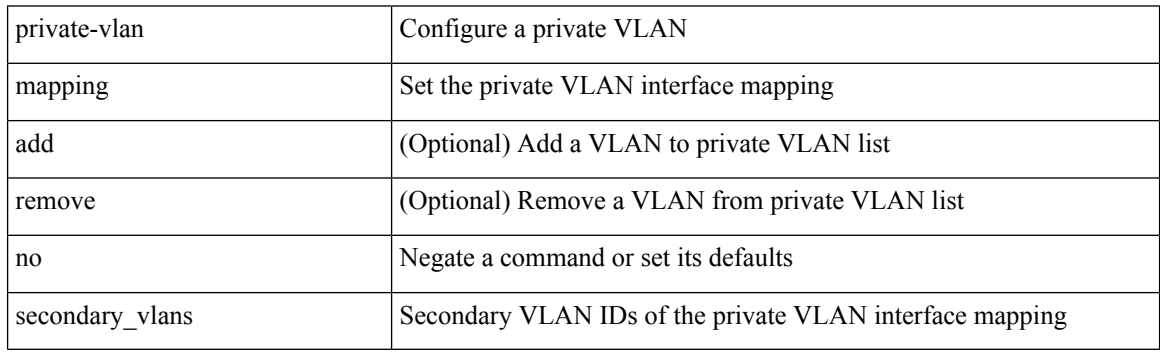

Command Mode

• /exec/configure/if-vlan

# **private-vlan synchronize**

private-vlan synchronize

Syntax Description

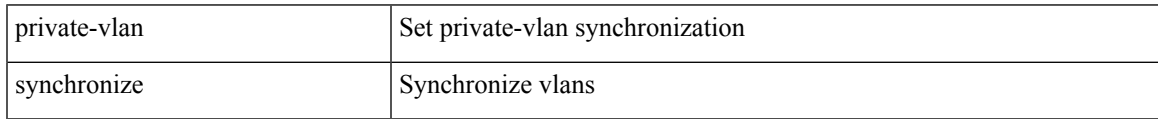

Command Mode

• /exec/configure/spanning-tree/mst/configuration

# **probe-interval**

probe-interval <probeinterval-val> | no probe-interval

#### Syntax Description

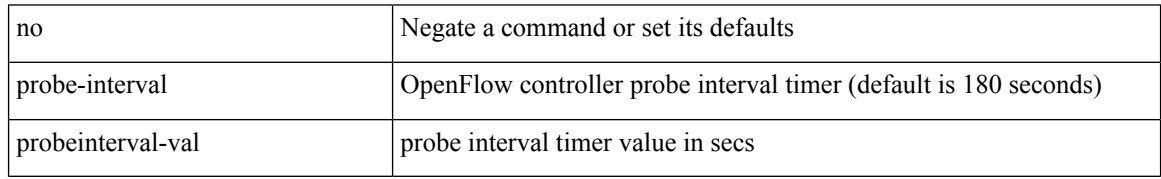

Command Mode

• /exec/configure/openflow/switch

## **probe-interval**

probe-interval <probeinterval-val> | no probe-interval

Syntax Description

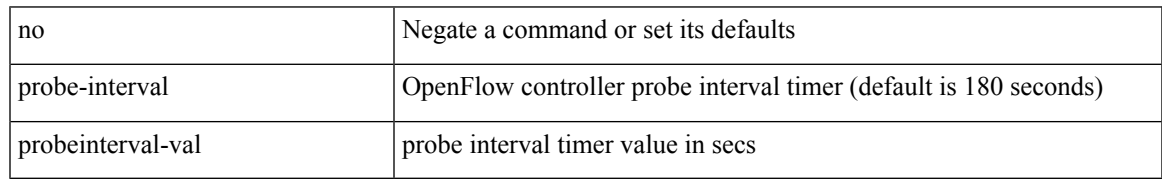

Command Mode

• /exec/configure/openflow/switch/sub-switch

[no] probe <probe-id-icmp> [ frequency <freq-num> | timeout <timeout> | retry-down-count <count> | retry-up-count <up-count> | ip <ip-addr> ] +

Syntax Description

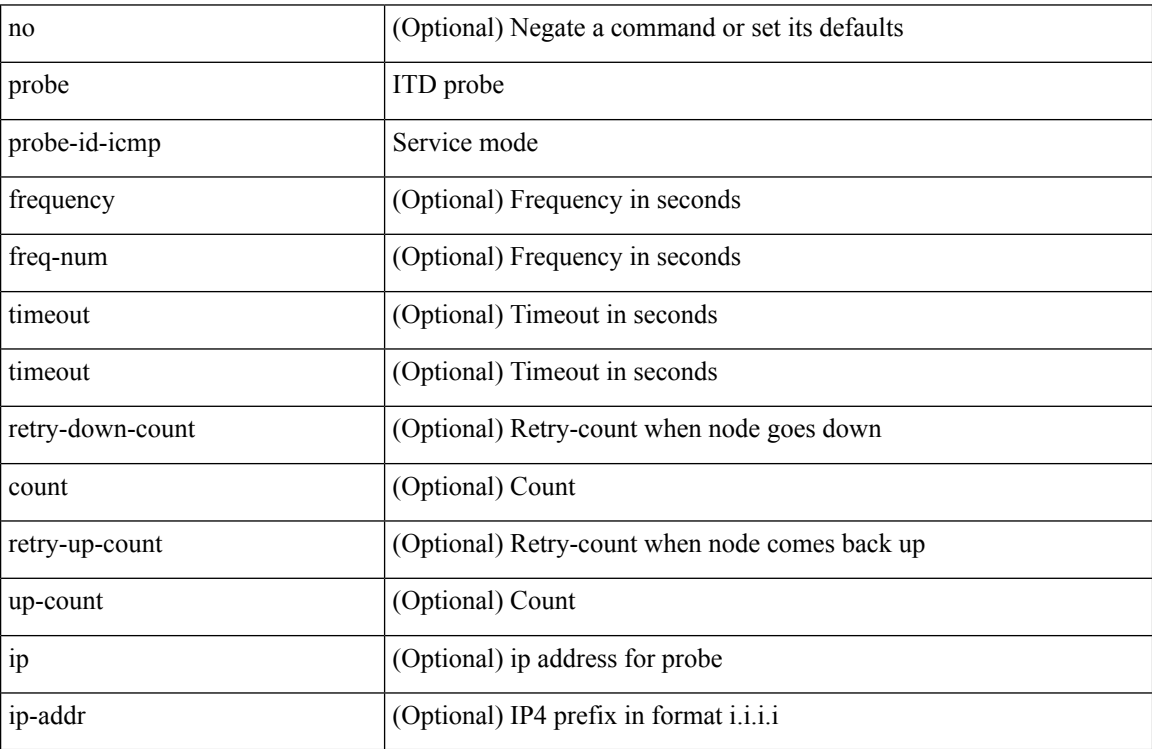

Command Mode

• /exec/configure/itd-dg-node

{ probe <probe-id-icmp> [ frequency <freq-num> | timeout <timeout> | retry-down-count <count> | retry-up-count <up-count> | source-interface <interface> | ip <ip-addr> ] + } | { no probe }

Syntax Description

| Negate a command or set its defaults           |
|------------------------------------------------|
| Catena probe                                   |
| Service mode                                   |
| (Optional) Frequency in seconds                |
| (Optional) Frequency in seconds                |
| (Optional) Timeout in seconds                  |
| (Optional) Timeout in seconds                  |
| (Optional) Retry-count when node goes down     |
| (Optional) Count                               |
| (Optional) Retry-count when node comes back up |
| (Optional) Count                               |
| (Optional) catena probe Source-Interface       |
| (Optional) source interface for probe          |
| THIS KEYWORD OR VARIABLE IS NOT SUPPORTED      |
| (Optional) IP4 prefix in format <i>i.i.i.i</i> |
|                                                |

Command Mode

• /exec/configure/catena-device-grp

[no] probe <probe-id-icmp> [ frequency <freq-num> | timeout <timeout> | retry-down-count <count> | retry-up-count <up-count> | ip <ip-addr> ] +

Syntax Description

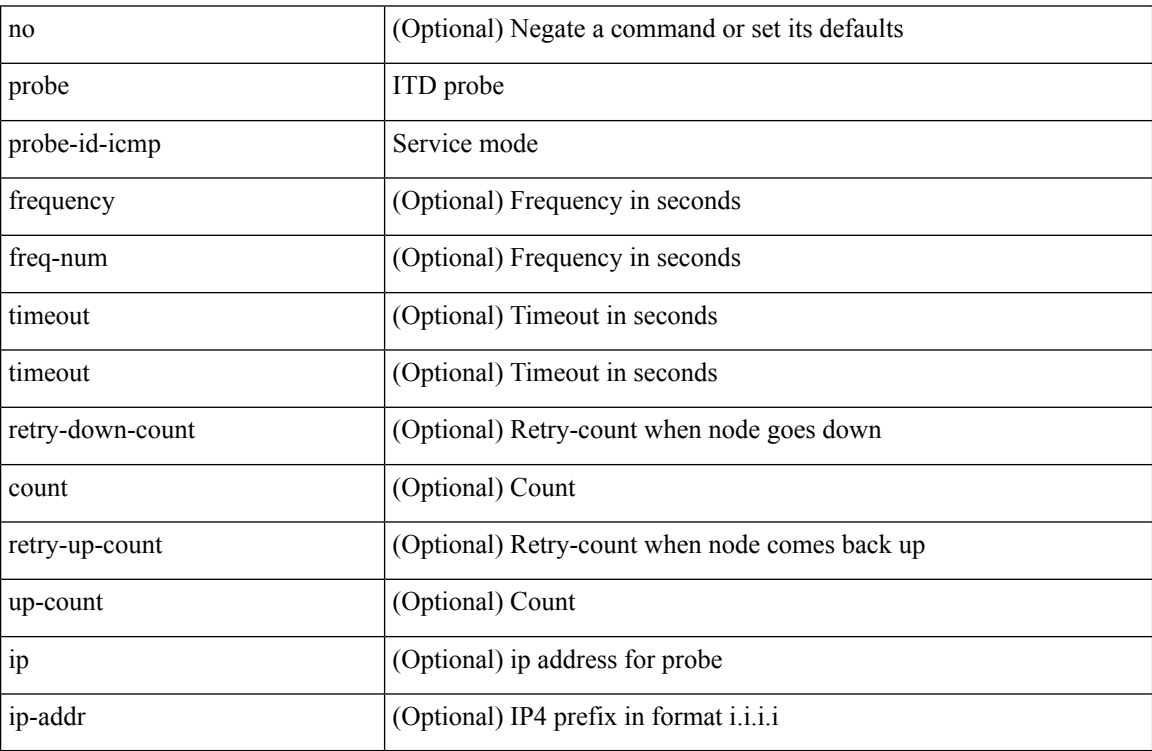

Command Mode

• /exec/configure/itd-dg-node-standby

 $\overline{\phantom{a}}$ 

[no] probe <probe-id-icmp> [ frequency <freq-num> | timeout <timeout> | retry-down-count <count> | retry-up-count <up-count>] +

Syntax Description

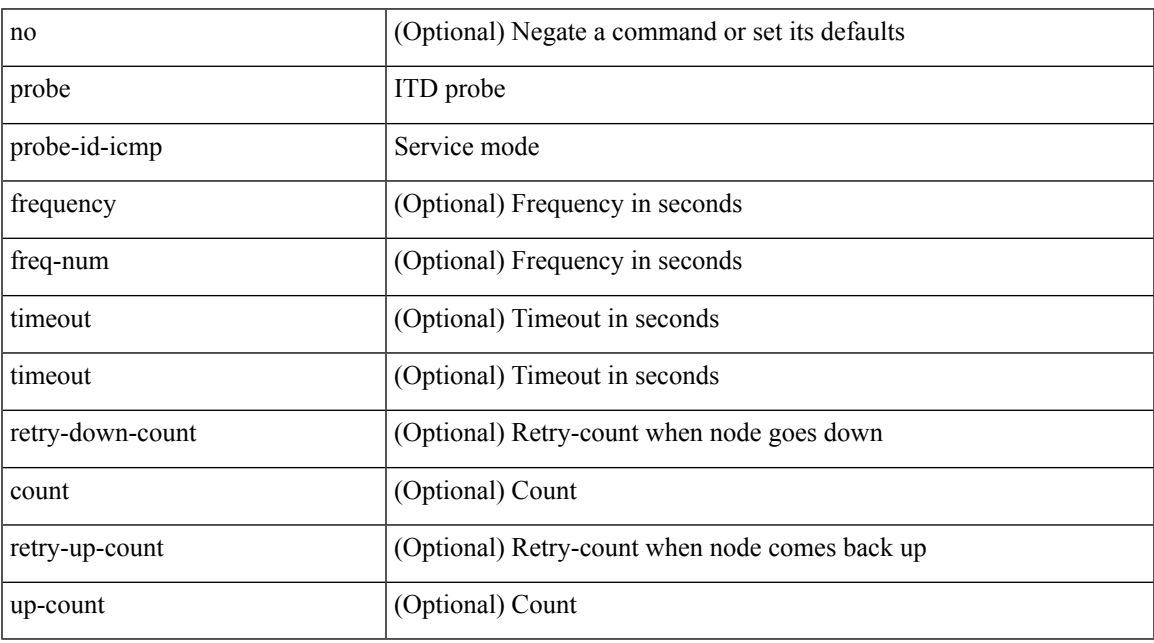

Command Mode

• /exec/configure/itd-device-group

[no] probe <probe-id-icmp> [ frequency <freq-num> | timeout <timeout> | retry-down-count <count> | retry-up-count <up-count> | ip <ip-addr> ] +

Syntax Description

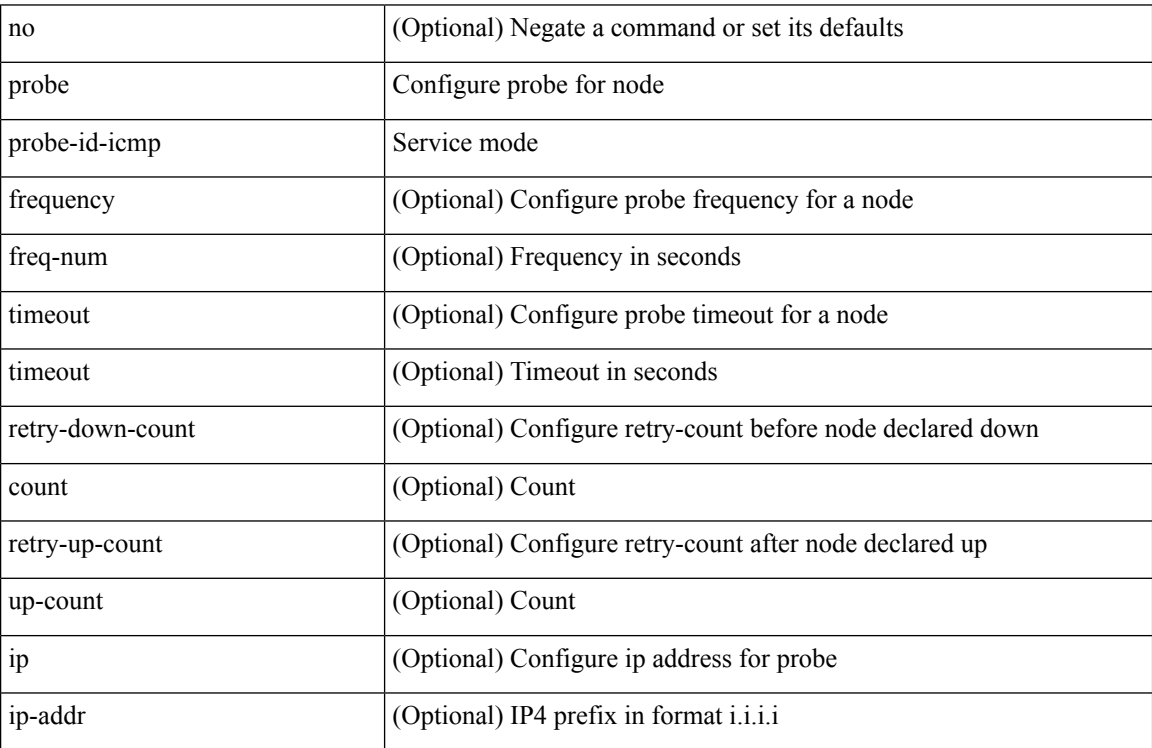

Command Mode

• /exec/configure/plb-dg-node

[no] probe <probe-id-icmp> [ frequency <freq-num> | timeout <timeout> | retry-down-count <count> | retry-up-count <up-count> | ip <ip-addr> ] +

Syntax Description

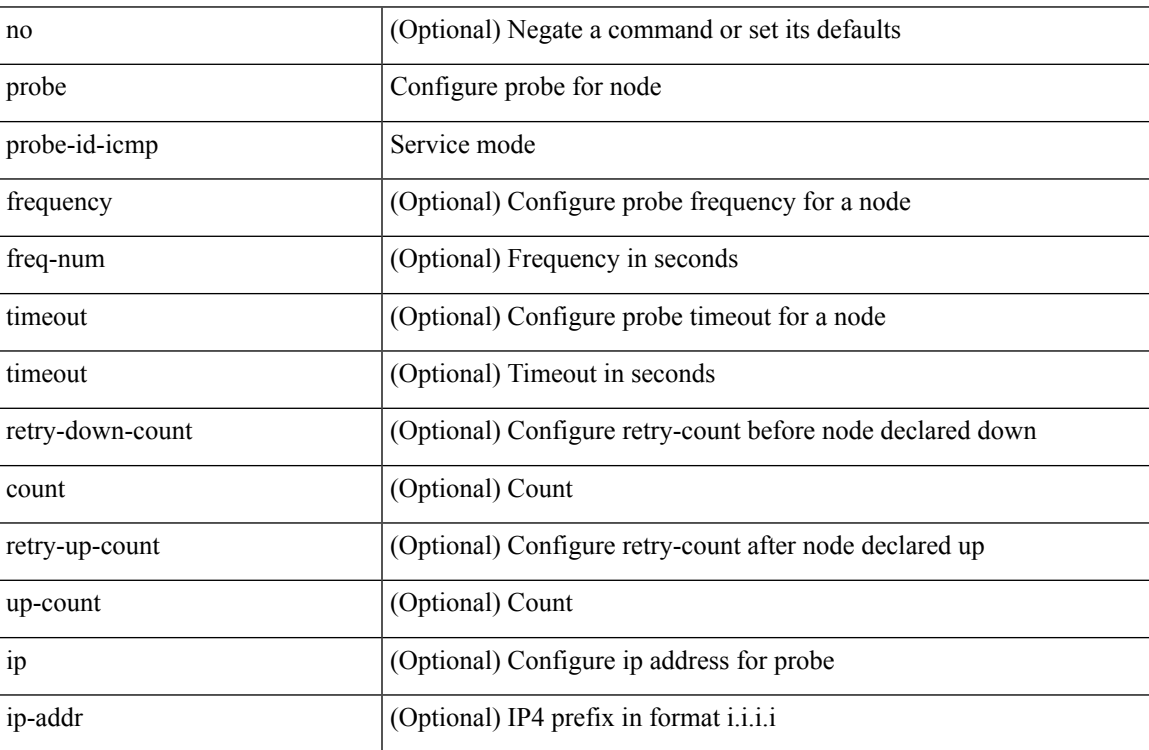

Command Mode

• /exec/configure/plb-dg-node-standby

[no] probe <probe-id-http> get [ <url-name> | cache | frequency <freq-num> | timeout <timeout> | retry-down-count <count> | retry-up-count <up-count> ] +

Syntax Description

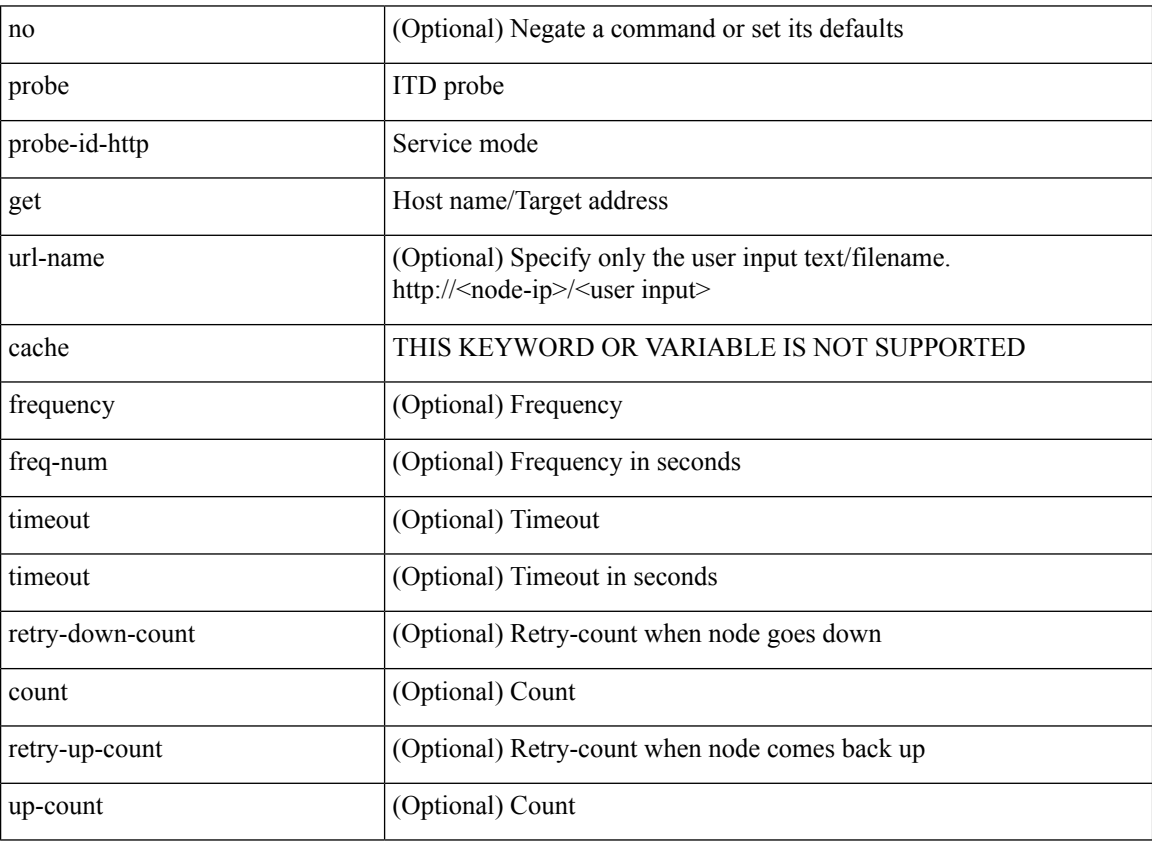

Command Mode

• /exec/configure/itd-device-group

{ probe <probe-id-http> get [ <url-name> | cache | frequency <freq-num> | timeout <timeout> | retry-down-count <count> | retry-up-count <up-count> | source-interface <interface> | ip <ip-addr> ] + } | { no probe }

Syntax Description

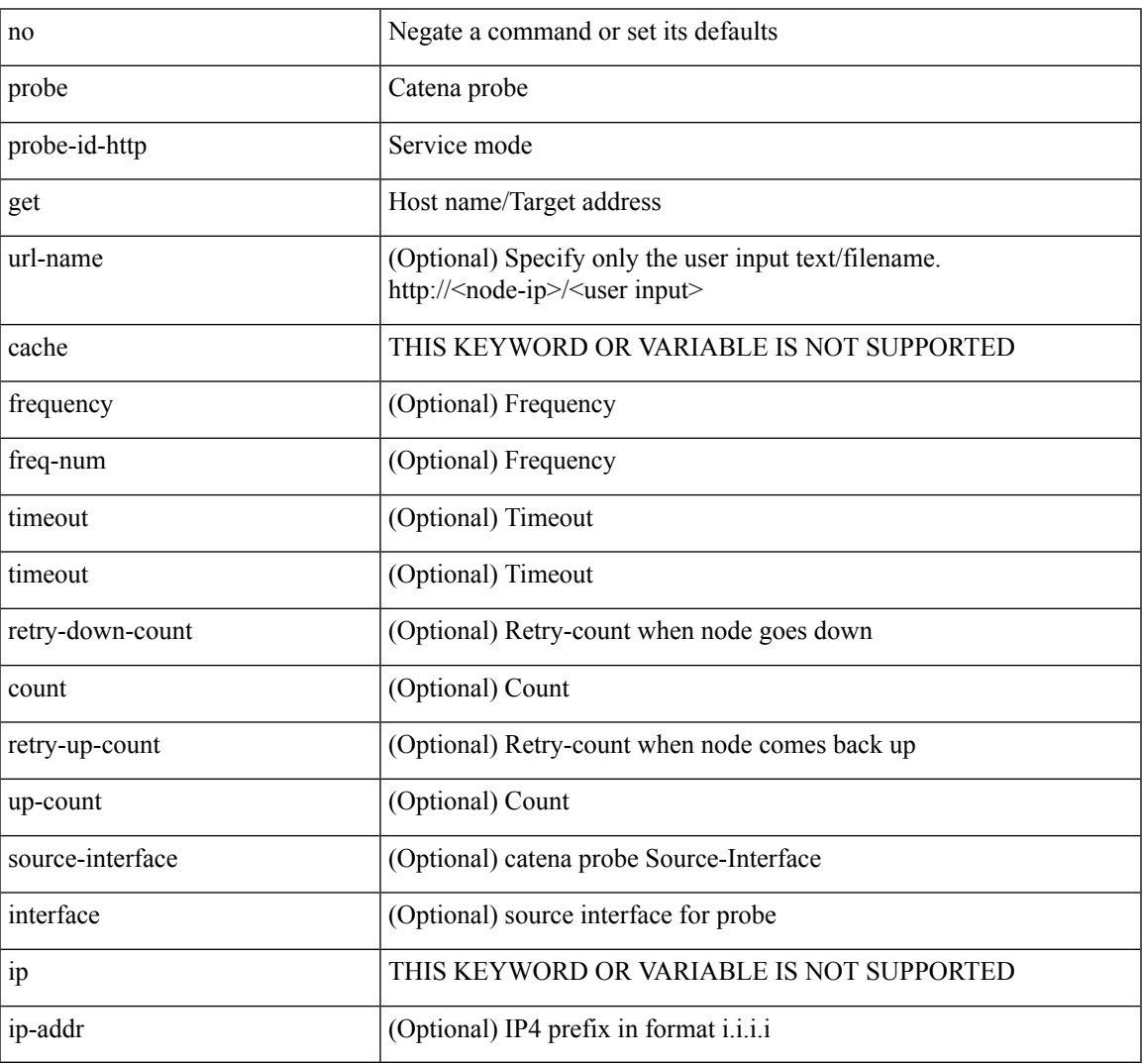

Command Mode

• /exec/configure/catena-device-grp

[no] probe <probe-id-http> get [ <url-name> | cache | frequency <freq-num> | timeout <timeout> | retry-down-count <count> | retry-up-count <up-count> | ip <ip-addr> ] +

Syntax Description

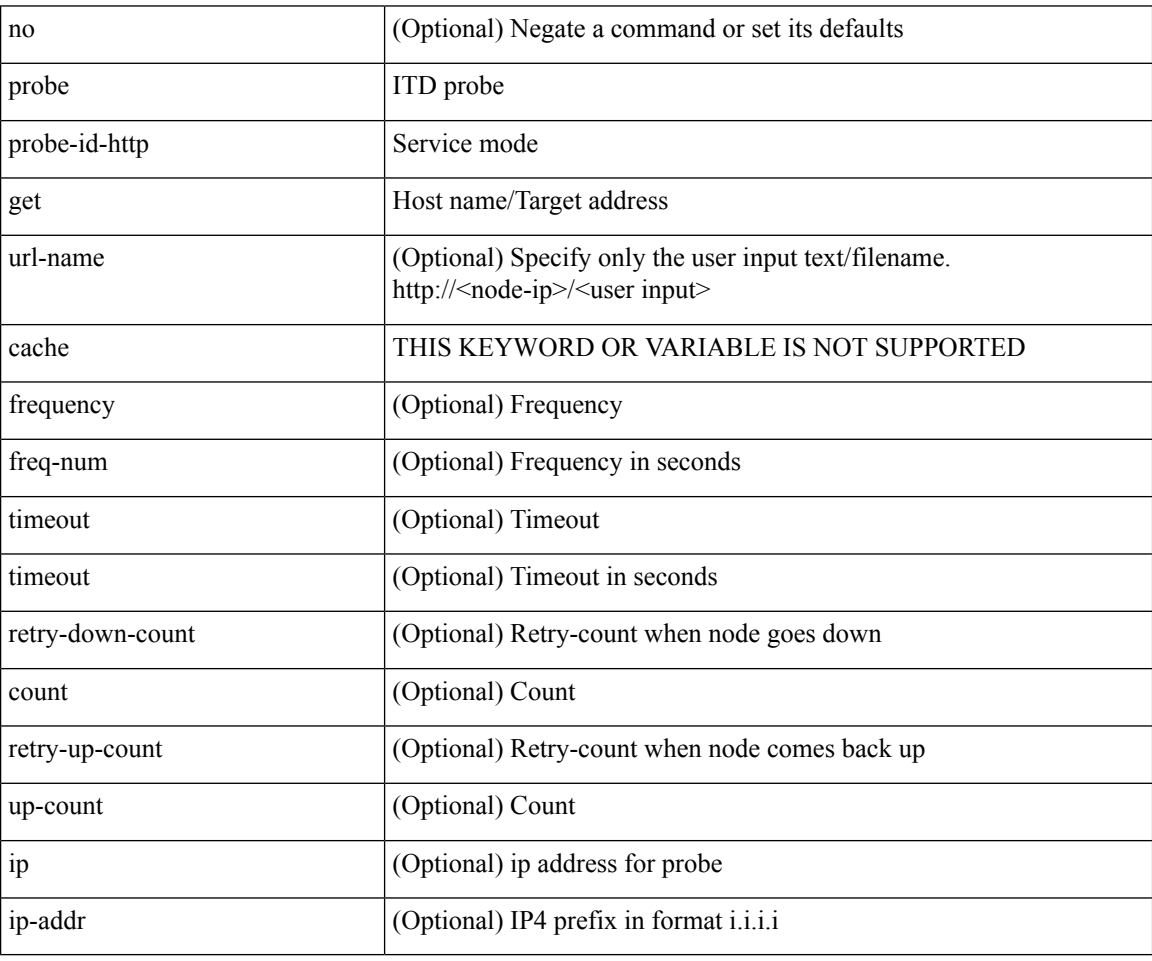

Command Mode

• /exec/configure/itd-dg-node

[no] probe <probe-id-http> get [ <url-name> | cache | frequency <freq-num> | timeout <timeout> | retry-down-count <count> | retry-up-count <up-count> | ip <ip-addr> ] +

Syntax Description

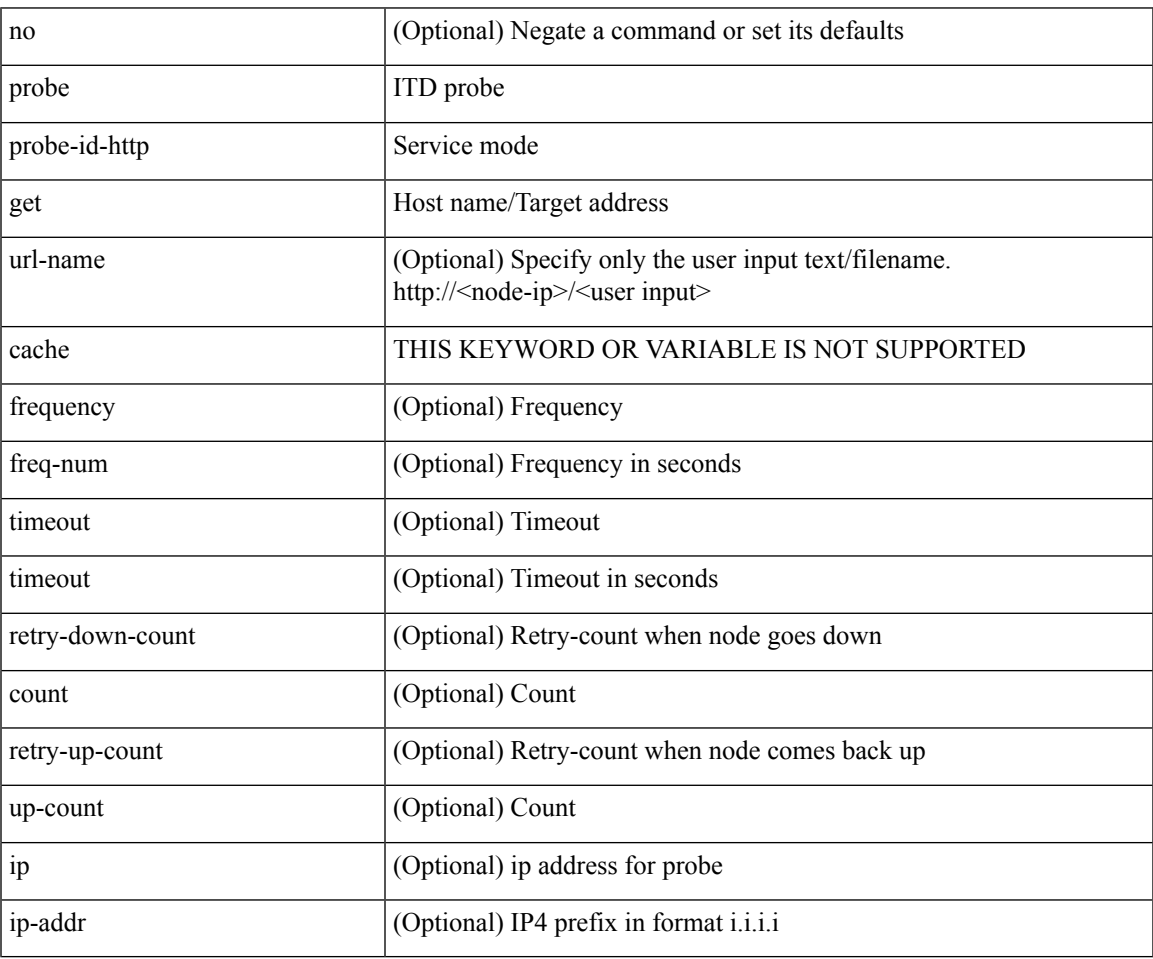

Command Mode

• /exec/configure/itd-dg-node-standby

{ probe <probe-id-dns> host <host-name> [ frequency <freq-num> | timeout <timeout> | retry-down-count <count> | retry-up-count <up-count> | source-interface <interface> | ip <ip-addr> ] + } | { no probe }

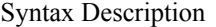

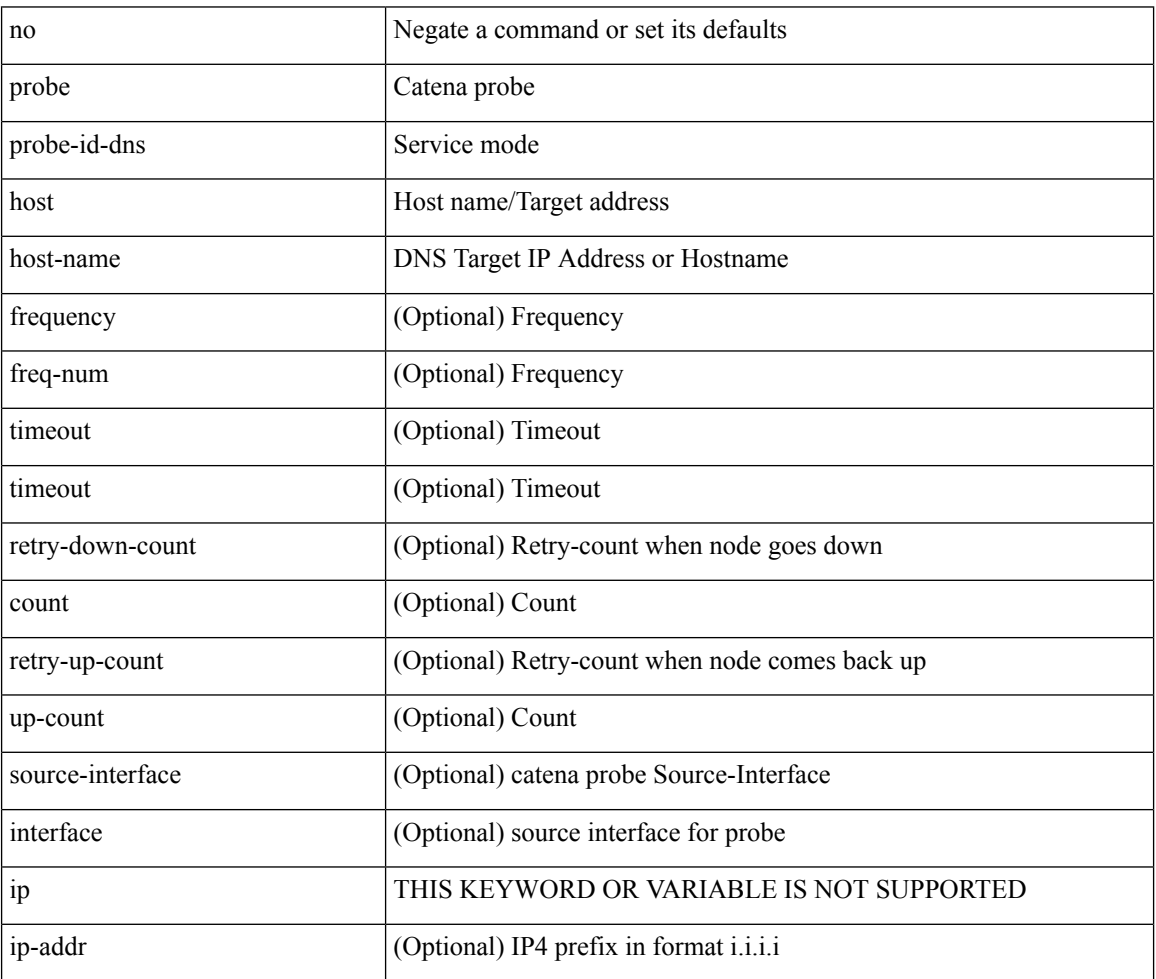

Command Mode

• /exec/configure/catena-device-grp

[no] probe <probe-id-dns> host <host-name> [ frequency <freq-num> | timeout <timeout> | retry-down-count <count> | retry-up-count <up-count> | ip <ip-addr> ] +

Syntax Description

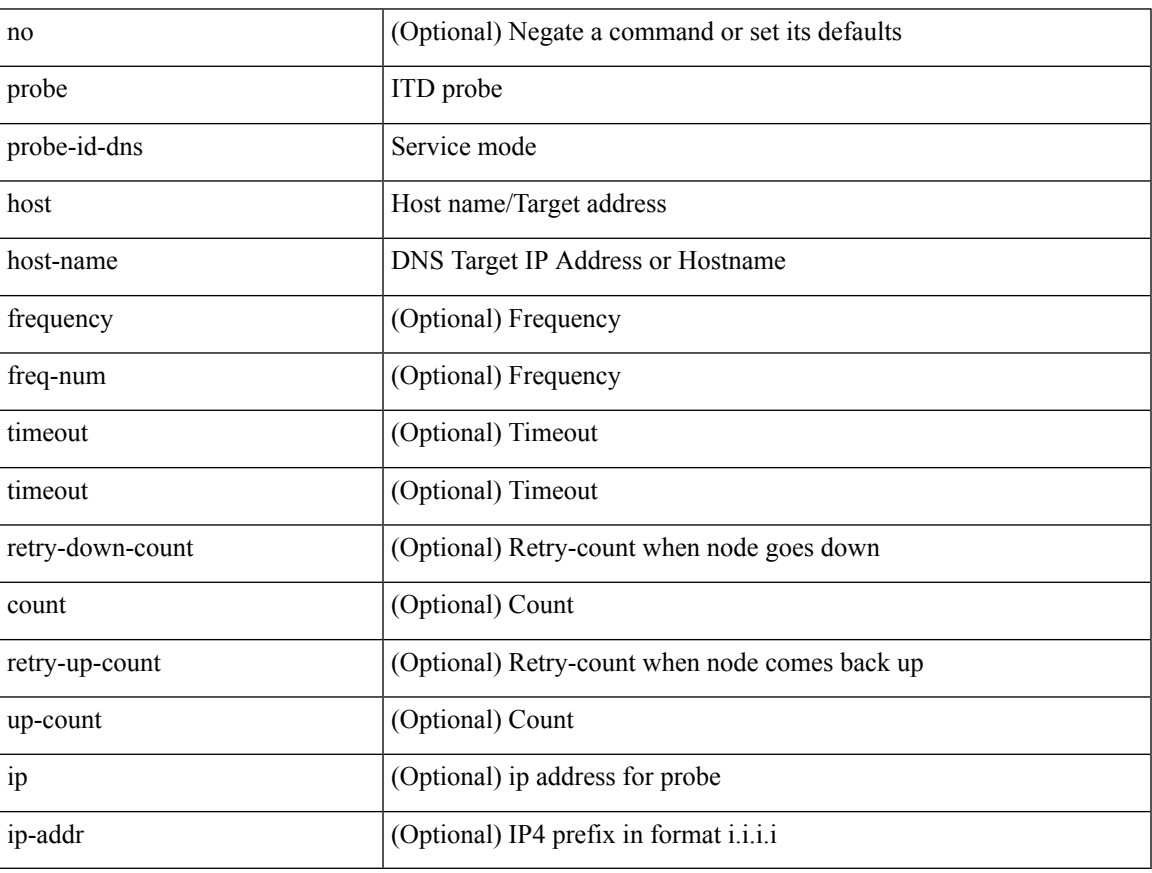

Command Mode

• /exec/configure/itd-dg-node

[no] probe <probe-id-dns> host <host-name> [ frequency <freq-num> | timeout <timeout> | retry-down-count <count> | retry-up-count <up-count> | ip <ip-addr> ] +

Syntax Description

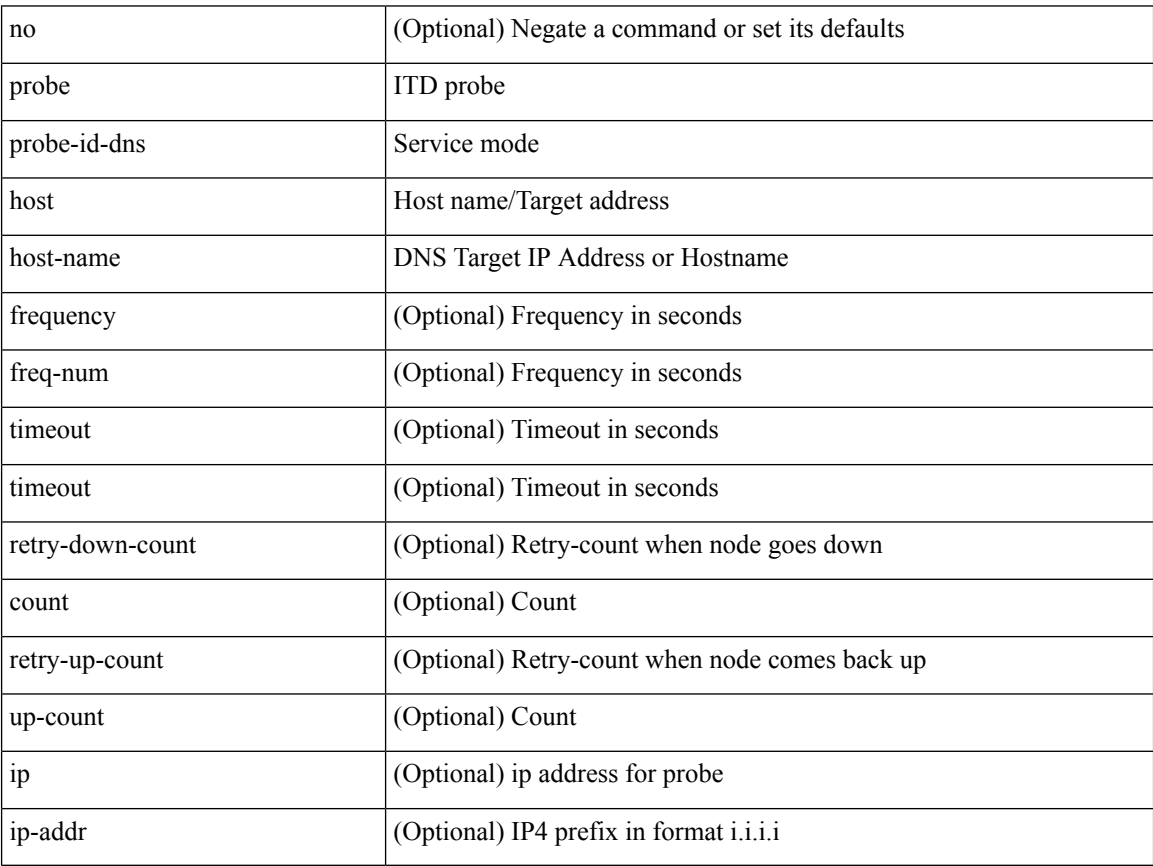

Command Mode

• /exec/configure/itd-dg-node-standby

[no] probe <probe-id-dns> host <host-name> [ frequency <freq-num> | timeout <timeout> | retry-down-count <count> | retry-up-count <up-count> ] +

Syntax Description

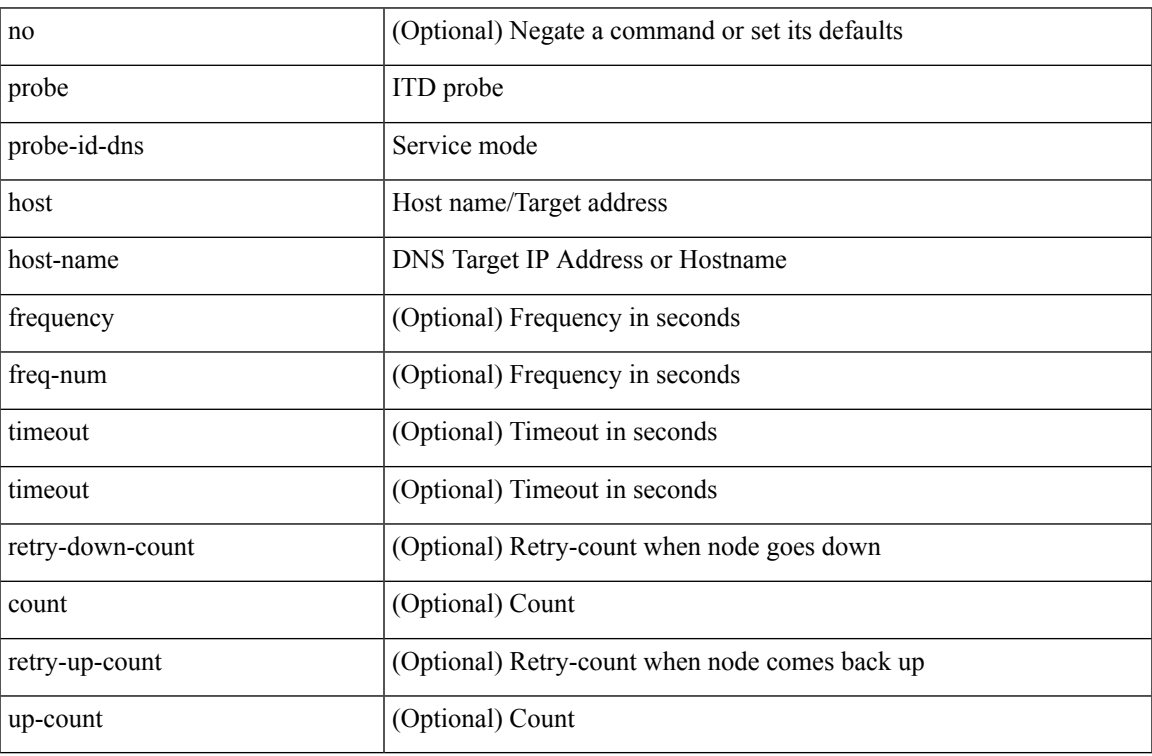

Command Mode

• /exec/configure/itd-device-group

[no] probe <probe-id-dns> host <host-name> [ frequency <freq-num> | timeout <timeout> | retry-down-count <count> | retry-up-count <up-count> | ip <ip-addr> ] +

Syntax Description

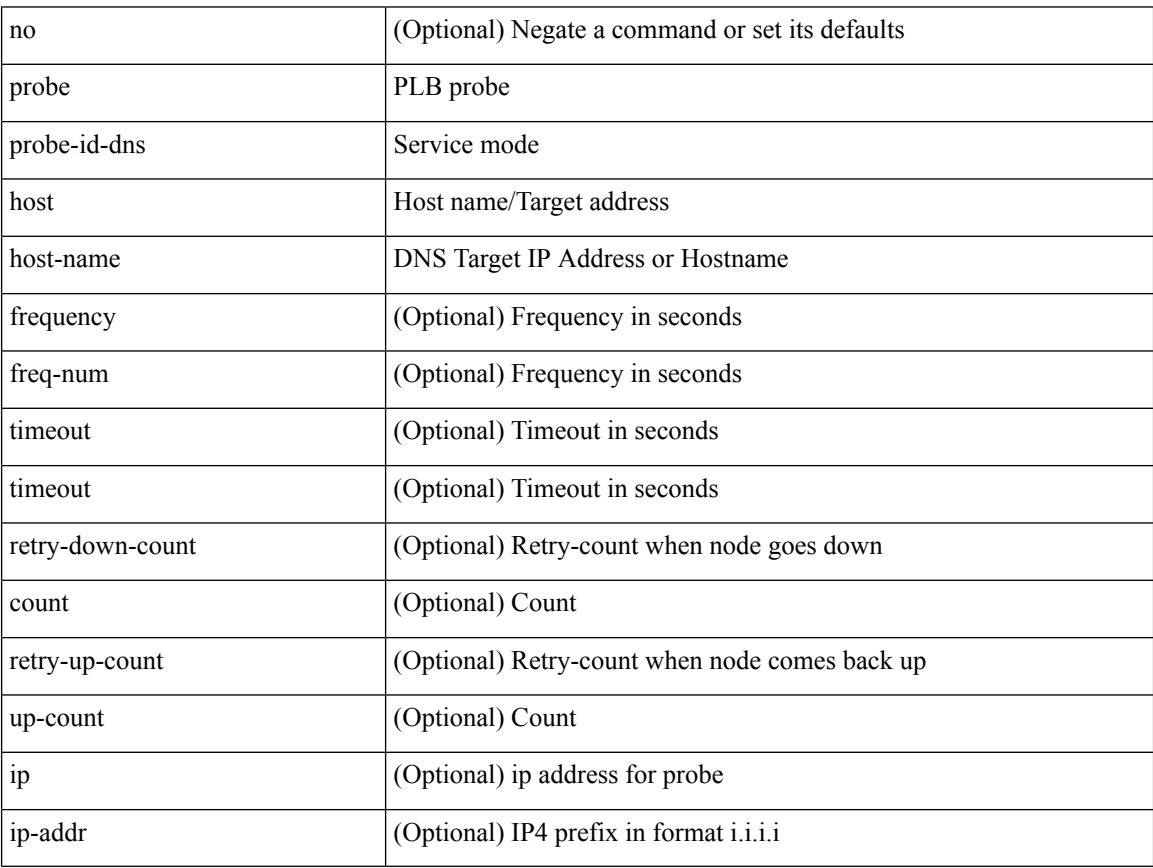

Command Mode

• /exec/configure/plb-dg-node

[no] probe <probe-id-dns> host <host-name> [ frequency <freq-num> | timeout <timeout> | retry-down-count <count> | retry-up-count <up-count> | ip <ip-addr> ] +

Syntax Description

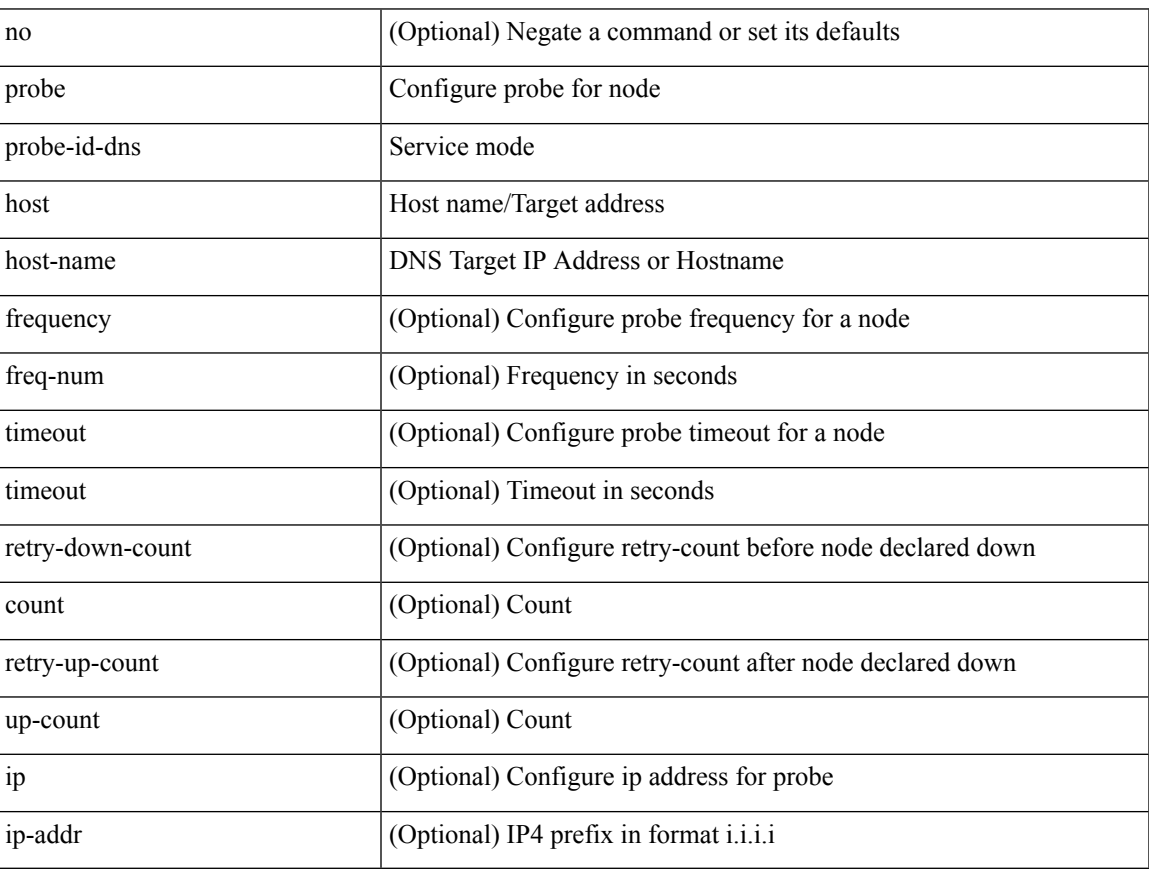

Command Mode

• /exec/configure/plb-dg-node-standby

{ probe <probe-id> port <port-num> [ control <status> ] [ frequency <freq-num> | timeout <timeout> | retry-down-count <count> | retry-up-count <up-count> | source-interface <interface> | ip <ip-addr> ] + } | { no probe }

Syntax Description

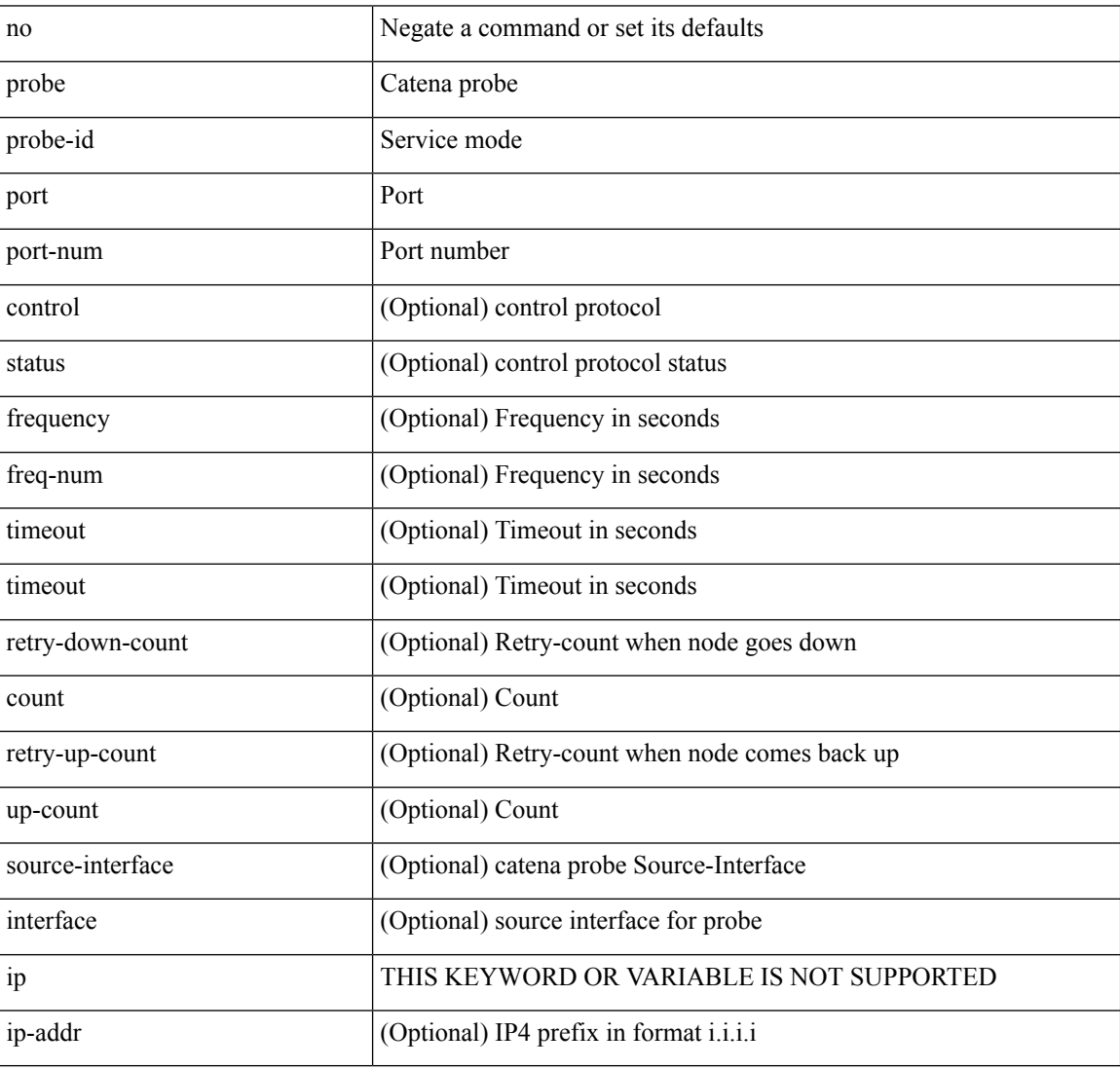

Command Mode

• /exec/configure/catena-device-grp

[no] probe <probe-id> port <port-num> [ control <status> ] [ frequency <freq-num> | timeout <timeout> | retry-down-count <count> | retry-up-count <up-count> | ip <ip-addr> ] +

Syntax Description

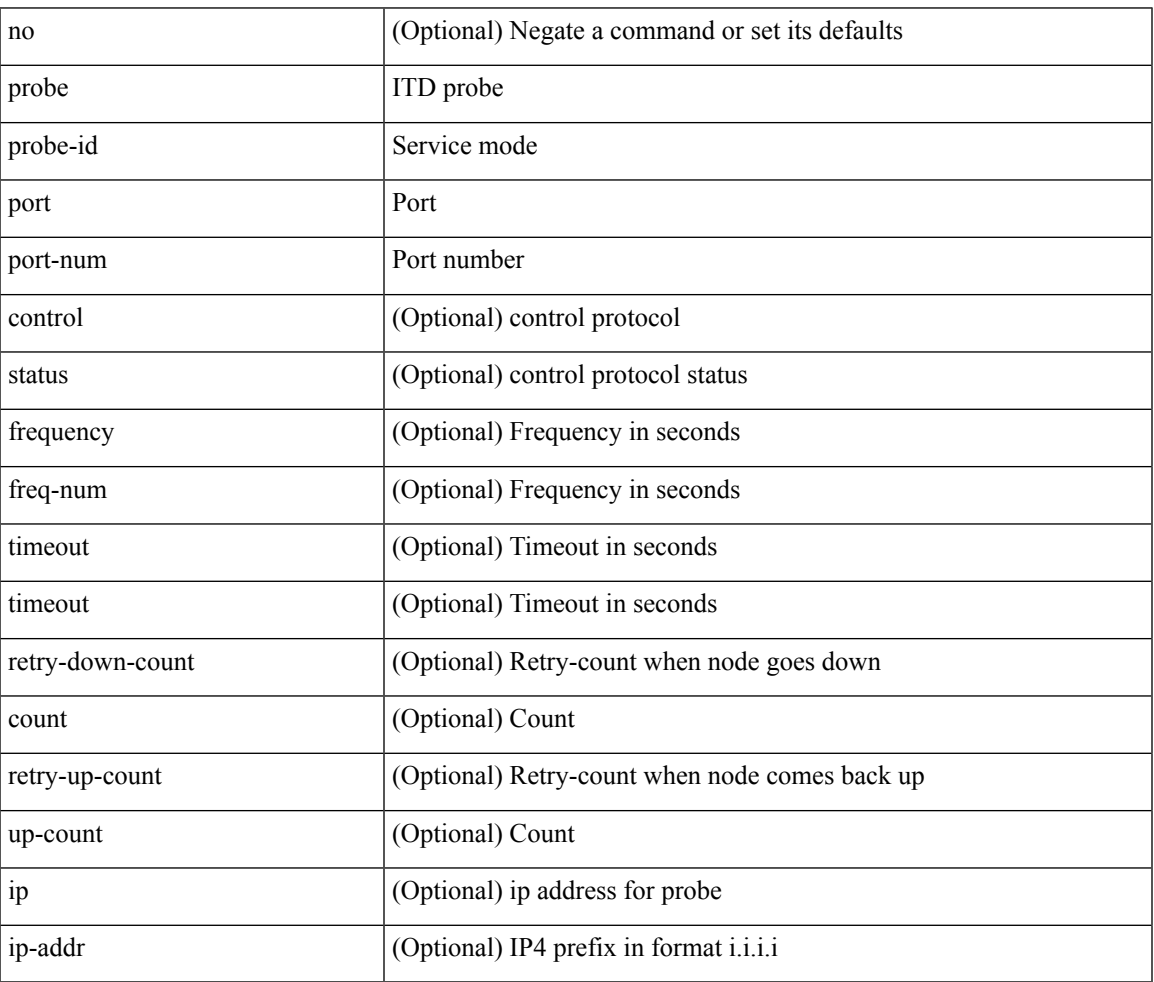

Command Mode

• /exec/configure/itd-dg-node

[no] probe <probe-id> port <port-num> [ control <status> ] [ frequency <freq-num> | timeout <timeout> | retry-down-count <count> | retry-up-count <up-count> | ip <ip-addr> ] +

Syntax Description

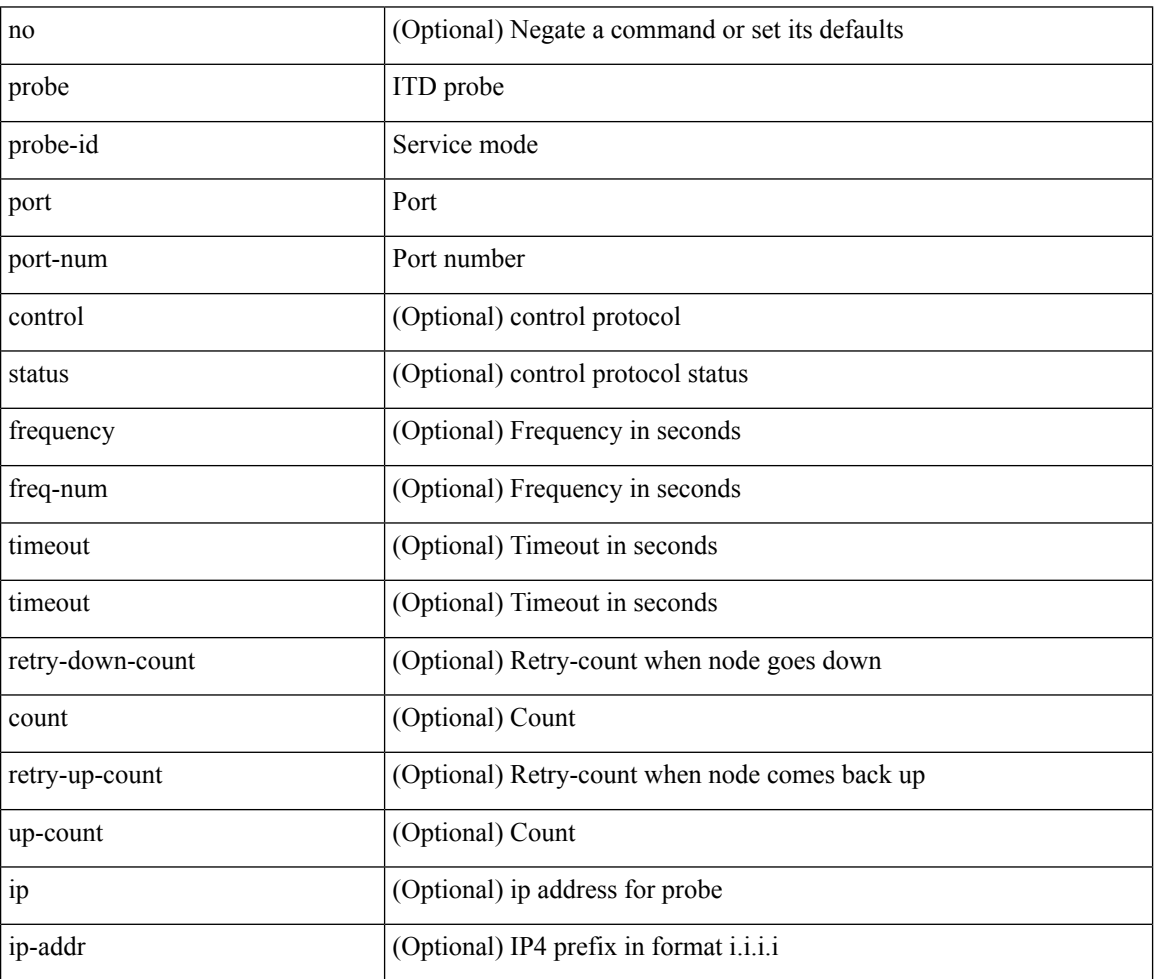

Command Mode

• /exec/configure/itd-dg-node-standby

[no] probe <probe-id> port <port-num> [ control <status> ] [ frequency <freq-num> | timeout <timeout> | retry-down-count <count> | retry-up-count <up-count> ] +

Syntax Description

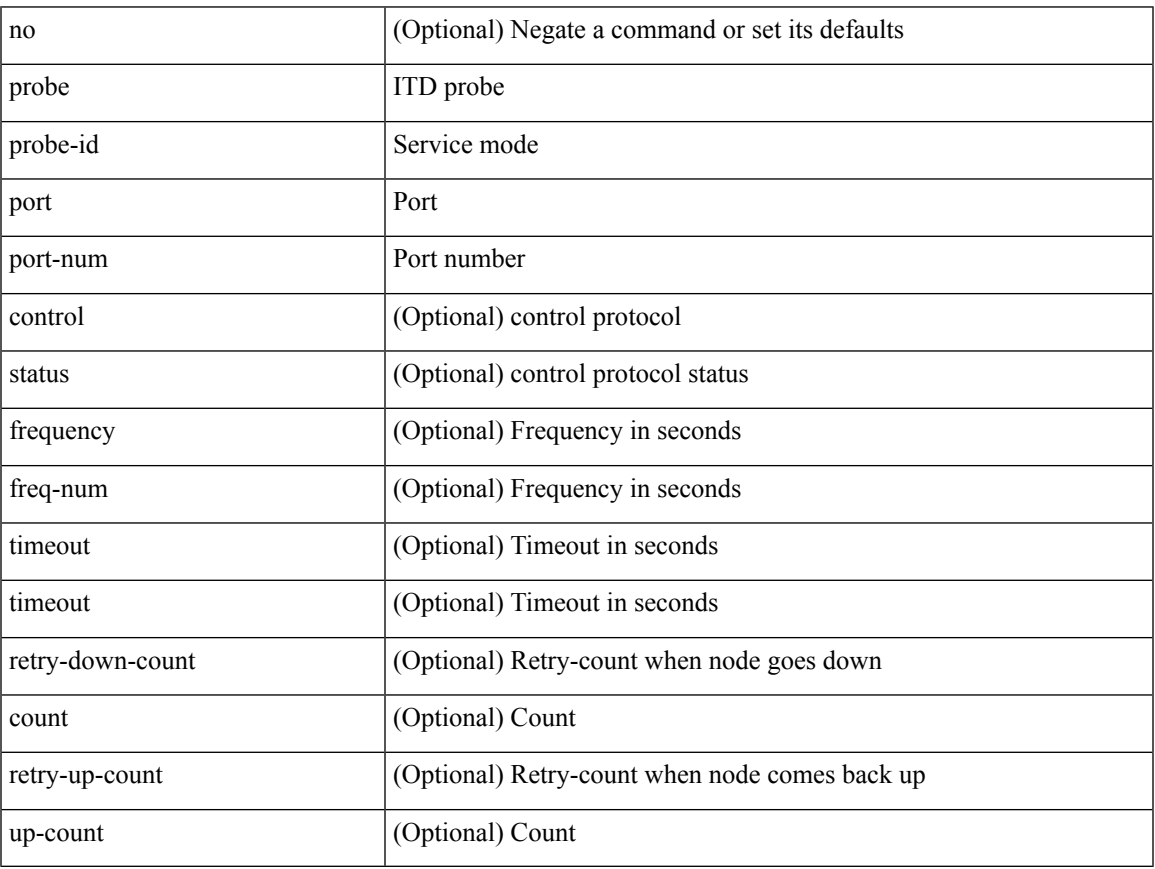

Command Mode

• /exec/configure/itd-device-group

[no] probe <probe-id> port <port-num> [ control <status> ] [ frequency <freq-num> | timeout <timeout> | retry-down-count <count> | retry-up-count <up-count> | ip <ip-addr> ] +

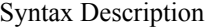

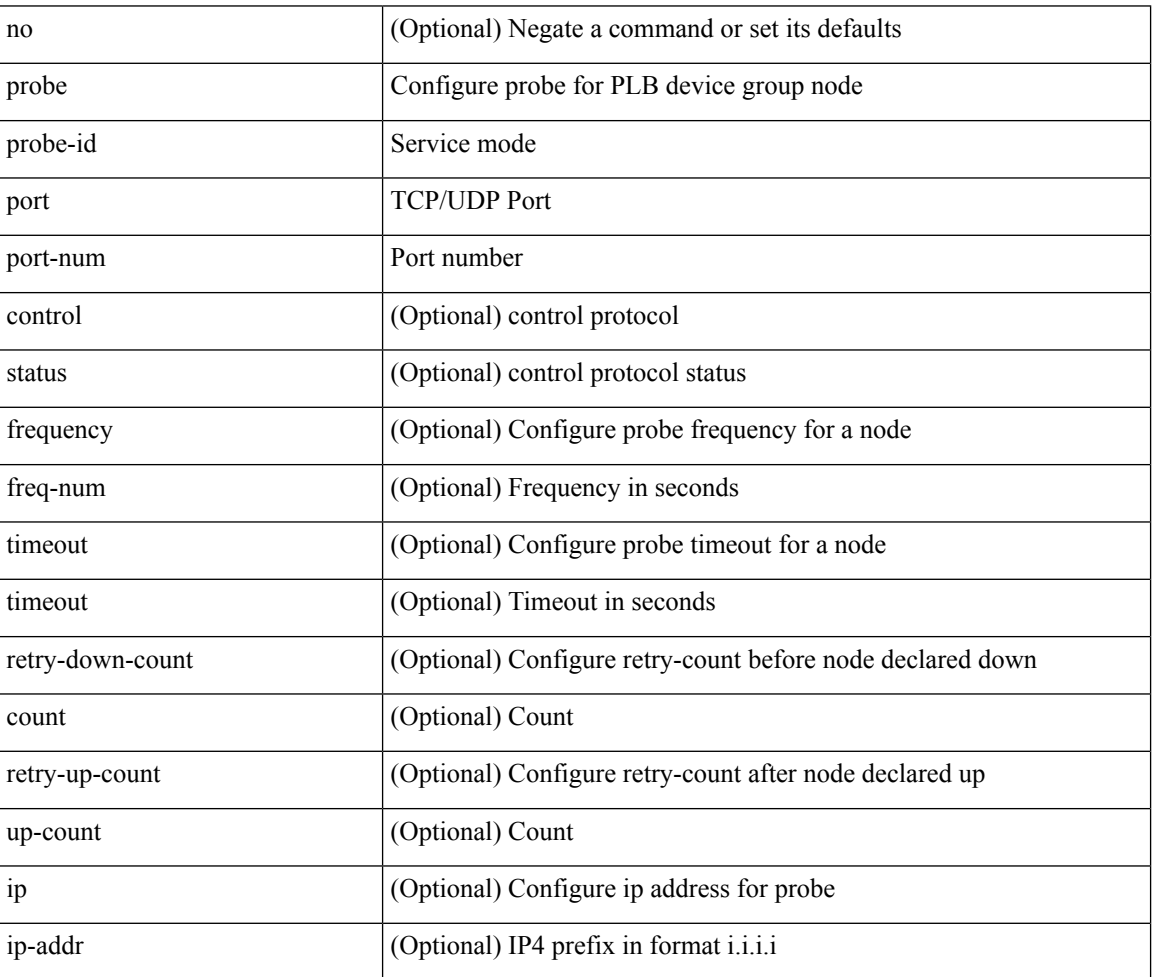

Command Mode

• /exec/configure/plb-dg-node
#### **probe port**

[no] probe <probe-id> port <port-num> [ control <status> ] [ frequency <freq-num> | timeout <timeout> | retry-down-count <count> | retry-up-count <up-count> | ip <ip-addr> ] +

Syntax Description

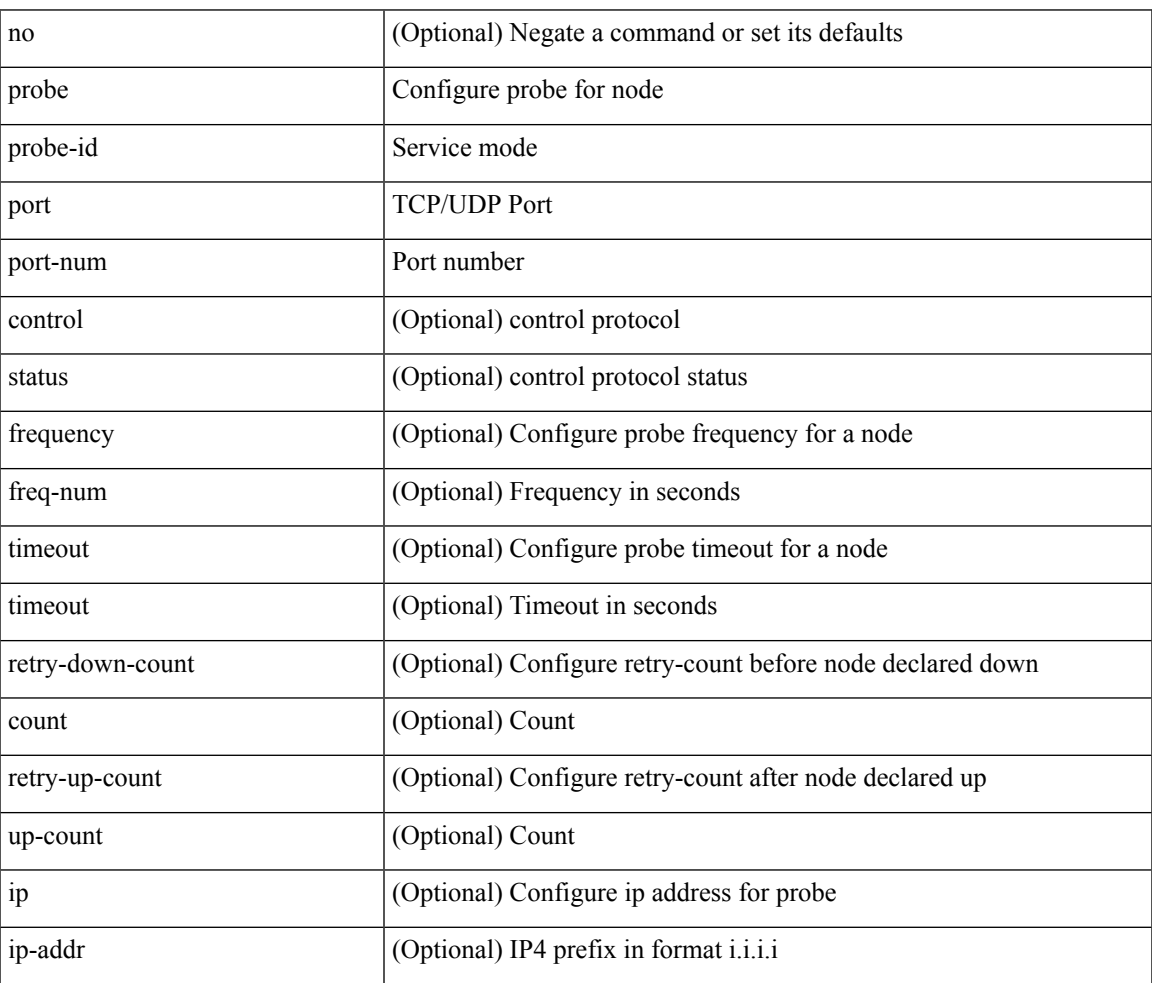

Command Mode

• /exec/configure/plb-dg-node-standby

# **profile**

[no] profile <profilename>

Syntax Description

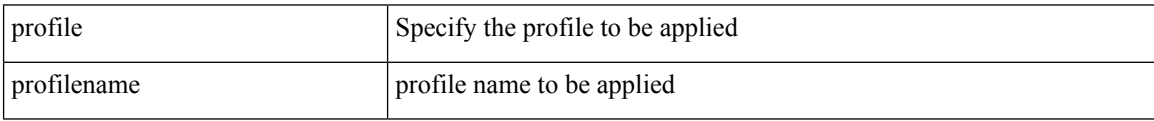

Command Mode

• /exec/configure/nfm-system

### **profile**

I

{ profile <pid> | no profile }

Syntax Description

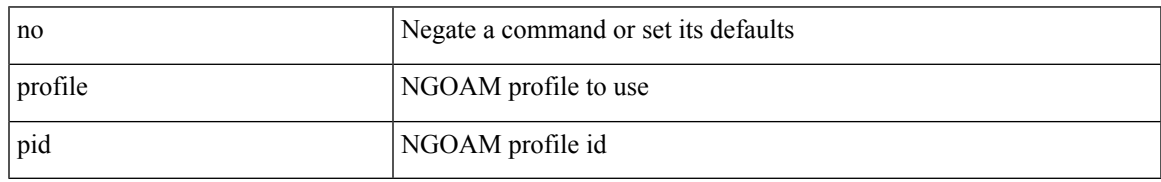

Command Mode

• /exec/configure/configngoamconnectcheck

I

# **profile**

[no] profile <profile-name>

Syntax Description

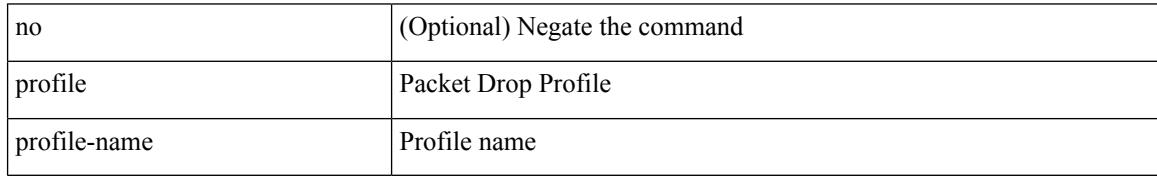

Command Mode

• /exec/configure/pkt-drop

#### **propagate-sgt**

[no] propagate-sgt

Syntax Description

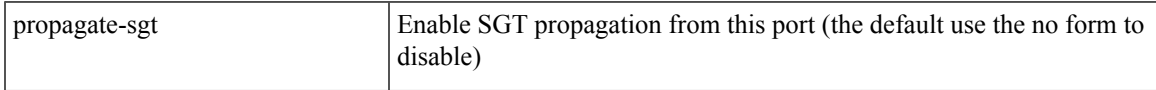

Command Mode

• /exec/configure/cts-dot1x /exec/configure/cts-manual

### **protected**

[no]  $\{$  protected | unprotected  $\}$ 

Syntax Description

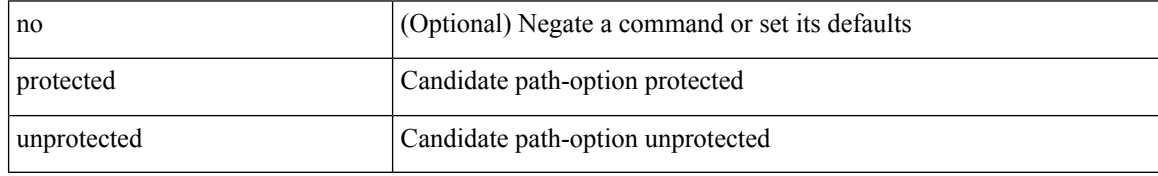

Command Mode

• /exec/configure/sr/te/pol/cndpaths/pref/constraint/sgmnt

### **protected**

 $\overline{\phantom{a}}$ 

[no] { protected | unprotected }

Syntax Description

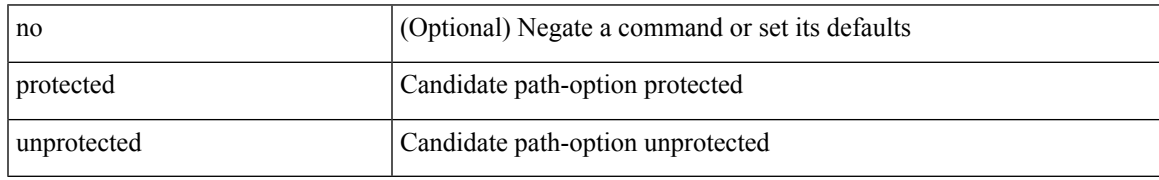

Command Mode

• /exec/configure/sr/te/color/cndpaths/pref/constraint/sgmnt

### **protection**

[no] protection | protection [ fast-reroute [ bw-protect ] ]

#### Syntax Description

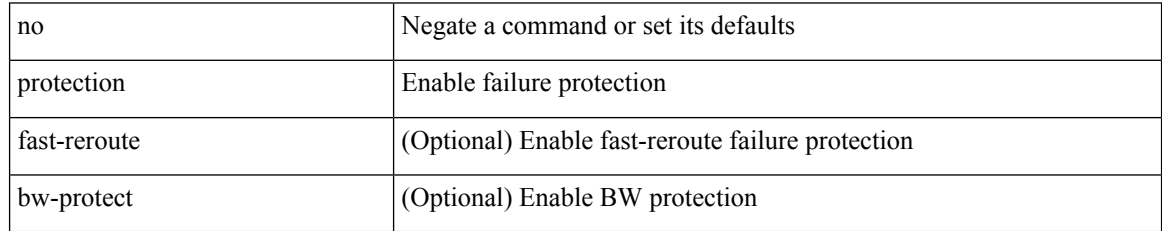

Command Mode

• /exec/configure/te/lsp-attr

### **proto**

I

#### $\{ \text{proto} \leq \text{proto-id} > \}$

Syntax Description

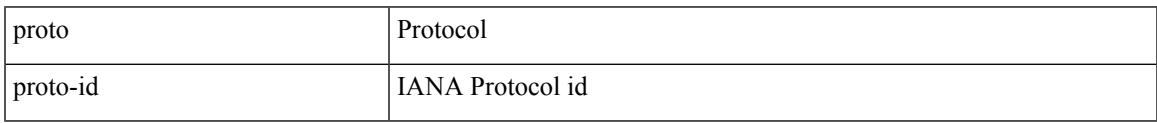

Command Mode

• /exec/configure/configngoamccpayload

# **protocol-version**

protocol-version { <10> | <13> | negotiate } | no protocol-version

#### Syntax Description

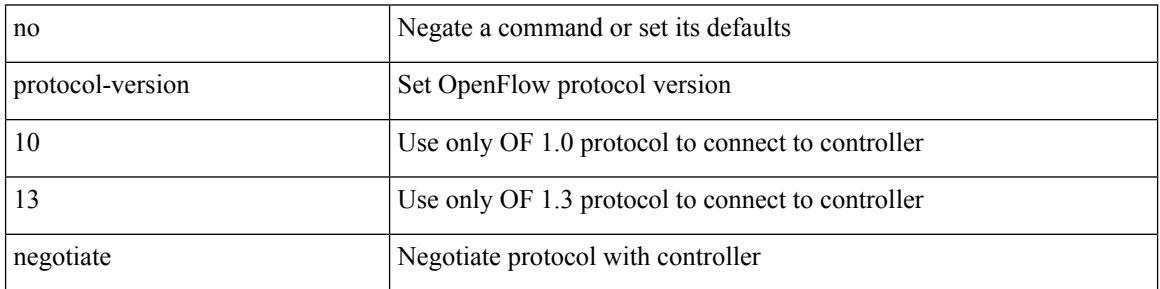

Command Mode

• /exec/configure/openflow/switch

 $\overline{\phantom{a}}$ 

# **protocol-version**

protocol-version { <10> | <13> | negotiate } | no protocol-version

#### Syntax Description

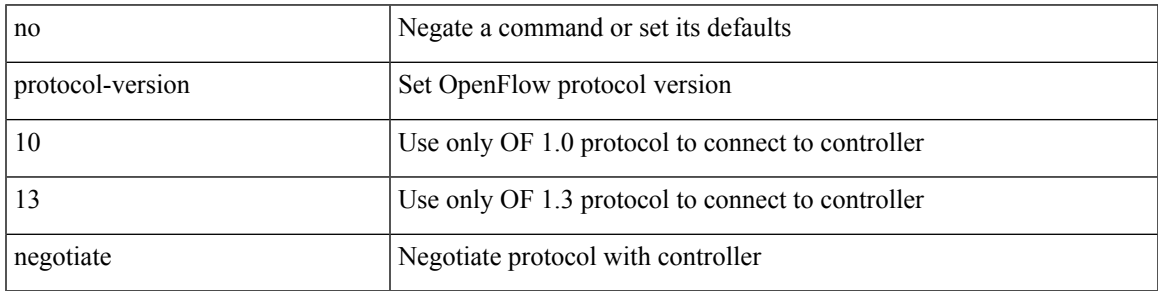

Command Mode

• /exec/configure/openflow/switch/sub-switch

### **protocol**

[no] protocol <proto> [ prefix-list <pflist-name> ]

#### Syntax Description

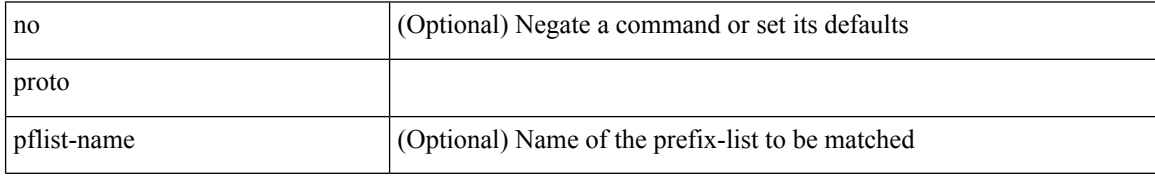

Command Mode

• /exec/configure/config-snoop-policy

### **protocol**

I

 $\{$  protocol  $\langle$ num $\rangle$  $\}$   $|$   $\{$  no protocol  $\}$ 

#### Syntax Description

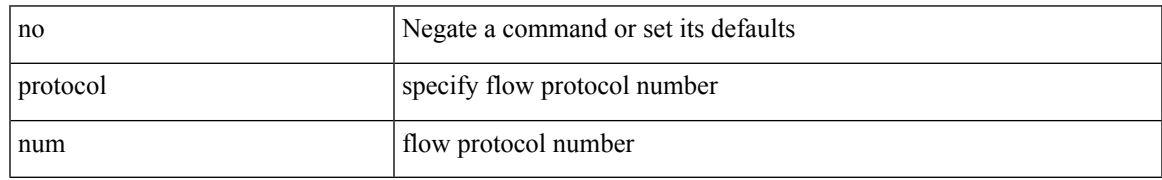

Command Mode

• /exec/configure/configngoamprofileflow

L

### **ptp**

#### [no] ptp

Syntax Description

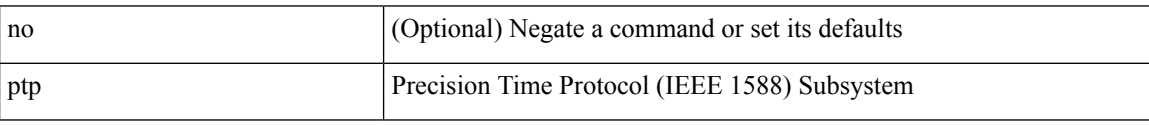

Command Mode

• /exec/configure/if-eth-base /exec/configure/if-ethernet-all

### **ptp announce timeout**

[no] ptp announce timeout { <val> | smpte-2059-2 <smpte-val> | aes67 <aes-val> }

Syntax Description

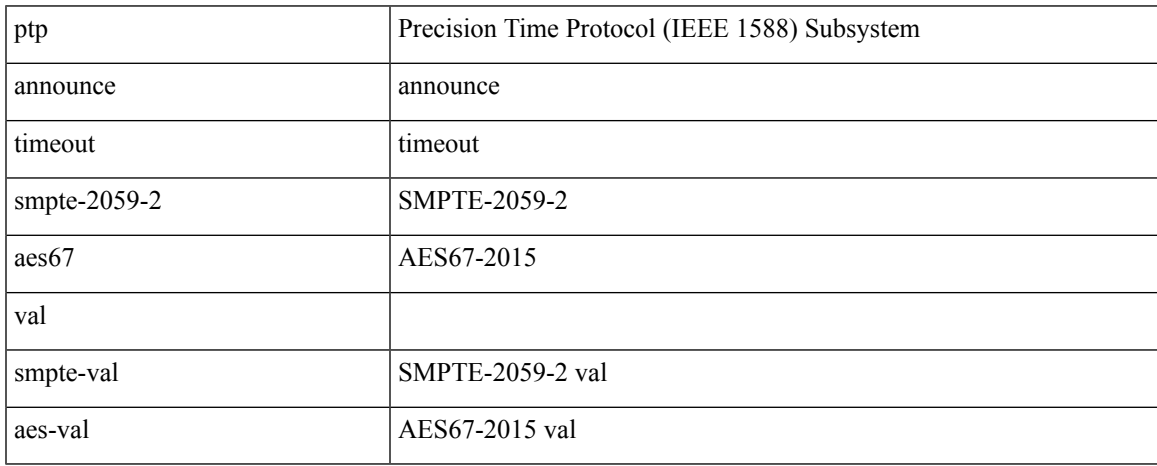

Command Mode

• /exec/configure/if-eth-base /exec/configure/if-ethernet-all

# **ptp clock-sync auto**

[no] ptp clock-sync auto

#### Syntax Description

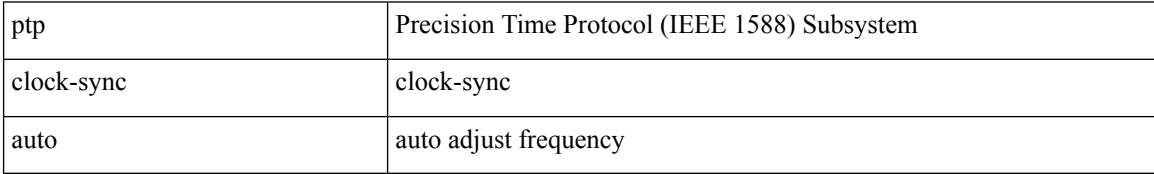

Command Mode

 $\overline{\phantom{a}}$ 

### **ptp correction-range**

[no] ptp correction-range <threshold-value>

#### Syntax Description

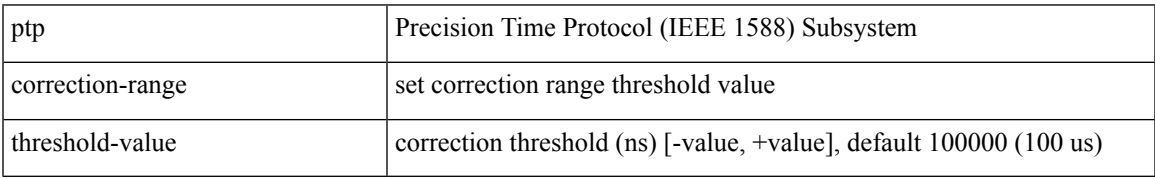

Command Mode

### **ptp correction-range logging**

[no] ptp correction-range logging

#### Syntax Description

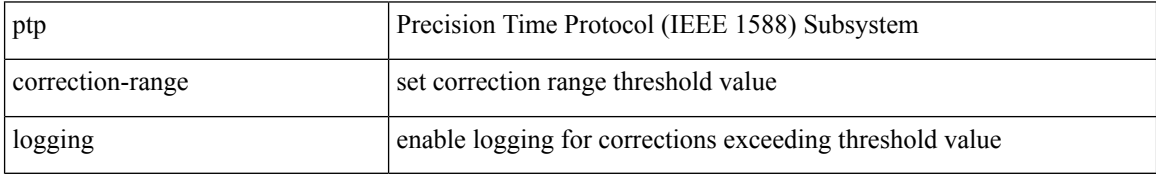

Command Mode

### **ptp correction hardware**

[no] ptp correction hardware

Syntax Description

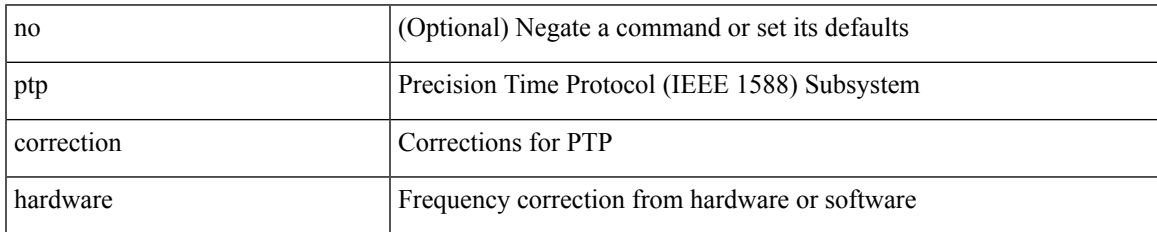

Command Mode

### **ptp device-type boundary**

[no] ptp device-type { boundary-clock | generalized-ptp }

#### Syntax Description

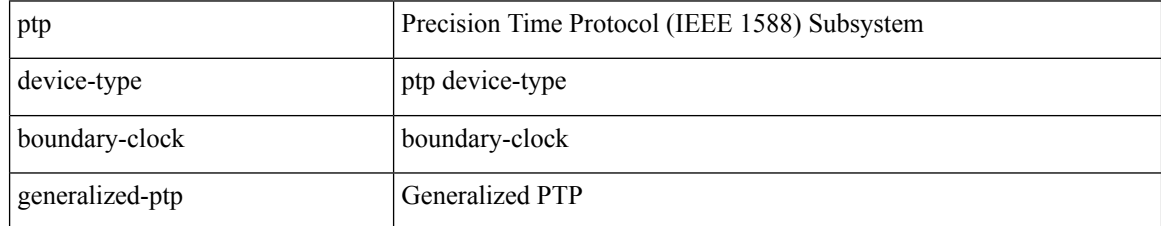

Command Mode

I

# **ptp domain**

[no] ptp domain <domain-val>

Syntax Description

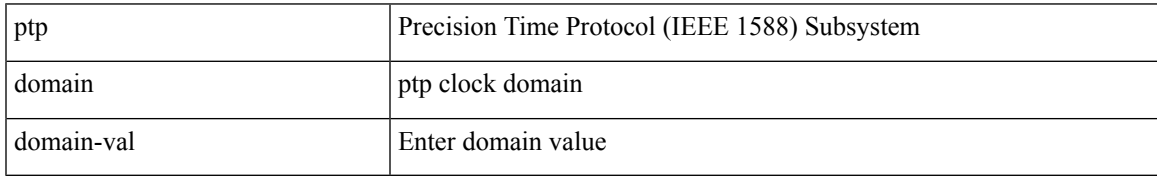

Command Mode

### **ptp mean-path-delay**

[no] ptp mean-path-delay <threshold-value>

#### Syntax Description

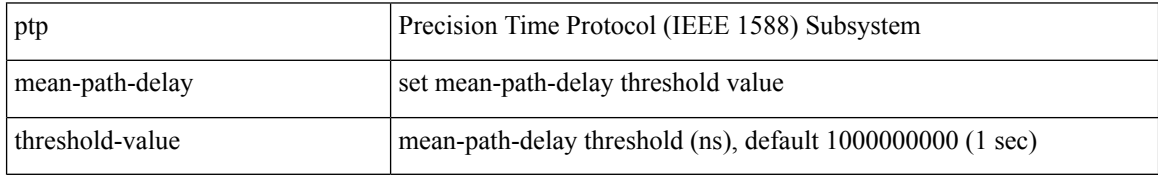

Command Mode

### **ptp multicast master-only**

[no] ptp multicast master-only

Syntax Description

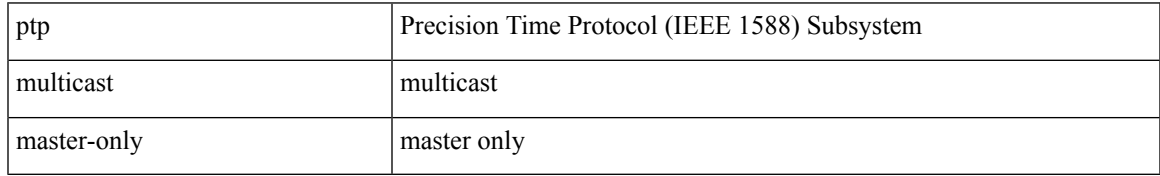

Command Mode

• /exec/configure/if-eth-base /exec/configure/if-ethernet-all

# **ptp offload**

#### [no] ptp offload

Syntax Description

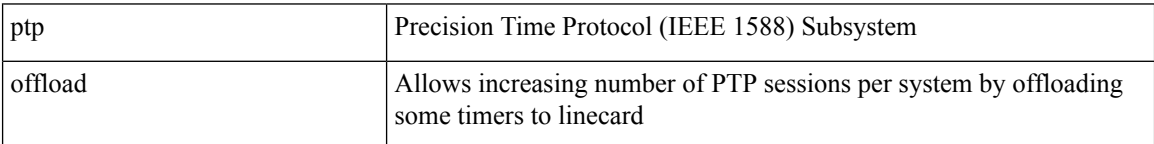

Command Mode

# **ptp pdelay-req-interval**

[no] ptp pdelay-req-interval <val>

#### Syntax Description

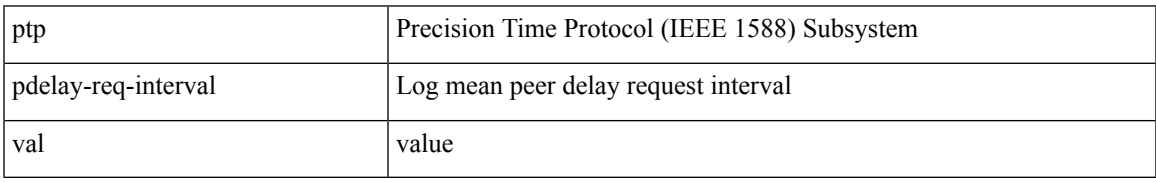

Command Mode

# **ptp priority1**

[no] ptp priority1 <val>

Syntax Description

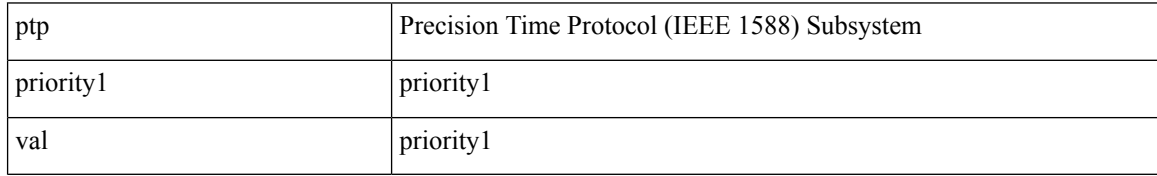

Command Mode

I

# **ptp priority2**

[no] ptp priority2 <val>

Syntax Description

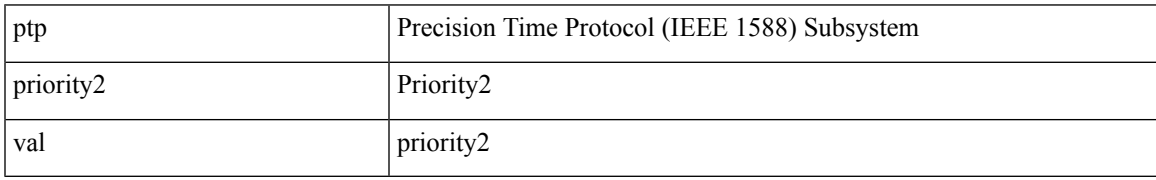

Command Mode

#### **ptp source**

[no] ptp source <src-ip> [ vrf { <vrf-name> | <vrf-cfg-name> } ]

Syntax Description

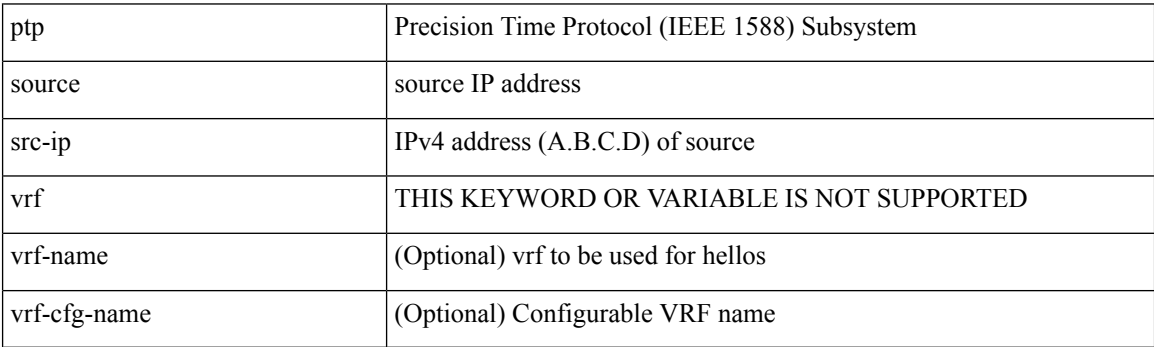

Command Mode

### **ptp vlan**

I

[no] ptp vlan <vlan>

Syntax Description

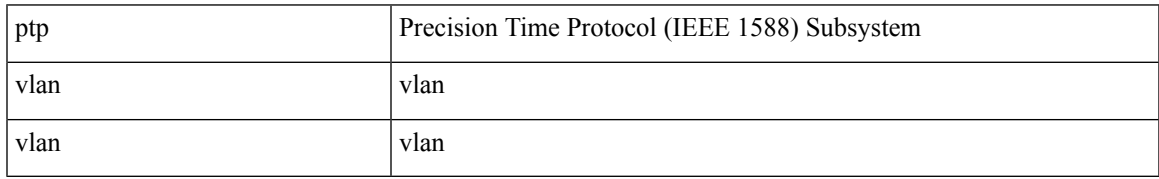

Command Mode

• /exec/configure/if-eth-base /exec/configure/if-ethernet-all

I

# **push**

push [ <name> ]

Syntax Description

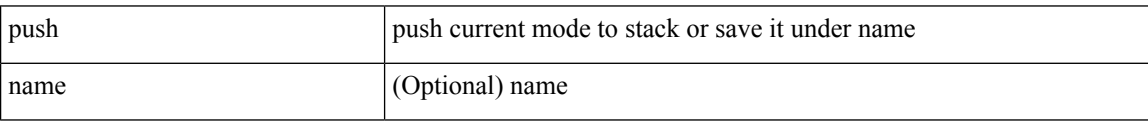

Command Mode

• /global

### **pwd**

I

#### pwd

Syntax Description

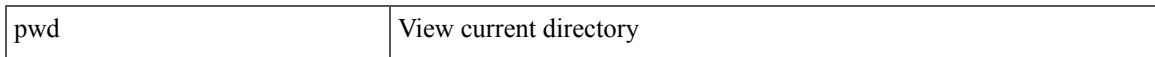

Command Mode

• /exec

**P Commands**

I

# **python**

python  $[$  <uri> $[$  <pyargs> $] + ]$ 

Syntax Description

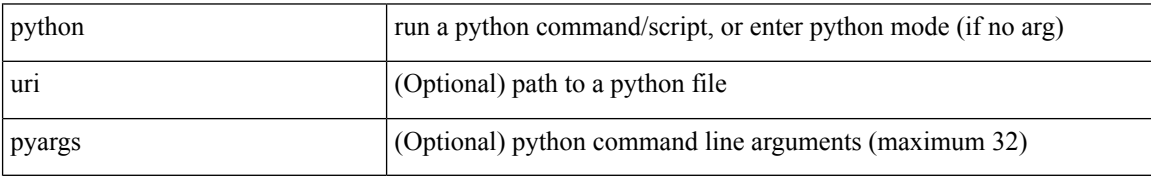

Command Mode

• /exec

 $\overline{\phantom{a}}$ 

### **python instance**

[no] python instance  $\text{~s}$  \simplext{\sigma\_{\sigma\_{\sigma\_{\sigma\_{\sigma\_{\sigma\_{\sigma\_{\sigma\_{\sigma\_{\sigma\_{\sigma\_{\sigma\_{\sigma\_{\sigma\_{\sigma\_{\sigma\_{\sigma\_{\sigma\_{\sigma\_{\sigma\_{\sigma\_{\sigma\_{\sigm

Syntax Description

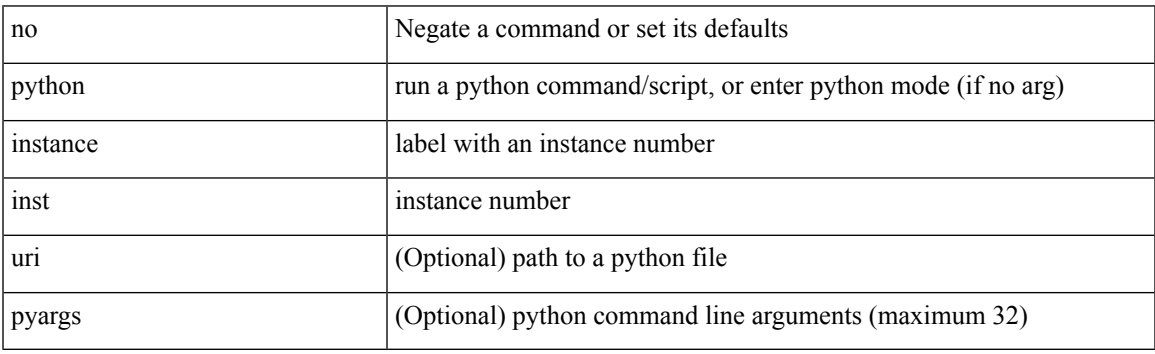

Command Mode

 $\mathbf{l}$